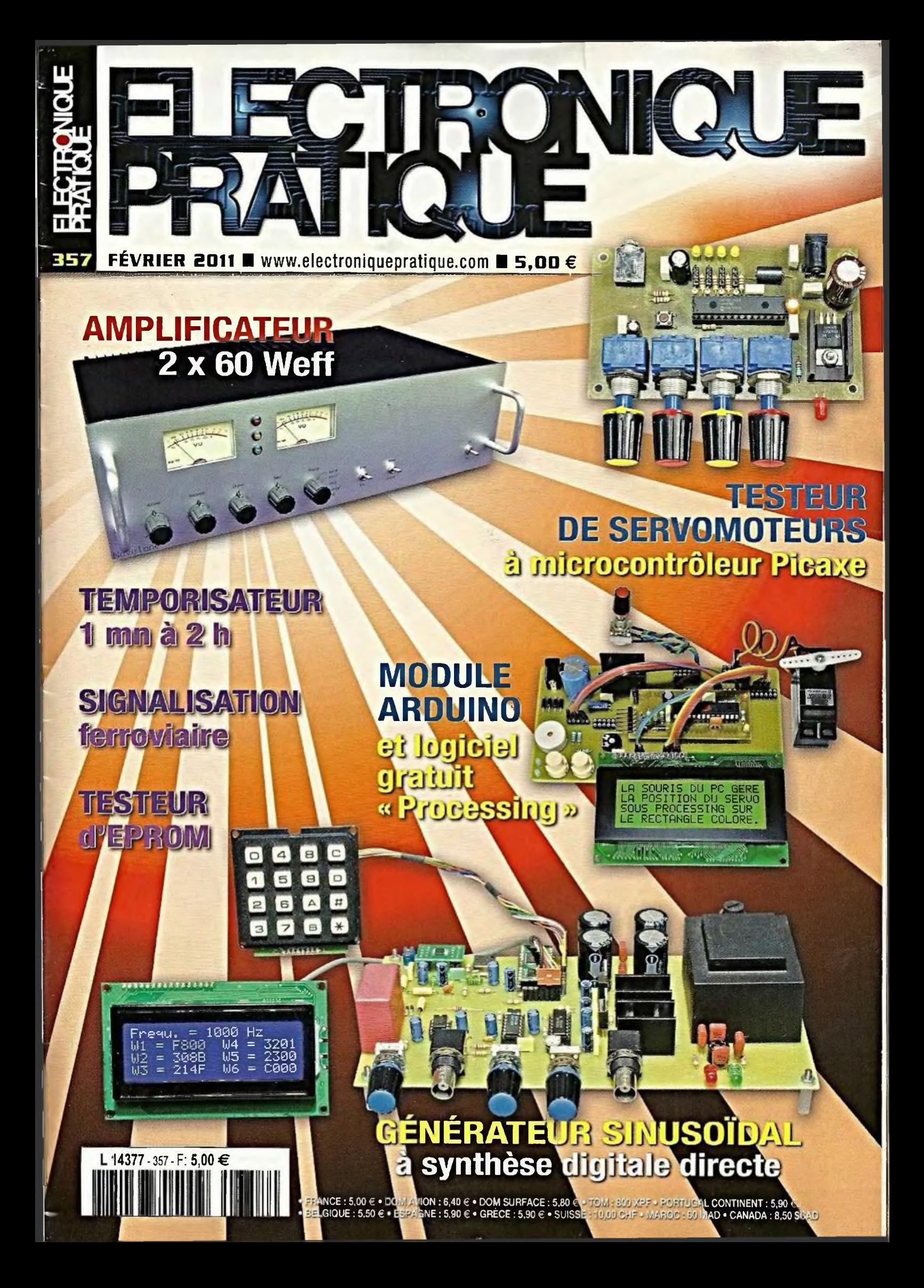

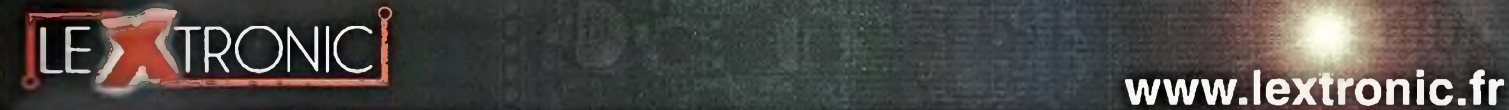

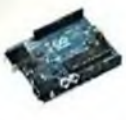

A partir de  $4.78 \in$ Plate-formes microcon-trOlées "opon-source" programmables via un langage proche du "C". Fonctionnent de façon autonome ou en com-

Modèles pllotables via

blos pour un fonctionnomont autonome. Kits de développement et platines d'évaluation

Plate-formes microconfrôlées sur coeur ARM™ 32 bits à architecture Cortex-M3. Nombreux

périphériques intégrés:<br>I2C™, SPI™, UART,<br>CAN, ADC, PWM, DAC,

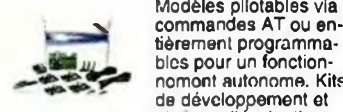

A partir do 20 € disponibles A partir de 179 €

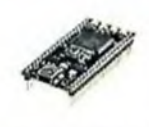

 $\Lambda$  partir do 24  $\epsilon$  USB, Ethernet...  $\Lambda$  partir do 28  $\epsilon$ 

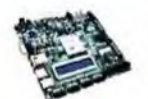

Kits d'évaluation, cor-<br>dons JTAG et platines<br>ce test pour dévelop-<br>pement sur FPCA<br>Xilinx™ Spartan-3™,<br>Spartan-6™, Virtex-ll™,<br>Virtox-5™. Tarif spécial éducation nationnal. A partir do 12 e

A partir do 71 €

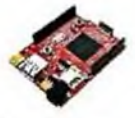

A partir de 37 € trôlées sur base ARM'" programmables sous environnement .NET Micro Framework<sup>116</sup>.<br>Gestion I2C™, CAN,<br>USB, Ethernet,<br>UART,One Wire™... A partir de 96 €

Plate-formos microcon-

Terminal en boîtier prêt

à l'emploi et modules OEM pour transmission GSM / GPRS. Utilisa-tion simple via com-mandes AT. Kit d'éva-

luation. platines de test et antennes GSM.

Boussoles électroniques compensées ou non en inclinaison avec liaison USB. RS232, série (niveau TTL),<br>I2C™ ou PWM. Nombreuses applications pour robotique ludique.

Modules GSM/GPRS

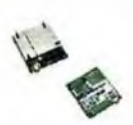

A partir de 44 €

#### Boussoles électroniques

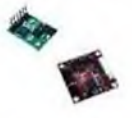

A partir de 38 €

Modules de transmission vidéo Serveurs Web Modems radio longue portée Capteurs divers

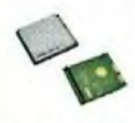

A partir de 15 €

Modules radio multi-canaux OEM pour transmission vidéo et audio (stéréo) en bande 2,4 Ghz ou 5,8 Ghz. Antennes omnidirec-

ticnnelles, directives et antennes patch. A partir de 53 €

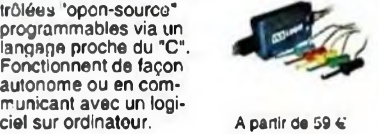

Modules et platines Arduino<sup>14</sup> Analyseurs logiques 4 à 32 voies Oscilloscopes numériques Logiciels de C.A.O

Raccordement sur PC via bus USB. Nombreuses possibilités de décodage do signaux au<br>format I2C™, SPI™,<br>UART, CAN 2.0B, USB<br>1.1.1 Wire™, DMX512, A partir de 437 €

#### Modules ZigBee<sup>tw</sup> Cordon d'interface USB < > GPIB Modules CUBLOC et PICBASIC Boîtiers d'interface LabJack

Fiable, performant et économique. Permet le pilotage d'un équipe-ment GPIB ou le rappa-triomont de copies d'écran via un logiciel d'émutation de traceur open source. A partir de 19 €

#### Modules mbed et LPCXpresso Afficheurs graphiques 4D Systems Plate-forme FOXG20 Module CMUcam3

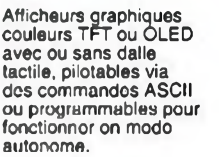

Modules et platines per-mettant l'enregistrement et la restitution de fichiers sonores mono ou stéréo. Pilotage via entrées logiques ou port série. Dispo avec ou sans ampli, audio. A pnrtir do 16 €

Petits modules d'interfaces CAN < > USB ou CAN < > Série vous permettant de piloter des dispositifs CAN depuis un PC via l'échange de données au format ASCII. A partir do 32 €

#### Module de reconnaissance vocale

Modules OEM prêt à l'emploi et modules OEM microcontrôlés programmables per-mettant le développement d'applications de reconnaissance vocale mono ou multi-loculeurs

#### Modules radiofréquences FM

A partir de  $9,57 \in$ Modules OEM émetteurs. récepteurs, transceivers, modems radio en bande 433 MHz et 868 MHz. Type large bande ou bande étroite. Mono fréquence ou multi-canaux.

A partir de 47 e

**Line** 

Modules OEM et boî-tiers prêt à l'emploi intégrant un serveur web paramétrable permettant de piloter des sorties, de lire l'état logique d'entrées et la valeur d'entrées A/N. A partir de 234 €

.<br>Frais de port en sus de 8 € pour expédition en France Métropolitaine). Tanis indiqués en TTC.<br>Toutes les marques, les technologies, les recoddés, les références et appellations, commerciales des produits citées dans cell

LEXTRONIC - 36/40 rue du Gai de Gaulle - 94510 La Queue en Brie - Tél.: 01.45.76.83.88 - Fax: 01.45.76.81.41 - infos@lextronic.fr

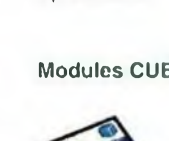

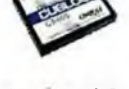

cumentation entière-ment on Français. Prise

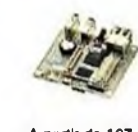

avec Linux embarqué. Coeur ARM9™ Atmel™ AT91SAM9G20. Nombreux périphériques intégrés: Í2C™, SPI™, UART, PWM, USB, A partir do 167  $\epsilon$  Ethernet... A partir do 150  $\epsilon$ 

Système microcontrôlé

Modèles 2 voies 25 à 200 MHz - Ecran cou-leur 640 x 480 pixels - Sortie USB - Nombreuses fonctions intégrées - Avec ou sans analyseur logique 16 voies

Plate-formes microcontrôlées ultra performan-tes utilisables via une programmation en langage Basic évolué. Do-

#### Kits d'évaluation FPGA Modules de restitutions sonores Programmateurs de composants Modules Bluetooth™

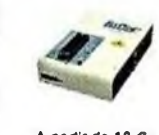

Modèles économiques et modèles professionnels capables de supporter plus de 57830 composants. Avec supports ZIF ou câble ISP. Nombreux adap tateurs optionnels. A partir de 26 €

#### Modules FEZ / GHI electronics Interfaces CAN Kits d'évaluation Mikroelektronika Modules et TAG RFID

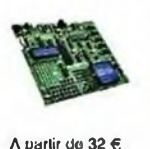

crocontrôleurs PIC /<br>dsPIC30/33 / PIC24 /<br>PIC32MX / AVR / 8051<br>/ PSoC / ARM et bases<br>GPS / GSM.

Kits d'évaluations, programmateur/debuger et compilateurs pour'mi-

#### Interfaces TCP/IP < > Série

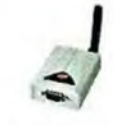

A partir de <sup>21</sup> €

#### PC industriel au format rain-dil

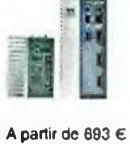

nements sévères. Rase Atom™ Intel™ Z530P. Faible consommation. Faible dissipation thermique. Très nombreux

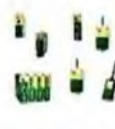

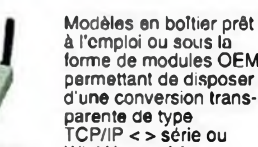

WLAN < > série

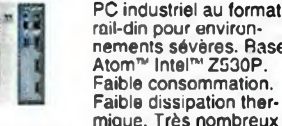

périphériques intégrés.

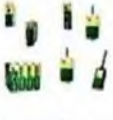

nées (RS232 / RS485), transmission de signaux tout ou rien, signaux<br>analogiques (4-20 mA). A partir de 3,23 €

Modems radio longue portée (1 à 5 Km) en bande 868 Mhz pour transmission do don-

Ergonomiques et très intuitifs - Saisie de schéma - Logiciels de simulation • Conception de prototype • Concep-tion de circuit imprimes • Réalisation de face avant, etc...

A partir do 24 €

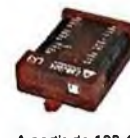

Interfaces professionnelles pour PC permet-tant de disposer d'entrées/sorties tout ou rien et d'entrées de conversion analogique/ numé-rique via un port USB ou Ethernet.

en main immédiate. A partir de 109 €

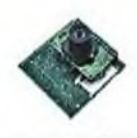

Plate-forme sur base LPC2106 avec caméra vidéo pour acquisition et traitement numérique permettant la reconnaissance de couleurs cl le suivi d'objet on temps réel.

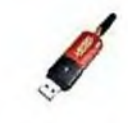

Dispos sous la forme de clef USB ou série ou de modules OEM avec antenne intégrée ou sortie pour antenne externe. Pour transmission de données ou de signaux audios.

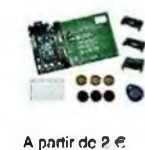

Tags, platines do test et modules OEM pour dé-veloppement d'applications RFID techno. 125 KHz OU 13,56 MHz Unique™, Mifare™, Hitag™, l-Code SLI™, Hilag<sup>19</sup>, I-C<br>Q5<sup>18</sup>, otc...

#### Télécommandes radio

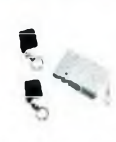

Modèles 1 à 4 canaux à **M**<br>Modulation AM ou FM<br>Portée 10 à 300 m. Portice to a sou m.<br>Codage par dip ou en<br>mode anti-scanner. Récepteurs à sorties relais configurables en<br>A partir de 49 € mode M/A ou impul.

#### Modules GPS

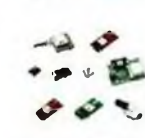

GPS en boîtier à sortie<br>RS232 ou USB. Mo-<br>Antenne intégrée ou<br>Antenne intégrée ou entrée pour antenne entree pour antenne.<br>
externe. Kit d'évaluation, data-logger,<br>A partir de 39 € antennes amplifiées

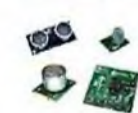

Sélection inégalée de capteurs: infrarouge, ultrason, magnótique accéléromètre, gyros-cope, pluie, niveau d'eau, humidité, barométrique. force, tempé-rature, potenttométrique

# **HECTRONIC N° 357 - FEVRIER 2011**

**Initiation** 

6 L'essentiel sur les filtres passifs

## **Mesure**

<mark>11</mark> Générateur sinusoïdal à synthèse digitale directe : <sup>1</sup> Hz à 15 MHz

## **Micro/Robot/Domotique**

- 22 Testeur de servomoteurs à microcontrôleur Picaxe
- <mark>27</mark> Le module Arduino EP, sa base expérimentale et le logiciel gratuit « Processing »
- <mark>46</mark> Temporisateur pour chauffage électrique : 1 mn à 2 h
- 49 Testeur d'EPROM

## **Modélisme ferroviaire**

41 Signalisation ferroviaire des cantons

## **Audio**

57 Amplificateur 2 x 60 Weff Technologie DMOS (2ème partie]

## **Divers**

- 10 Bulletin d'abonnement<br>40 Vente des anciens nur
- 40 Vente des anciens numéros<br>65 Vente des hors-séries audio
- 65 Vente des hors-séries audio<br>66 Petites annonces Petites annonces

Fondateur : Jean-Pierre Ventillard - TRANSOCEANIC SAS au capital de 170 000 € - 3, boulevard Ney, 75018 Paris Tél. : 01 44 65 80 80 - Fax : 01 44 65 80 90 Internet : http://www.electroniquepratique.com - Président : Patrick Vercher - Directeur de la publication et de la rédaction : Patrick Vercher Secrétaire de rédaction : Fernanda Martins - Couverture : Dominique Dumas - Photo de couverture : © P xelophage - <Fotolia.com> - Illustrations : Ursula Bouteveille Sanders Photographe : Antonio Delfim - Avec la participation de : R. Knoerr, Y. Mergy, P. Oguic, J.L. Vandersleyen La Rédaction d'Electronique Pratique décline toute responsabilité quant aux opinions formulées dans les articles, celles-ci n'engageant que leurs auteurs. DIFFUSION/VENTES : AUX CONSEIL PRESSE TéL : 01 64 66 16 39 - COMPTABILITÉ : Véronique Laprie-Béroud - PUBLICITÉ : À la revue, e-mail : [pubep@fr.oleane.com](mailto:pubep@fr.oleane.com) I.S.S.N. 0243 4911 - N° Commission paritaire : 0914 T 85322 - Distribution : ML<sup>D</sup> - Imprimé en France/Printed in France Imprimerie : Léonce Deprez, ZI « Le Moulin », 62620 Ruitz, France - DEPOT LEGAL : FEVRIER 2011 - Copyright © 2011 - TRANSOCEANIC ABONNEMENTS : 18-24, quai de la Marne - 75164 Paris Cedex 19 - Tél. : 01 44 84 85 16 - Fax : 01 42 00 56 92. - Préciser sur l'enveloppe « Scrvice Abonnements » ATTENTION ! Si vous êtes déjà abonné, vous faciliterez notre tâche en joignant à votre règlement soit l'une de vos dernières bandes-adresses, soit le relevé des indications qui y figurent. Abonnements USA - Canada : Contacter Express Mag - *[www.expressmag.com](http://www.expressmag.com) - [expressmag@expressmag.com](mailto:expressmag@expressmag.com)* - Tarif abonnement USA-Canada : 60 € TARIFS AU NUMÉRO : France Métropolitaine : 5,00 € • DOM Avion : 6,40 € • DOM Surface : 5.80 € • TOM : 800 XPF • Portugal continental : 5,90 € Belgique : 5,50 € • Espagne : 5,90 € • Grèce 5,93 € • Suisse : 13,00 CHF • Maroc : 60 MAD • Canada : 8,5 \$CAD

© La reproduction et l'utilisation même partielle de tout article (communications techniques ou documentation) extrait de la revue *Electronique Pratique* sont rigoureusement interdites, ainsi que tout procédé de reproduction mécanique, graphique, chimique, optiquc, photographique, cinématographique ou électronique, photostat tirage,<br>photographie, microfilm, etc. Toute demande à autorisation po

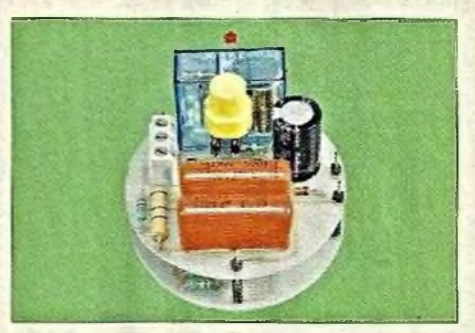

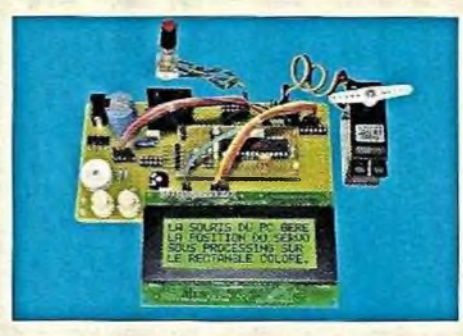

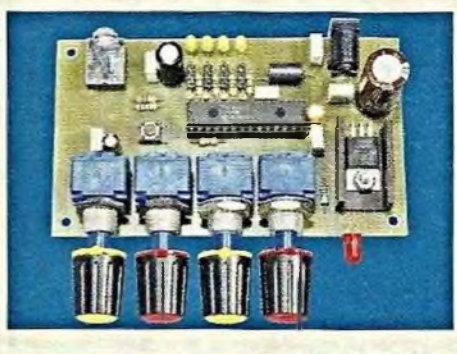

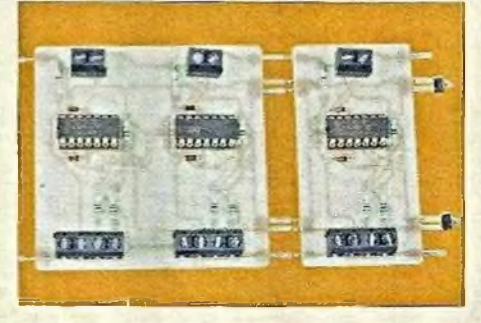

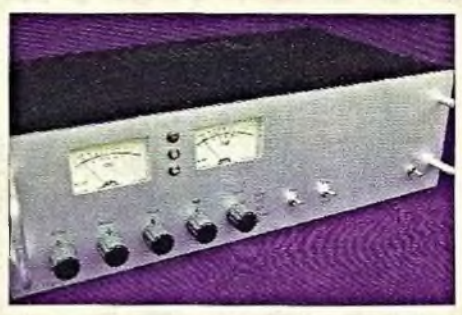

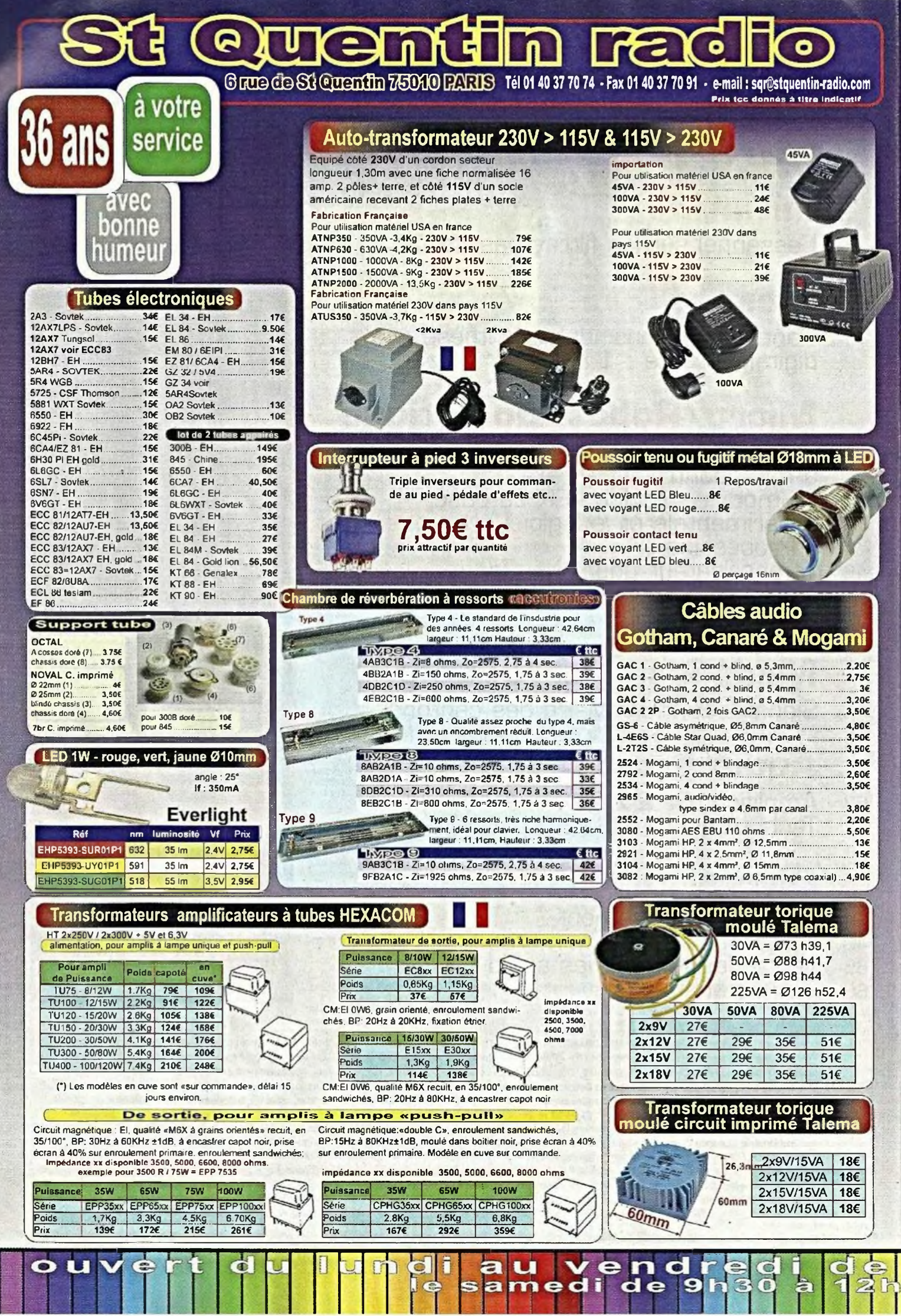

au Vendredi<br>Samedi de 9h30 à  $\frac{2}{3}$  $\overline{\phantom{a}}$ 

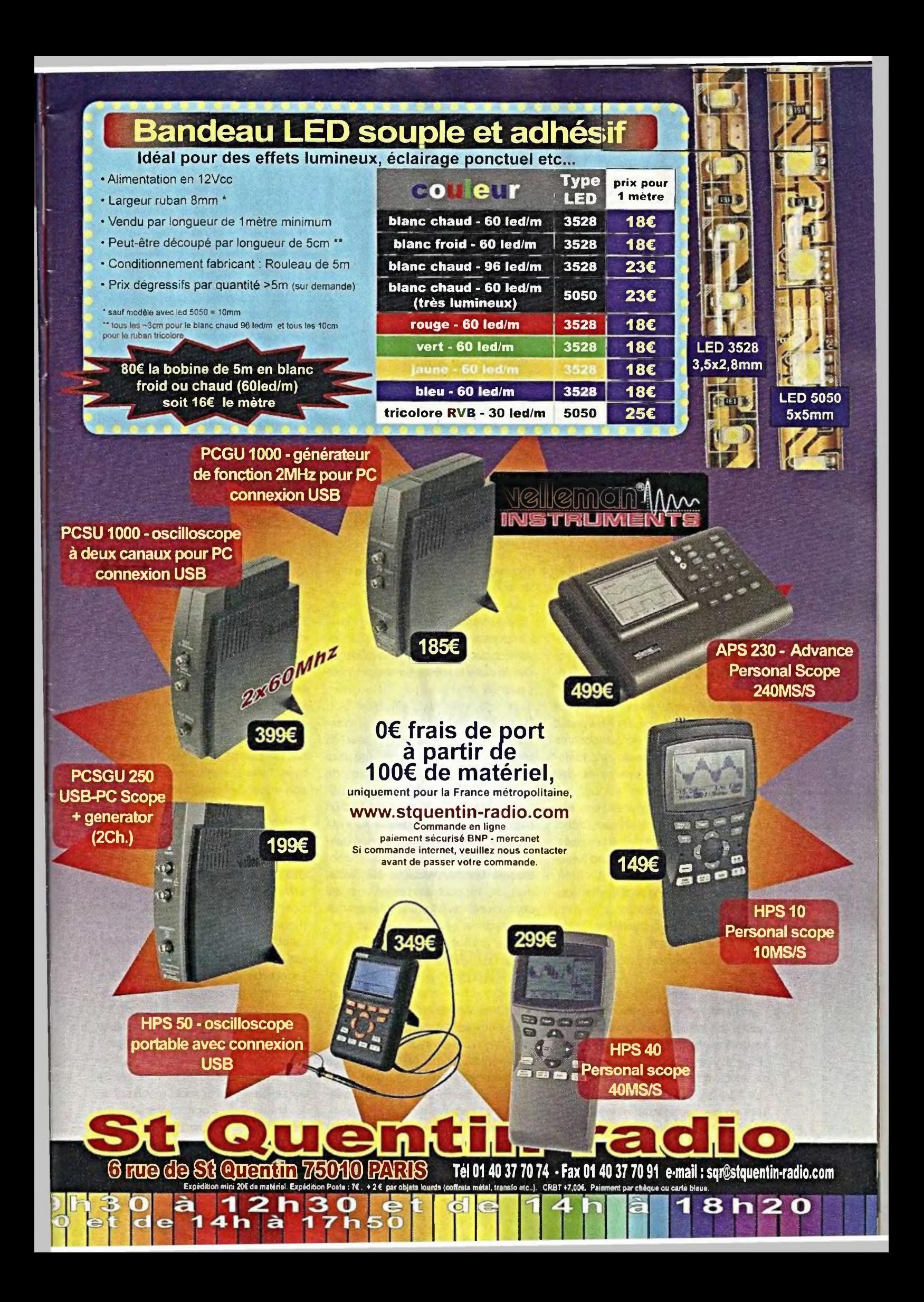

## **Initiation**

# **L'essentiel sur les filtres passifs**

Lorsque nous avons affaire à des signaux sinusoïdaux dans une bande de fréquences donnée, il est souvent nécessaire d'en faire le tri, en favorisant certaines fréquences, tout en éliminant les autres.

est le rôle des filtres.

Ces derniers peuvent être passifs ou actifs. Dans cet

article d'initiation, nous nous limiterons, dans un premier temps, aux filtres passifs qui, par définition, ne réalisent aucun apport d'énergie.

## **Généralités**

Comme l'aurait sans doute dit Monsieur de La Palice, un filtre passif ne comporte que des composants passifs : généralement des résistances, des condensateurs et des selfs.

En conséquence, ils atténuent une partie des signaux mais ne renforcent en aucun cas ceux qui sont favorisés. Le gain d'un tel filtre est donc forcément inférieur à 1.

Les filtres de ce type sont le plus souvent le résultat de cellules :

- RC (résistance / capacité)
- RL (résistance, self)
- LC (self, capacité)
- -RLC

Le nombre des composants mis en jeu a une incidence directe sur la qualité du filtrage.

Plus il y a de composants, plus la « sélectivité » est grande.

Le filtre se caractérise dans ce cas par un meilleur « facteur de forme ». En simplifiant, nous pouvons dire que le principe de fonctionnement d'un

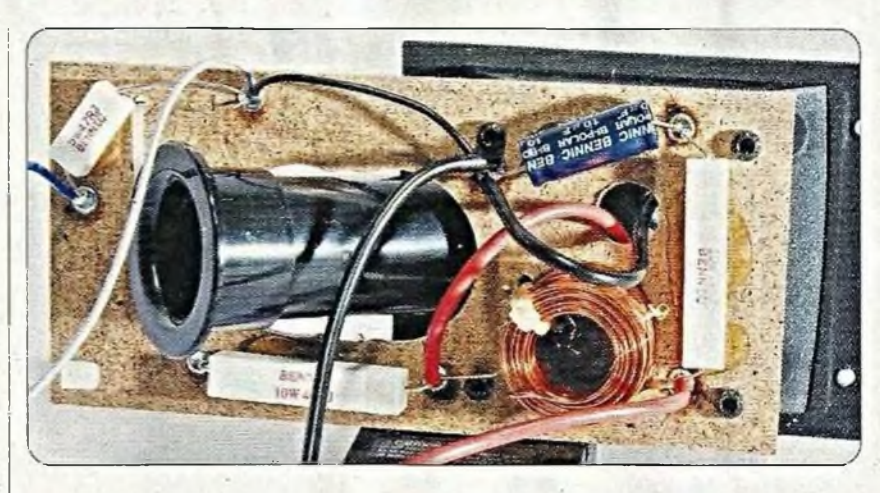

filtre repose généralement sur la qualité spécifique :

- des condensateurs, dont l'impédance varie en sens inverse de la fréquence
- des inductances, dont l'impédance varie dans le même sens que la fréquence

Quant aux résistances, elles n'interviennent qu'indirectement sur la sélection des fréquences, grâce à leur influence sur les constantes de temps.

Une caractéristique importante d'un filtre est son « facteur de qualité » qui est le rapport entre la fréquence centrale et la bande passante.

Plus la bande passante est faible, plus ce rapport est élevé, ce qui donne ainsi au filtre une plus grande sélectivité.

### **Les différents types de filtres**

Parmi les différents types de filtres, nous pouvons retenir :

- le filtre « passe-haut » qui favorise les fréquences hautes, au détriment des basses
- le filtre « passe-bas » qui fait exactement l'inverse
- le filtre « passe-bande » qui ne laisse passer qu'une bande de fré-

quences en atténuant toutes les fréquences extérieures à cette bande

À l'intérieur de chacun de ces types de filtres, nous distinguons encore les filtres du premier et du second ordre, voire du troisième.

#### Nous en reparlerons.

L'ordre d'un filtre est le nombre de composants réactifs (capacités et inductances) qui le composent.

La sélectivité d'un filtre s'améliore avec l'ordre, mais en même temps son atténuation augmente.

#### **Filtre passe-haut**

Ce filtre, grâce à la présence du condensateur C, favorise les signaux des fréquences plus élevées tout en atténuant plus fortement les fréquences des valeurs plus faibles (figure 1). Le courant de fréquence nulle, c'est-à-dire le courant continu, est même tout à fait bloqué.

La courbe de réponse d'un tel filtre met nettement en évidence la propriété évoquée ci-dessus.

À noter que l'échelle des abscisses (fréquences) est logarithmique, pour une meilleure représentativité du phénomène. Les ordonnées (tension de sortie) en revanche, sont à une échelle linéaire. Il s'agit d'une courbe assez théorique pour laquelle la charge de la sortie est infinie, ce qui signi-

## **Initiation**

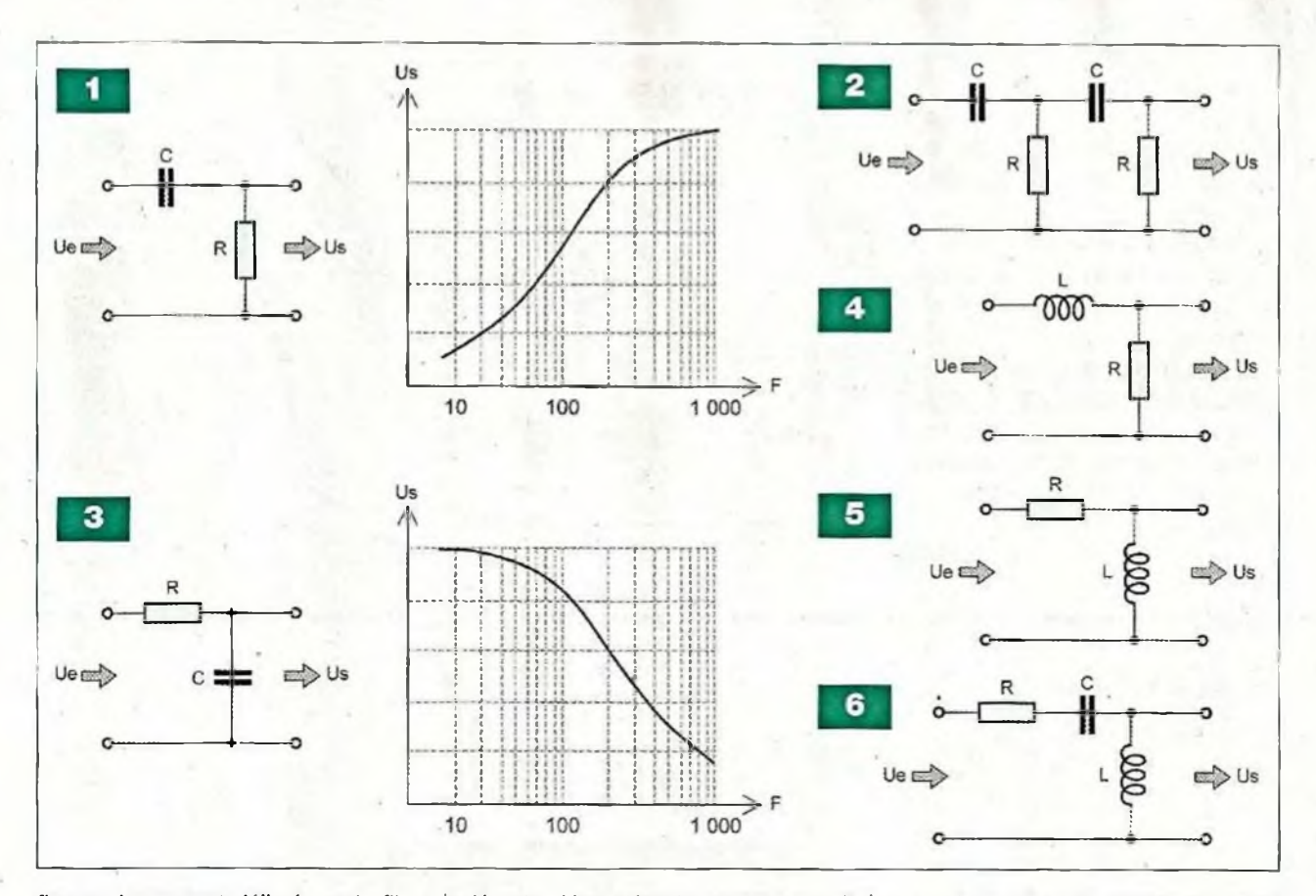

fie que le courant délivré par le filtre est nul.

Un tel filtre se caractérise par une fréquence de coupure « Fc ». Elle correspond au point d'inflexion de la courbe. Elle délimite les deux modes idéaux de fonctionnement : bloquant ou passant. Elle peut se calculer par la relation suivante :

$$
Fc = \frac{1}{2\pi RC}
$$

Si « Ue » est la tension d'entrée et « Us » la tension de sortie, nous obtenons à ce point particulier le rapport :

$$
Us = \frac{Use \times \sqrt{2}}{2}
$$

La valeur de la tension de sortie est égale à 70,7 % de la valeur de la tension d'entrée.

La figure 2 représente un filtre passehaut d'ordre 2. Rappelons qu'un tel filtre présente une plus grande sélectivité. La tangente au niveau du point d'inflexion est donc davantage verticale. En revanche, l'atténuation est plus importante.

Pour un filtre d'ordre 1, la pente de la droite d'atténuation est de 20 dB par décade. Une décade correspond à un intervalle de fréquences dont les bornes présentent entre elles un rapport de 10.: par exemple 10 kHz et 100 kHz. Pour un filtre d'ordre 2, cette atténuation est de 40 dB par décade et pour un filtre d'ordre 3, elle passe à 60 dB par décade.

#### **Filtre passe-bas**

Ce filtre a un comportement inverse du précédent (figure 3). Le condensateur, en favorisant « l'écoulement » des fréquences plus élevées, évacue ces dernières. Il subsiste les fréquences plus basses.

La fréquence de coupure d'un tel filtre se détermine avec la même relation que celle se rapportant au filtre passe-haut. Il en est de même pour le pourcentage de la tension de sortie par rapport à celle de l'entrée à ce point. Les observations relatives à l'atténuation sont identiques.

#### **Recours à une inductance**

Il est également possible de recourir à une combinaison RL (Résistance / Inductance) pour réaliser les filtres évoqués précédemment. En examinant le cas de la figure 4 et en assimilant les éléments L et R à un pont diviseur de tension alternative, nous pouvons constater que les fréquences plus élevées rencontrent une réactance plus importante au niveau de l'inductance. II en résulte une diminution du potentiel de sortie pour ces dernières. C'est donc un filtre passe-bas.

La figure 5 fonctionne à l'opposé. Il s'agit d'un filtre passe-haut.

Il est possible d'augmenter la sélectivité en ajoutant un condensateur pour passer à l'ordre supérieur. La figure 6 donne l'exemple d'un filtre passe-haut dans lequel la réactance de self augmente avec la fréquence alors que la réactance de capacité diminue.

Les deux phénomènes s'ajoutent.

#### **Filtre passe-bande**

La figure 7 représente un filtre passebande très simple, mais aussi assez peu sélectif. Son fonctionnement est simple à comprendre.

Pour les fréquences de faible valeur, la réactance de capacité est grande, d'où une forte atténuation de ces dernières. Pour les fréquences plus élevées, c'est la réactance de self qui

## **Initiation**

devient importante, ce qui augmente également leur atténuation.

Nous obtenons alors une courbe de réponse en forme de cloche, dans laquelle une bande de fréquences est favorisée.

La figure 8 donne un exemple de filtre passe-bande du second ordre, se caractérisant par une très grande sélectivité.

En effet, pour une bande de fréquences relativement étroite, le groupement L2 / C2 présente une impédance maximale (circuit bouchon), ce qui augmente la sélectivité de l'ensemble.

**R. KNOERR**

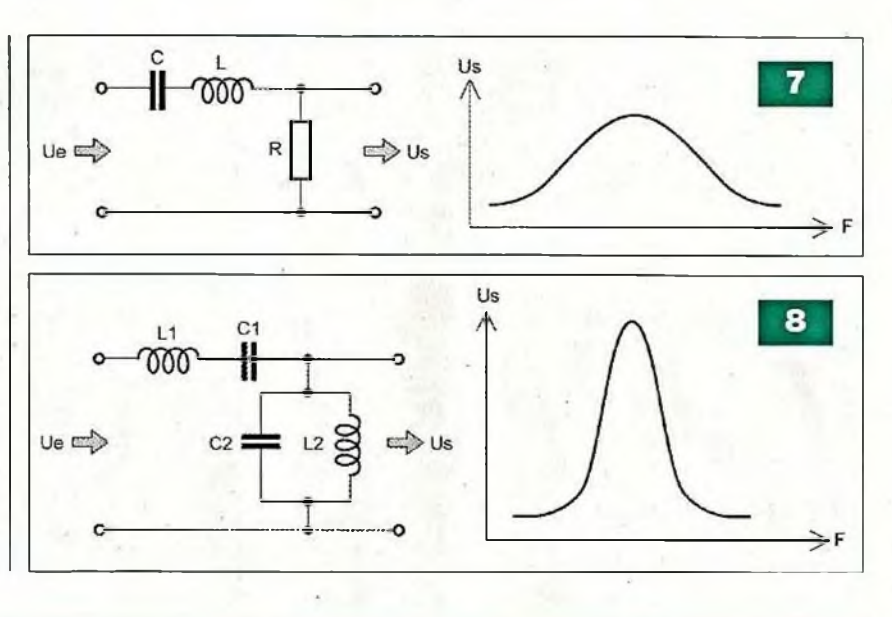

## nventor's

déalement conçu pour évaluer, étudier et vous ini-<br>tier à la programmation d'applications sur la base<br>des modules Arduino.<br>Pour ce faire, vous disposez d'une description de 12 mon-<br>tage didactiques pouvant être réalisée su a société Lextronic propose un nouvel ensemble idéalement conçu pour évaluer, étudier et vous initier à la programmation d applications sur la base des modules Arduino.

tages didactiques pouvant être réalisés sur une mini-plaque de connexions sans soudure (avec des petits feuillets de montages très simples à utiliser, lesquels reprennent la position de chaque composant).

**Contenu de l'ensemble :** <sup>1</sup> platine Arduino USB (Uno-328) + <sup>1</sup> documentation de 36 pages avec de nombreux exemples (en anglais) + <sup>1</sup> plaque de connexions sans soudure + <sup>1</sup> circuit 74HC595 + <sup>1</sup> transistor 2N2222 + 2 diodes 1N4001 + <sup>1</sup> mini-moteur CG + <sup>1</sup> servomoteur miniature + <sup>1</sup> relais 5V + <sup>1</sup> capteur de température LM335A + <sup>1</sup> cordon USB + <sup>1</sup> photorésistance + 2 jeux de 10 cordons de liaisons màle/mâle + <sup>1</sup> led tricolore + 10 leds jaunes et rouges de  $\varnothing$ 5 mm + 1 potentiomètre de 10 k $\Omega$  + 1 buzzer piézo + 1 bouton-poussoir + 2 résistances de 330  $\Omega$  et 10 k $\Omega$  + 2 barettes de connexions mâle + 1 capteur de flexion + 1 capteur potentiométrique rectiligne 50 mm. Le kit est proposé à 83,60 € TTC.

*LEXTRONIC - 36/40 rue du général de Gaulle - 94510 La Queue en Brie Tél.: 33 (0)1.45.76.83.88 - Fax: 33 (0)1.45.76.81.41 - Internet : [www.lextronic.fr](http://www.lextronic.fr) - E-mail: [lextronic@lextronic.fr](mailto:lextronic@lextronic.fr)*

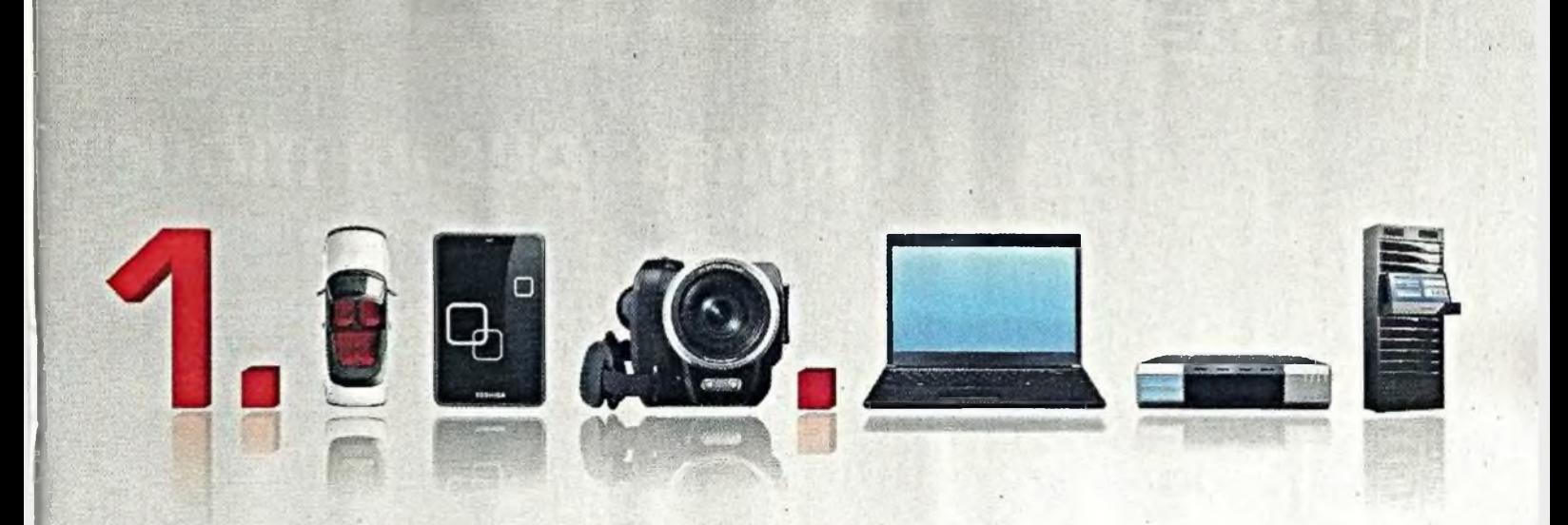

**> ÊTRE LE LEADER C'EST VOUS PERMETTRE DE SAUVEGARDER VOTRE NOUVELLE INNOVATION SUR LE NUMÉR01 DES DISQUES DURS.**

**TOSHIBA Leading Innovation »>** STORAGE DEVICE DIVISION

Des millions de disques durs Toshiba sont utilisés dans le monde entier. Cette réussite, nous ne la devons pas uniquement à la qualité de notre matériel, mais aussi à la diversification de notre offre balayant l'ensemble des secteurs professionnels : de la classe automobile, . 1.8 pouce et 2,5 pouces mobile, aux disques durs plus avancés pour une application industrielle ainsi qu'à une large variété de disque durs d'entreprise. Conclusion : si vous cherchez un disque dur, il n'y a qu'un seul nom à retenir.

Toshiba - Votre partenaire dans l'innovation.

[www.storage.toshiba.eu](http://www.storage.toshiba.eu)

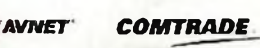

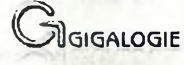

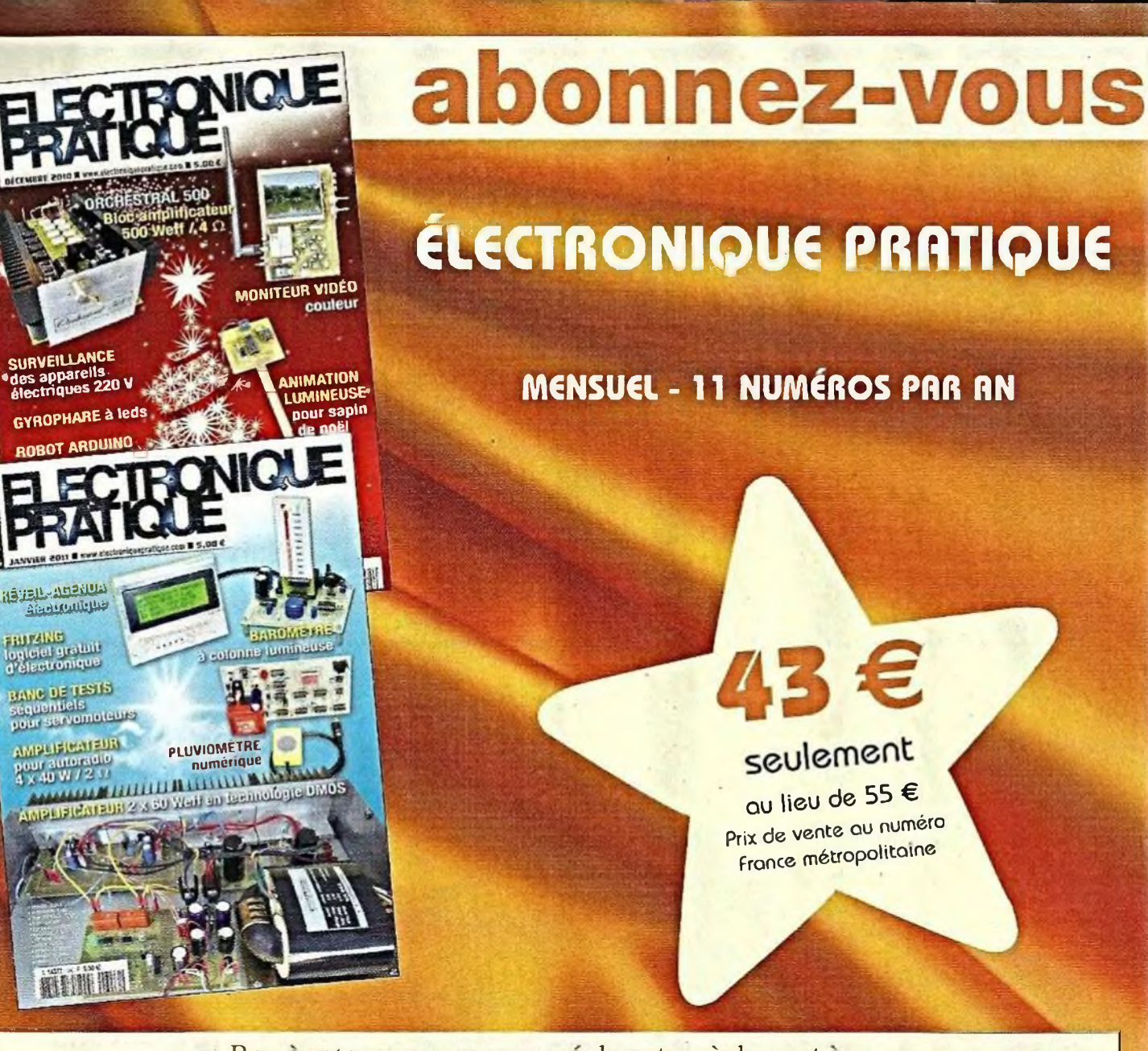

Bon à retourner accompagné de votre règlement à : Electronique Pratique, service abonnements, 18/24 quai de la Marne 75164 Paris Cedex 19

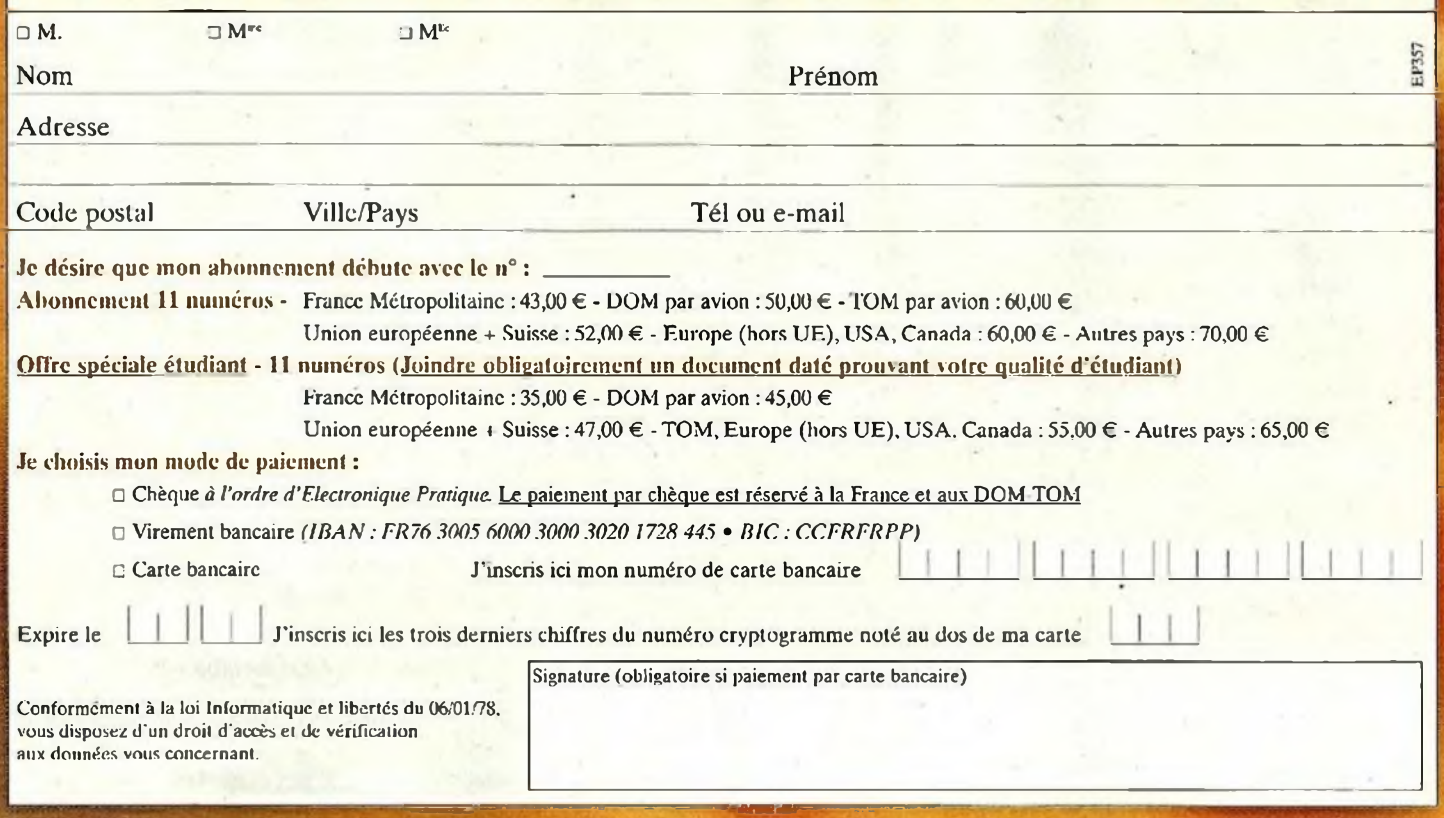

## **Générateur sinusoïdal à synthèse digitale directe**

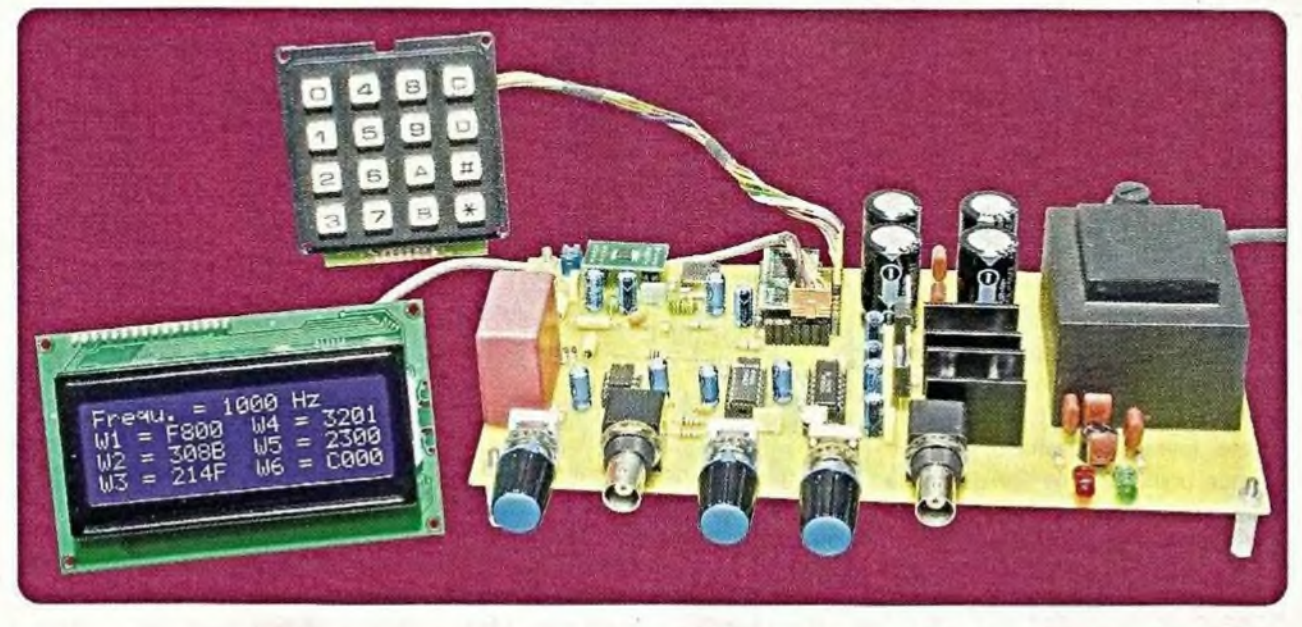

La réalisation d'un générateur de fonctions, surtout si on souhaite obtenir des fréquences élevées de plusieurs mégahertz, n'est pas chose aisée lorsque l'on utilise des composants discrets. Il existe heureusement les circuits intégrés DDS (Direct Digital Synthesis) qui, malgré leur programmation quelque peu complexe, permettent d'obtenir un signal pouvant varier de quelques millihertz à plusieurs centaines de mégahertz.

> est la fabrication d'un petit générateur de fonctions à synthèse digitale directe que

nous vous proposons de réaliser. Le système DDS permet de générer un signal analogique, en l'occurrence une sinusoïde, de façon numérique et présente donc des avantages certains et une supériorité sur les systèmes « tout analogique » :

- Très bonne stabilité et très haute précision du signal de sortie
- Une seule gamme de fréquences
- Influence négligeable de la température et excellente tenue dans le temps

## **Caractéristiques principales du générateur**

Signal sinusoïdal de <sup>1</sup> Hz à 15 MHz par pas de <sup>1</sup> Hz Offset réglable Amplitude réglable

Signal carré au niveau TTL avec réglage de la symétrie Pilotage du circuit DDS par un micro-

contrôleur Cubloc CB220 Affichage de la fréquence et du mot

de programmation sur un afficheur LCD

Programmation de la fréquence par clavier

Sortie 50  $\Omega$  / 100 mA

## **Fonctionnement des composants DDS**

Dans sa plus simple forme, un circuit DDS peut être réalisé en utilisant une horloge de référence, un compteur

d'adresses, une PROM et un convertisseur numérique/analogique, comme le montre la figure 1.

Dans ce cas, l'information numérique de l'amplitude qui correspond à un cycle complet d'un signal sinusoïdal est stockée dans la PROM. Celle-ci fonctionne à la manière d'une table trigonométrique (Sine Lookup Table). Le compteur d'adresses permet d'accéder à chaque emplacement mémoire de la PROM et le contenu est présenté à l'entrée du convertisseur numérique/analogique fonctionnant à haute vitesse. Nous disposons alors, en sortie du DAC, d'un signal sinusoïdal analogique.

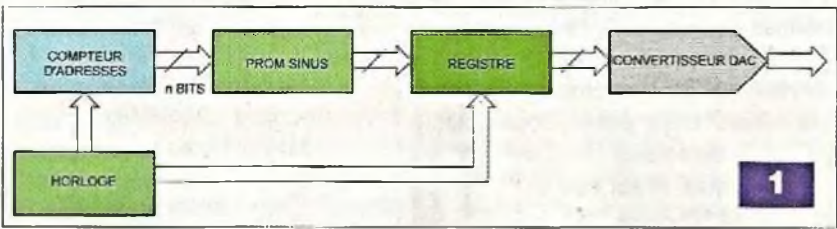

Le signal de sortie de ce système est dépendant de la fréquence de l'horloge et des pas du signal sinusoïdal programmés dans la PROM.

La fréquence de sortie ne peut alors être modifiée qu'en changeant la fréquence de référence et la programmation de la PROM.

En introduisant un accumulateur de phase dans la chaîne de traitement numérique du signal, cette architecture rigide devient un oscillateur contrôlé numériquement, oscillateur qui est le cœur des composants DDS connus pour leur haute flexibilité.

Afin de comprendre cette fonction de base, il suffit de se représenter l'oscillation sinusoïdale comme un vecteur (rayon) tournant autour d'un cercle (cercle de phase) et que chaque point désigné sur ce cercle par le vecteur correspond à un point de cette sinusoïde (figure 2).

Une rotation complète du vecteur autour du cercle, à vitesse constante, résulte en un cycle complet de l'onde sinusoïdale.

L'accumulateur de phase est utilisé afin d'obtenir le résultat équivalent à celui obtenu par la rotation du vecteur autour du cercle. Les différents contenus de cet accumulateur correspondent aux différents points du cycle sinusoïdal.

Le nombre de points sur le cercle est déterminé par la résolution N de l'accumulateur de phase (figure 3).

Ainsi, le pas sera donné par la formule :  $P = f$  **horloge**  $\ell$   $2^N$ 

Pour une fréquence d'horloge de 40 MHz et une résolution de 32 bits, le pas sera de :

**40x10<sup>6</sup> / <sup>2</sup>" <sup>=</sup> 0,009313 Hz**

L'accumulateur de phase est constitué d'un additionneur et d'un registre mémoire qui incrémente, à chaque impulsion d'horloge, le nombre qu'il a précédemment stocké.

A chaque pas du signal d'horloge, la donnée qui contrôle la fréquence (mot M) est ajoutée dans le registre de phase. C'est l'incrément de phase qui sépare deux points consécutifs de l'onde de sortie.

Le mot appelé M est égal à : **<sup>M</sup> <sup>=</sup> fsortie / (fhorloge / 2")**

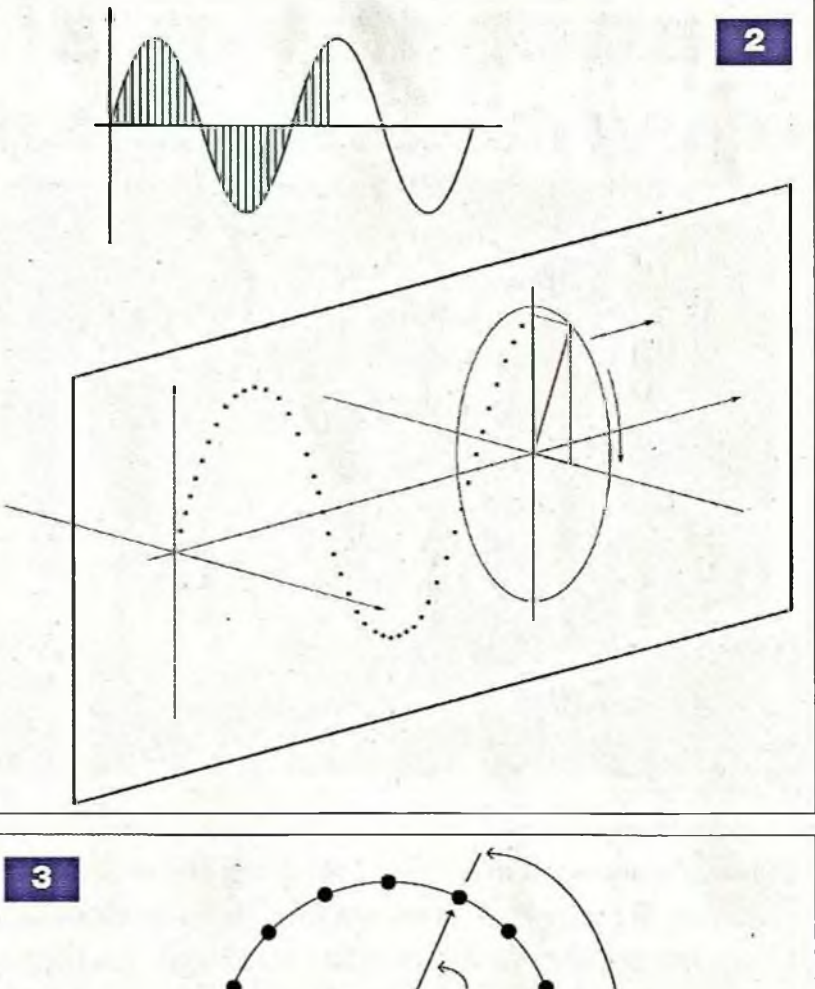

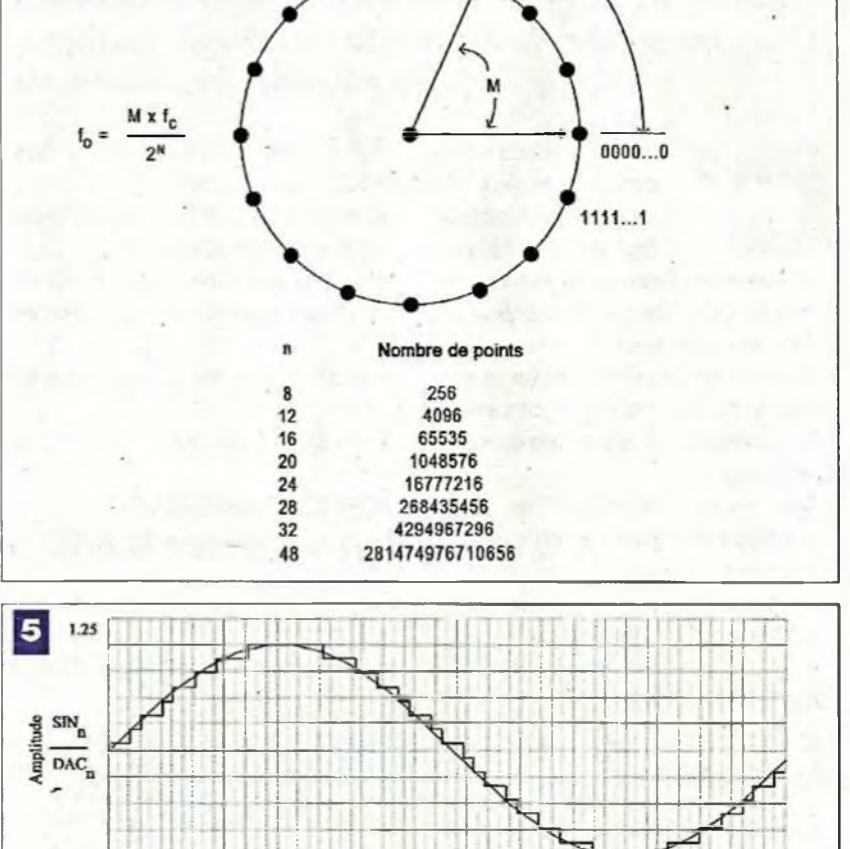

 $\frac{n}{\text{Time}}$ 

 $-1.25$ o

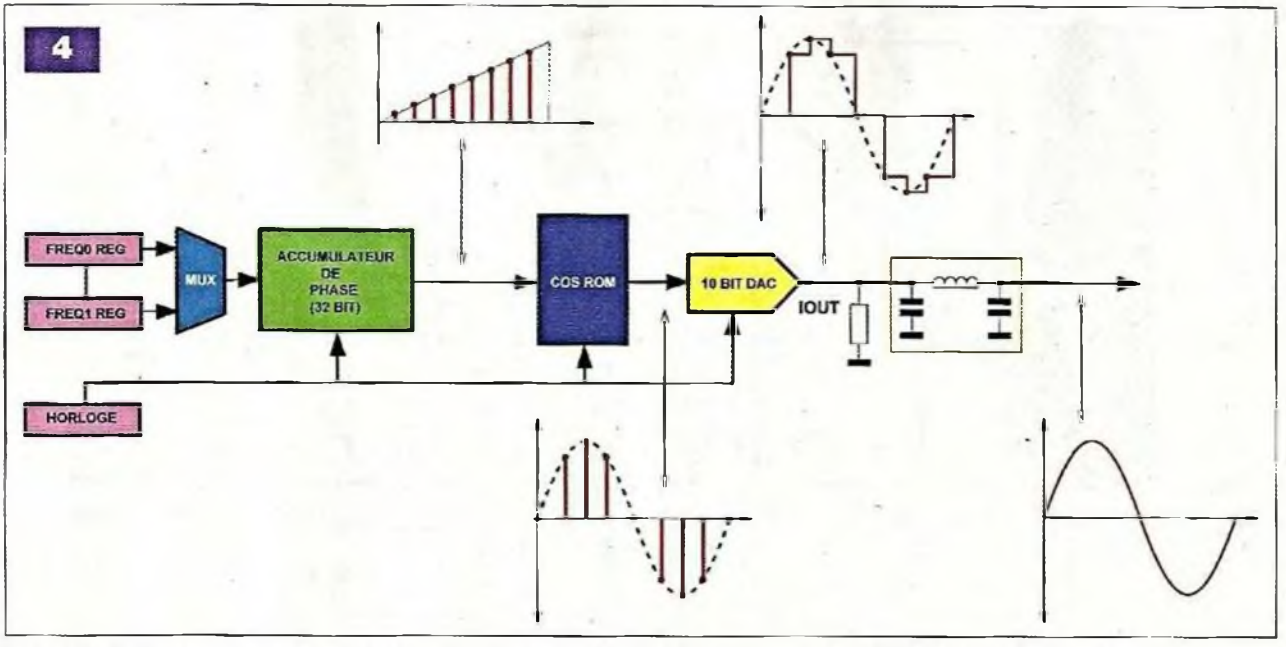

La sortie de l'accumulateur de phase est linéaire et ne peut générer directement une sinusoïde ou toute autre forme d'onde, excepté une rampe.

Une table de conversion phase/ amplitude est donc utilisée afin de convertir les échantillons du signal de sortie de l'accumulateur de phase en informations « d'amplitude sinusoïdale » qui sont présentées à l'entrée du convertisseur rapide numérique/analogique.

**Le** dessin en **figure 4** représente la chaîne de transformation du signal à l'intérieur d'un système DDS.

Plusieurs circuits DDS exploitent la nature symétrique de la sinusoïde et utilisent une circuiterie logique afin de synthétiser un cycle sinusoïdal complet à partir d'un quart de cycle de données émanant de l'accumulateur de phase. La table de conversion génère toutes les données nécessaires en lisant les données d'arrière en avant et d'avant en arrière.

### **Le filtre de sortie**

A la sortie du convertisseur numérique/analogique, le signal ne peut être utilisé tel quel.

De par le système utilisé pour sa fabrication, l'onde sinusoïdale est formée par une suite de « marches d'escalier » générées par les différentes conversions comme le représente le graphique donné en **figure 5** (tracé de couleur noire). Il est nécessaire de

faire transiter le signal par un filtre passe-bas, non seulement pour le lisser et obtenir une belle courbe (tracé en rouge de la figure 5), mais également pour le débarrasser des signaux indésirables également appelés harmoniques. L'échantillonnage d'un signal se traduit en effet par l'apparition de plusieurs raies spectrales limitées par l'enveloppe d'un sinus cardinal (sin(X)/X). Sur le graphique de la **figure 6,** nous voyons que l'amplitude de ces raies diminue avec l'augmentation de la fréquence.

Nous apercevons le signal que nous voulons obtenir (15 MHz, fréquence fondamentale) puis toutes les fréquences parasites (ou harmoniques) que nous devons, sinon supprimer, du moins en atténuer fortement l'amplitude.

### **Le circuit intégré DDS AD9835**

C'est le circuit AD9835 que nous avons choisi pour la réalisation de notre générateur. Il fonctionne à une fréquence d'horloge de 50 MHz et peut donc, théoriquement, générer une onde sinusoïdale de 25 MHz. Il est équipé de seize broches **(figure 7)** mais n'est malheureusement disponible qu'en boîtier CMS/TSSOP. Mais rassurez-vous, nous indiquerons comment le souder sans problème. Voyons ci-dessous la fonction des broches de l'AD9835

#### **Signaux analogiques et références :**

- Broche <sup>1</sup> : FS ADJUST, contrôle de la sortie pleine échelle : une résistance (Rset) doit être connectée entre cette broche et la masse. Elle détermine l'amplitude de sortie du courant du convertisseur numérique/analogique.

La relation entre Rset et le courant pleine échelle est donnée par la formule :

**lout = 1,25 x Vref in/Rset**

**Vref in = 1,21V nominal, Rset = 3,9 kQ**

- Broche 2 : REF IN, entrée de la référence de tension. L'AD9835 peut fonctionner soit avec la référence de tension interne, soit avec une référence externe.
- La tension d'entrée est de 1,21V
- Broche 3 : REF OUT, sortie de la tension de référence. C'est la sortie de la tension de référence interne utilisée par le convertisseur. Elle doit être connectée à la broche REF IN et découplée par un condensateur
- Broche 14:1 OUT, sortie du convertisseur numérique/analogique. C'est une sortie en courant et une résistance de 300  $\Omega$  doit être connectée entre cette sortie et la masse
- Broche 16 : COMP, broche de compensation. C'est la broche de compensation de l'amplificateur de référence. Elle doit être reliée à la tension AVDD par un condensateur

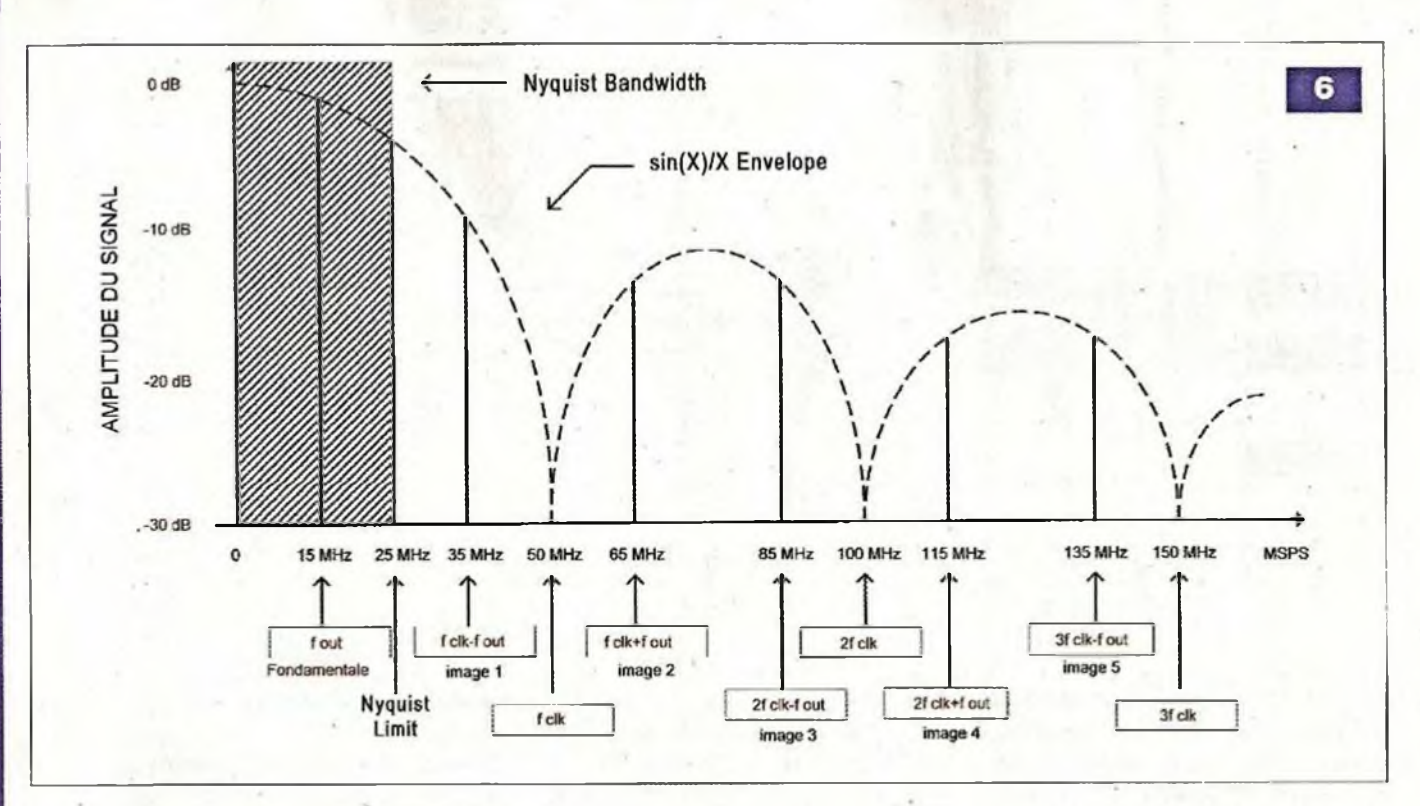

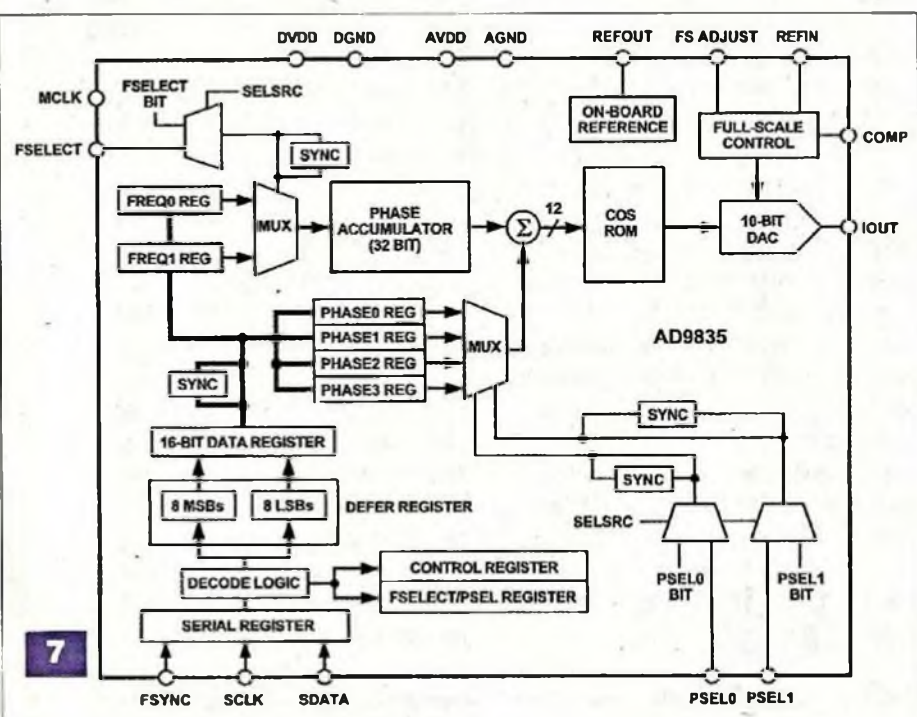

#### **Alimentations :**

- Broche 4 : DVDD, broche d'alimentation positive de la partie numérique du circuit (+5 V)
- Broche 5 : DGND, broche d'alimentation négative de la partie numérique du circuit
- -Broche 13 : AGND, broche d'alimentation négative de la partie analogique du circuit
- Broche 15 : AVDD, broche d'alimen-

tation positive de la partie numérique du circuit (+5 V)

#### **Interface numérique et contrôle :**

- Broche 6 : MCLK, entrée du signal de l'horloge. La fréquence du signal de sortie du DDS est exprimée comme une fraction binaire du signal MCLK. La précision du signal de sortie et son bruit de phase sont déterminés par cette horloge

- Broche 7 : SCLK, horloge série, entrée logique. Chaque donnée est entrée dans l'AD9835 sur le front descendant de ce signal (voir diagramme en **figure** 8 pour les broches SCLK, SDATA et FSYNC)
- Broche 8 : SDATA, donnée série, entrée logique. Les mots de 16 bits de programmation sont appliqués sur cette entrée
- Broche 9 : FSYNC, signal de synchronisation des données, entrée logique. Lorsque cette entrée est placée au niveau logique « bas », la logique interne est informée qu'un mot de programmation est en cours de chargement
- -Broche 10 : FSELECT, entrée de sélection de la fréquence. Cette entrée détermine lequel des deux registres, FREQO ou FREQ1, est utilisé pour l'accumulateur de phase
- Broches 11 et 12 : PSEL0 et PSEL1, sélection de la phase. L'AD9835 possède quatre registres de phase. Ces registres sont utilisés afin de modifier la valeur d'entrée de la « COS ROM ». Le contenu du registre de phase sélectionné est additionné à la valeur de sortie de l'accumulateur de phase. La sélection d'un registre parmi quatre s'effectue au moyen de ces deux entrées

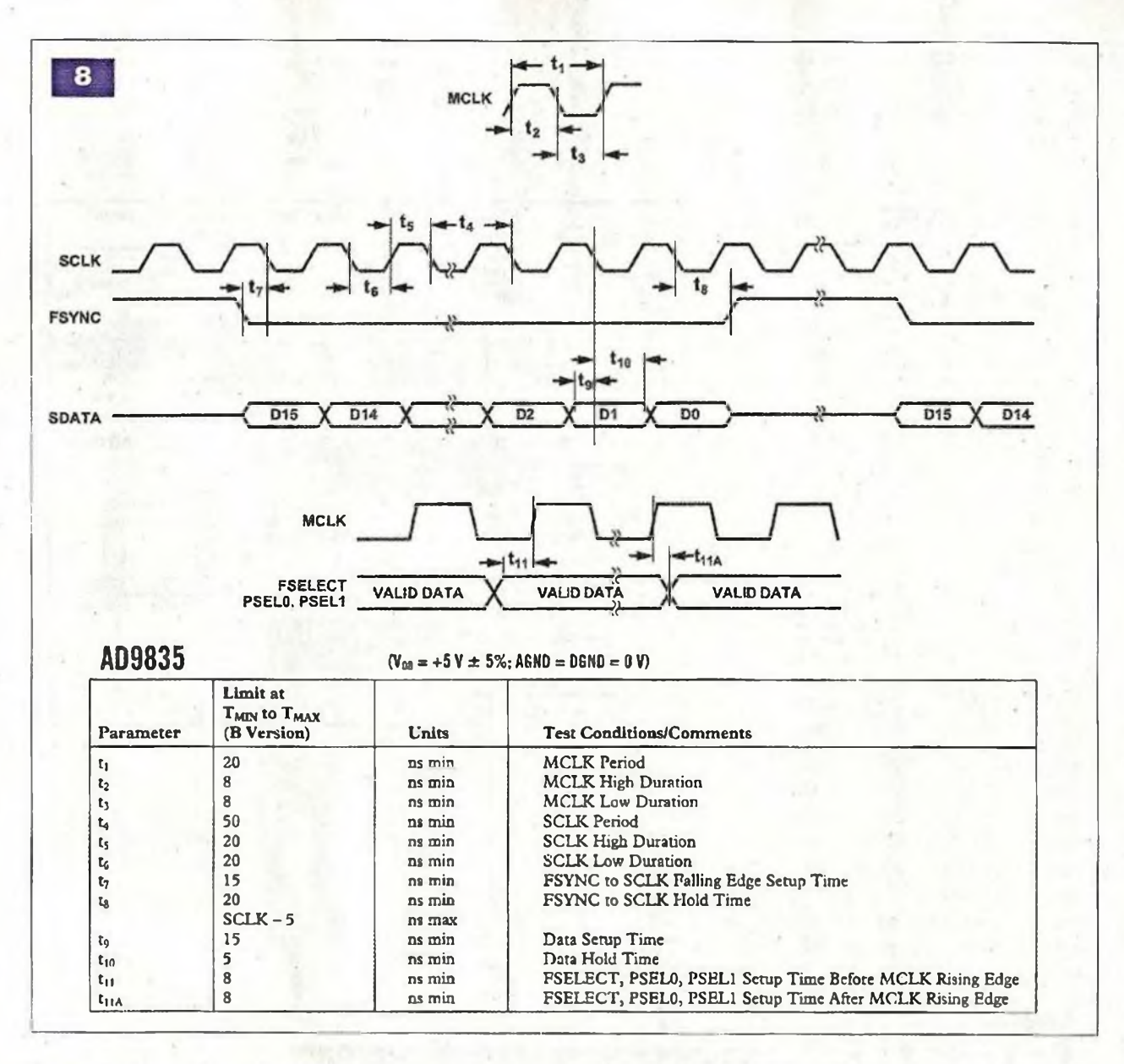

### **Le schèma de principe**

Le schéma de principe du générateur est donné en figure 9.

Il peut être décomposé en trois parties distinctes : l'alimentation, la partie analogique avec l'AD9835 et la partie microcontrôleur.

#### **L'alimentation**

Simple, elle utilise tout de même quatre régulateurs de tensions : +5 V pour le microcontrôleur et l'AD9835, -5 V et +5 V pour l'amplificateur de sortie, -6 V et +12 V pour le comparateur rapide. Un transformateur à double enroulement de 2x12 V en 15 VA fournit les tensions primaires qu'un pont de diodes redresse et que divers condensateurs filtrent.

Les tensions continues sont ensuite appliquées aux régulateurs de tensions.

Un point est à préciser au niveau des régulateurs +5 V et +12 V. Afin de ne pas appliquer une tension trop importante au LM7805 qui doit débiter un courant supérieur à 300 mA et afin qu'il ne chauffe pas trop, sa tension primaire est issue du régulateur LM7812. Le résultat est un échauffement moyen de ces deux composants. Il conviendra donc de les fixer sur de bons dissipateurs thermiques.

#### **La partie analogique**

Elle est évidemment conçue autour de l'AD9835. Un oscillateur de 50 MHz fournit la fréquence de référence qui est appliquée à l'entrée MCLK du DDS. L'alimentation de ces deux composants est particulièrement soignée. Des selfs et des condensateurs de filtrage sont insérés entre chaque étage afin de bloquer les signaux parasites.

Les broches PSELO, PSEL1 et FSE-LECT sont connectées à la masse pour un fonctionnement normal. Trois commutateurs permettent de leur appliquer un niveau « haut » dans le cas ou l'utilisateur souhaiterait s'exercer à une programmation différente. Les broches FSYNC, SCLK et SDATA de l'AD9835 sont connectées à trois des sorties du microcontrôleur pour sa programmation.

Le signal de sortie est disponible en broche 14, <sup>I</sup> OUT. Cette sortie étant une sortie en courant  $(= 4 \text{ mA})$ , la

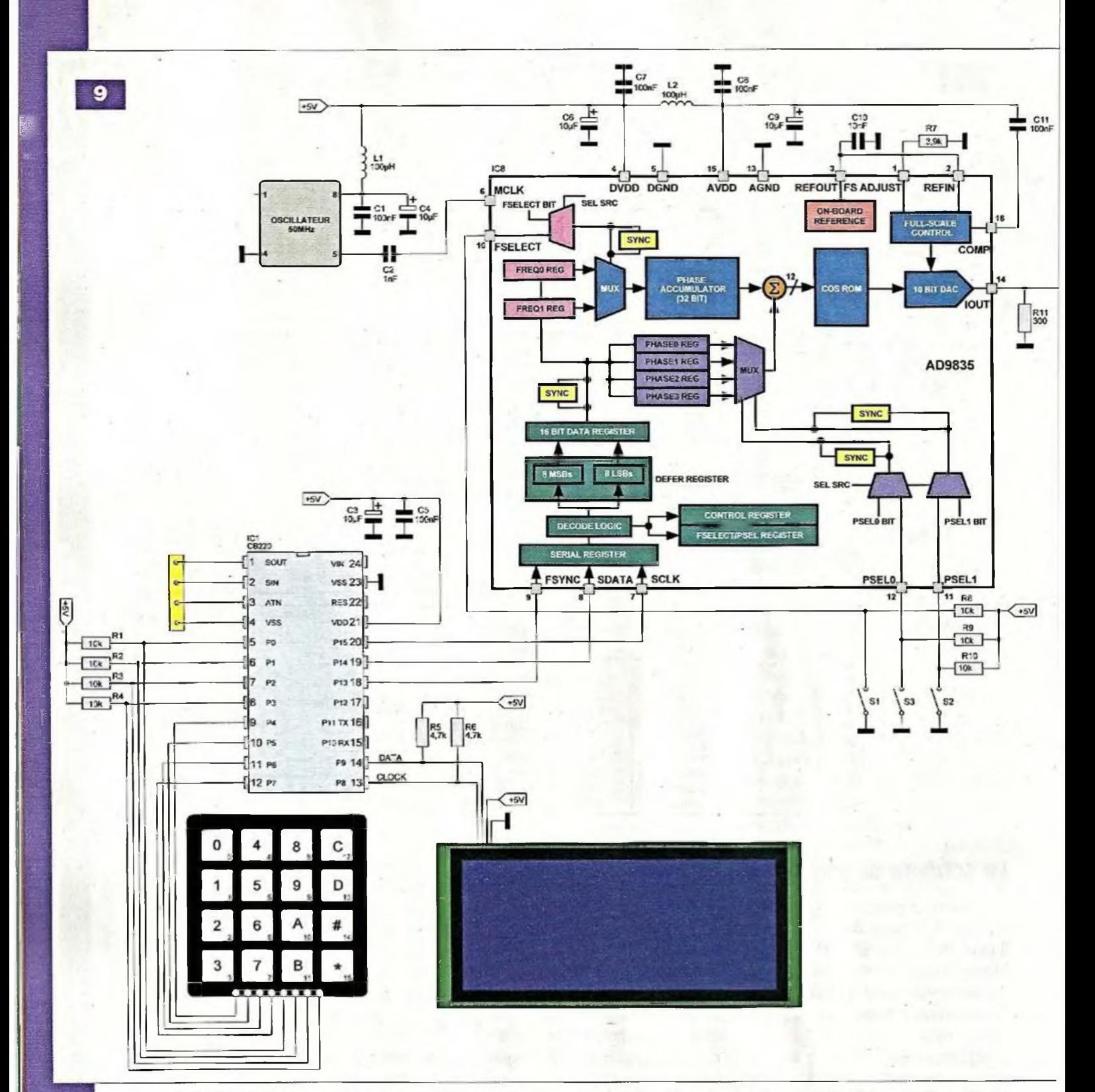

résistance qui y est connectée permet de disposer d'une tension de 1,2 V. Cette tension diminue quelque peu avec la montée en fréquence. Nous trouvons ensuite le filtre « passe-bas » dont la bande passante théorique est représentée en figure 10, pour des inductances et des condensateurs dont la tolérance est de ±5 %.

Nous y voyons une atténuation du signal de seulement -0,5 dB des basses fréquences jusqu'à 20 MHz, avec un creux (sans gravité) de -1,6 dB aux environs de 7,6 MHz. Puis le filtre joue son rôle : -23 dB à 27 MHz, -37 dB à 33,5 MHz, -48 dB à 40 MHz, pour parvenir à -89 dB à 80 MHz. Le signal parvient à un potentiomètre qui permet le réglage de l'amplitude, avant qu'il ne soit appliqué à l'amplificateur de sortie. Celui-ci a été choisi parmi les amplificateurs opérationnels utilisés en vidéo. Il présente d'excellentes caractéristiques de vitesse et un fort courant de sortie. Nous avons essayé deux types d'amplificateurs qui ont donné satisfaction

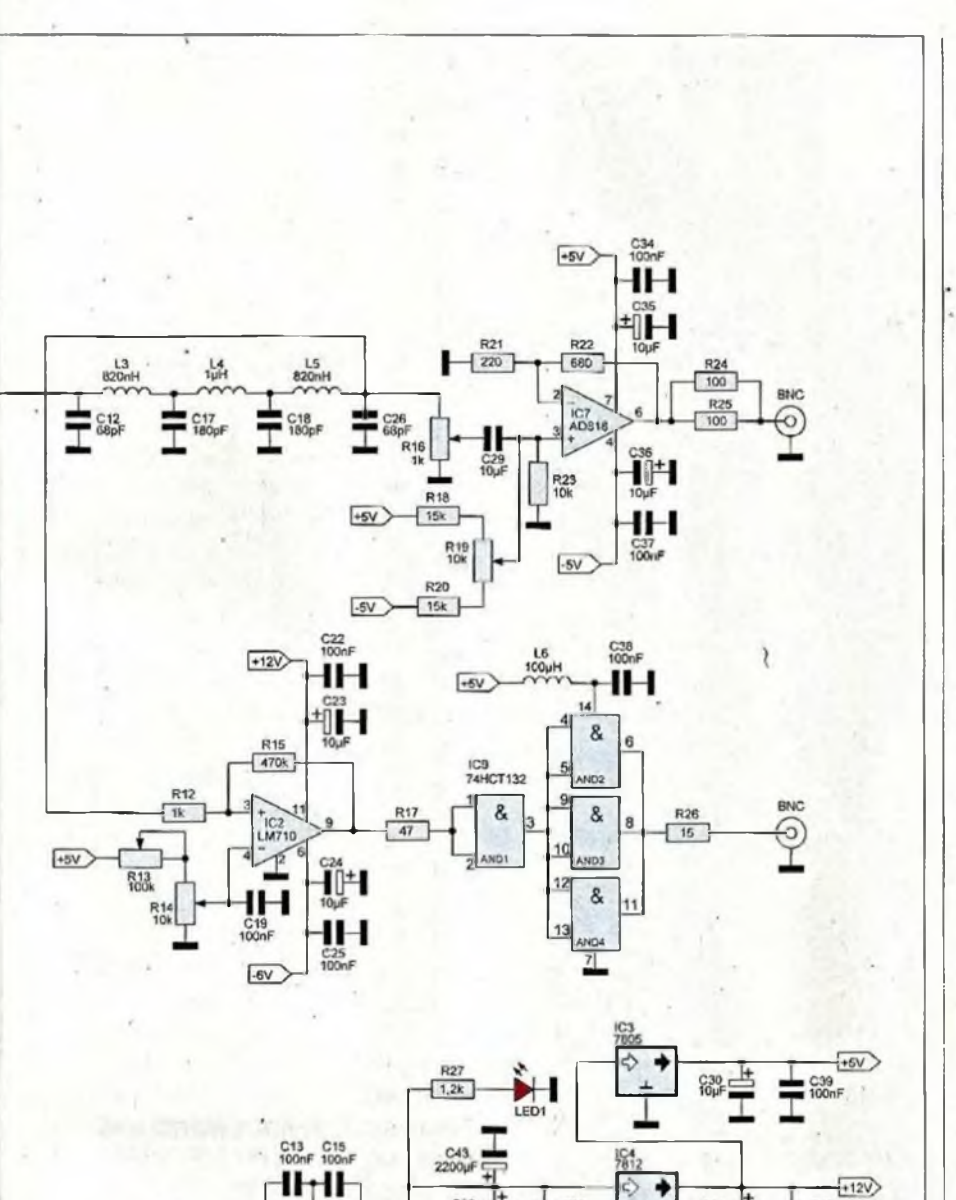

- <sup>130</sup> MHz de bande passante (3 dB,  $G = +2$
- 100 MHz de bande passante (3 dB,  $G+ = -1$
- Slew Rate de 500 V/µs
- 80 ns Settling Time to 0.01%
- Courant de sortie de 50 mA au minimum

L'amplificateur opérationnel est configuré en amplificateur « non inverseur ». Le signal de sortie du DDS est appliqué sur l'entrée « non inverseuse » au travers d'un condensateur. C'est à cet endroit qu'est appliquée une tension continue (tension d'offset) qui permet de centrer le signal sur le 0 V ou de le décaler de part et d'autre de cette ligne. Une résistance de 50  $\Omega$  (deux résistances de 100  $\Omega$  en parallèle) est placée en série dans la sortie de l'amplificateur. Elle en fixe l'impédance et protège l'étage de sortie contre d'éventuels courts-circuits.

En sortie du filtre « passe-bas », le signal est également prélevé au moyen d'une résistance afin d'alimenter l'entrée « non inverseuse » d'un comparateur rapide de type LM710. Un potentiomètre connecté entre la ligne +5 V et la masse et dont le curseur est relié à l'entrée « inverseuse » permet de régler la largeur des créneaux de sortie. Ces derniers, compatibles TTL, sont envoyés vers les entrées d'une porte ET de type 74HCT132. La sortie alimente les entrées de trois autres portes identiques afin d'augmenter le courant de sortie. Ce signal carré est accessoire et nous n'avons pas, outre mesure, cherché à l'améliorer. Il n'est utilisable que dans le domaine de la B.F. Nous avons cependant réalisé des essais en remplaçant le 74HCT132 par un modèle CMS de la famille ACT (74ACT132). Cette famille permet en effet de disposer d'un courant plus important en sortie. Nous avons également obtenu des flancs plus raides.

#### **Le microcontrôleur CB220**

Le Cubloc CB220 est chargé de la programmation du DDS, de la gestion du clavier d'entrée des fréquences <et.de> l'affichage des données sur l'écran LCD.

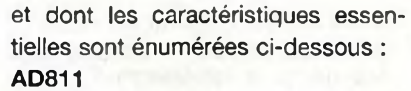

2X12V 15VA

 $100m$ 

- 35 MHz de bande passante (0,1 dB,  $G = +2$
- 140 MHz de bande passante (3 dB,  $G = +1$
- 120 MHz de bande passante (3 dB,  $G = +2$

#### - 2500 V/ps de slew rate

- 25 ns settling time to 0.1 %
- 65 ns settling time to 0.01 %
- 
- Courant de sortie de 100 mA au minimum

#### **AD818**

- 55 MHz de bande passante (0,1 dB,  $Gain = +2$ 

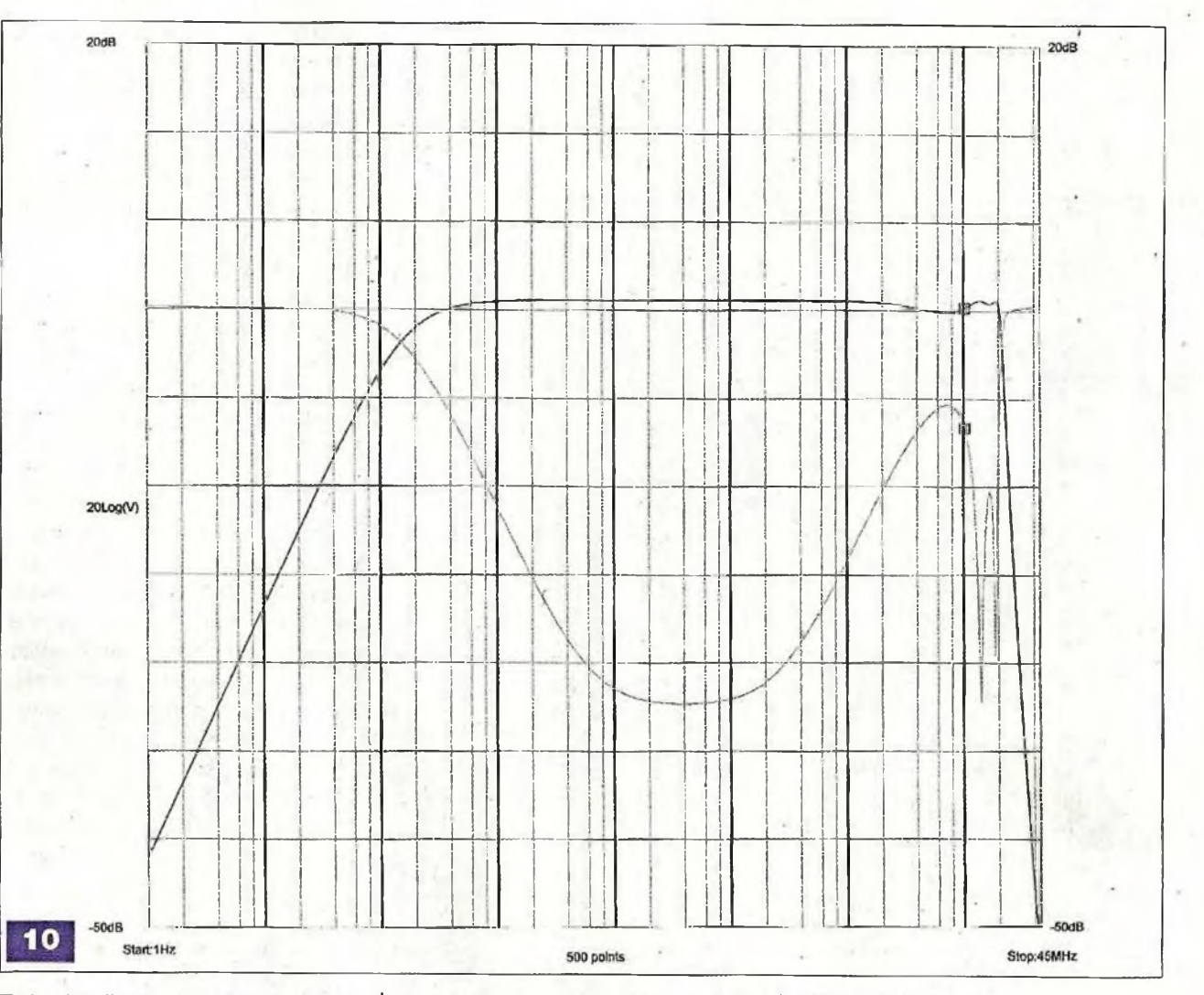

Trois des lignes du microcontrôleur sont connectées aux entrées de programmation FSYNC, SCLK et SDATA de l'AD9835.

Elles permettent, au moyen de l'instruction « SHIFTOUT », d'envoyer en série les mots de 16 bits.

Dans notre montage, la fréquence de référence a été fixée à 50MHz.

Le pas est alors de :

 $50x10^{6}$  /  $2^{32} = 0.0116415$ 

Afin de connaître la valeur à charger dans le registre, il suffit de diviser la fréquence que nous souhaitons obtenir en sortie par le pas.

Ainsi, si nous voulons une fréquence de 1000 Hz :

1000 / 0.0116415 = 85899 = 0x00014F8B

Il suffira d'envoyer les octets déterminant la fréquence (plus d'autres d'initialisation) 0x8B, 0x4F, 0x01 et 0x00 à l'AD9835.

C'est la routine donnée ci-dessous qui est chargée de cette tâche :

**Envoi: WORDJ = 0xF800 Out FSYNC,0 Shiftout SCLK,SDATA,1,WORD 1,16 FREQREG = (F/0.116415)\*10 FREQREG2 = FREQREG WORD\_2 = FREQREG2 And** OxOOOOOOFF **W0RD\_2 = W0RD2 Or 0x3000 Out FSYNC,0 Shiftout SCLK,SDATA,1,WORD\_2,16 Out FSYNC,<sup>1</sup> FREQREG2 = FREQREG FREQREG2 <sup>=</sup> FREQREG2 » <sup>8</sup> WORD\_3 = FREQREG2 And** OxOOOOOOFF **WORD\_3 = WORD 3 Or 0x2100 Out FSYNC,0 Shiftout SCLK,SDATA,1,WORD\_3,16 Out FSYNC,<sup>1</sup> FREQREG2 = FREQREG FREQREG2 <sup>=</sup> FREQREG2 » <sup>16</sup> W0RD\_4 = FREQREG2 And** OxOOOOOOFF **WORD\_4 = WORD-4 Or 0x3200**

**! Out FSYNC,0 Shiftout SCLK,SDATA,1,WORD\_4,16 Out FSYNC,<sup>1</sup> FREQREG2 = FREQREG FREQREG2 <sup>=</sup> FREQREG2 » <sup>24</sup> WORD\_5 = FREQREG2 And** OxOOOOOOFF **WORD-5 = WORD5 Or 0x2300 Out FSYNC,0 Shiftout SCLK,SDATA,1,WORD\_5,16 Out FSYNC,<sup>1</sup> WORD\_6 = OxCOOO** Out FSYNC,0 **Shiftout SCLK,SDATA,1,WORD\_6,16 Out FSYNC,<sup>1</sup> Gosub AFFICHAGE Goto CLAVIER**

Lors de la mise sous tension du générateur, la fréquence de sortie est préréglée sur 1000 Hz. Le clavier, géré par le port 0 du CB220, permet d'entrer la fréquence de sortie du générateur : - Les touches numérotées de 0 à 9

sont utilisées afin de saisir la valeur de la fréquence.

- Si vous souhaitez 10 000 Hz, le nombre 00010000 devra être entré
- La touche (A) permet de retrancher 1Hz de la fréquence affichée
- La touche (B) permet d'ajouter 1Hz à la fréquence affichée
- La touche (C) permet de diviser la fréquence affichée par 2
- La touche (D) permet de multiplier la fréquence affichée par 2
- La touche (#) permet de diviser la fréquence affichée par 10
- La touche (\*) permet de multiplier la fréquence affichée par 10

Nous avons choisi les fonctions des six dernières touches car cela nous a semblé le plus pratique. Il va sans dire que ces fonctions peuvent être modifiées à volonté : **CLAVIER: T = Keypad(0) If T = 255 Then Goto CLAVIER Elseif T = 10 Then F=F-1 Goto Envoi Elseif T = 11 Then**  $F = F + 1$ **Goto Envoi Elseif T = 12 Then**  $F = F/2$ **Goto Envoi Elseif T = 13 Then**  $F = F * 2$ **Goto Envoi Elseif T = 14 Then**  $F = F/10$ **Goto Envoi Elseif T = 15 Then**  $F = F * 10$ **Goto Envoi Elseif T<10 Then Goto DIZ\_MEGA Endif Goto CLAVIER**

L'afficheur que nous avons utilisé est un modèle spécialement conçu pour fonctionner avec les microcontrôleurs Cubloc.

Cet afficheur possède un rétro-éclairage et quatre lignes de vingt caractères.

Il est commandé par le CB220 en mode <sup>[2</sup>C.]

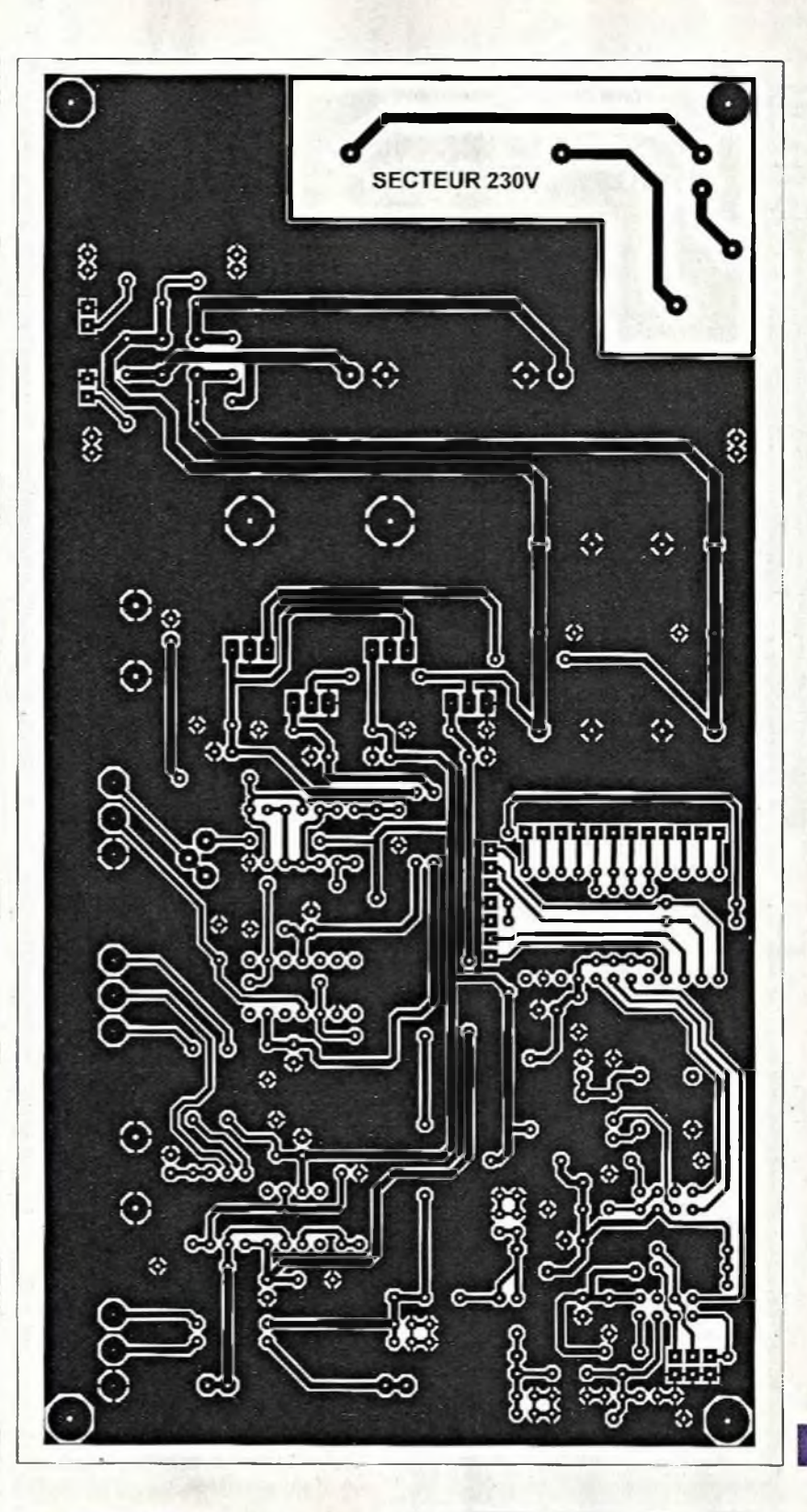

## **La réalisation**

Le dessin du circuit imprimé est proposé en **figure 11.**

L'implantation des composants qui est représentée en **figure 12** permet le câblage de la maquette.

Nous donnons en **figure 13** le circuit imprimé de l'adaptateur pour l'AD9835.

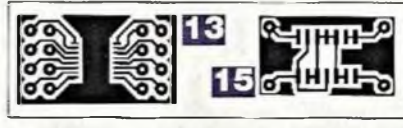

Ce tracé représente les pistes cuivrées vues sur la face supérieure du circuit. L'implantation du composant est donnée en **figure 14.**

 $11$ 

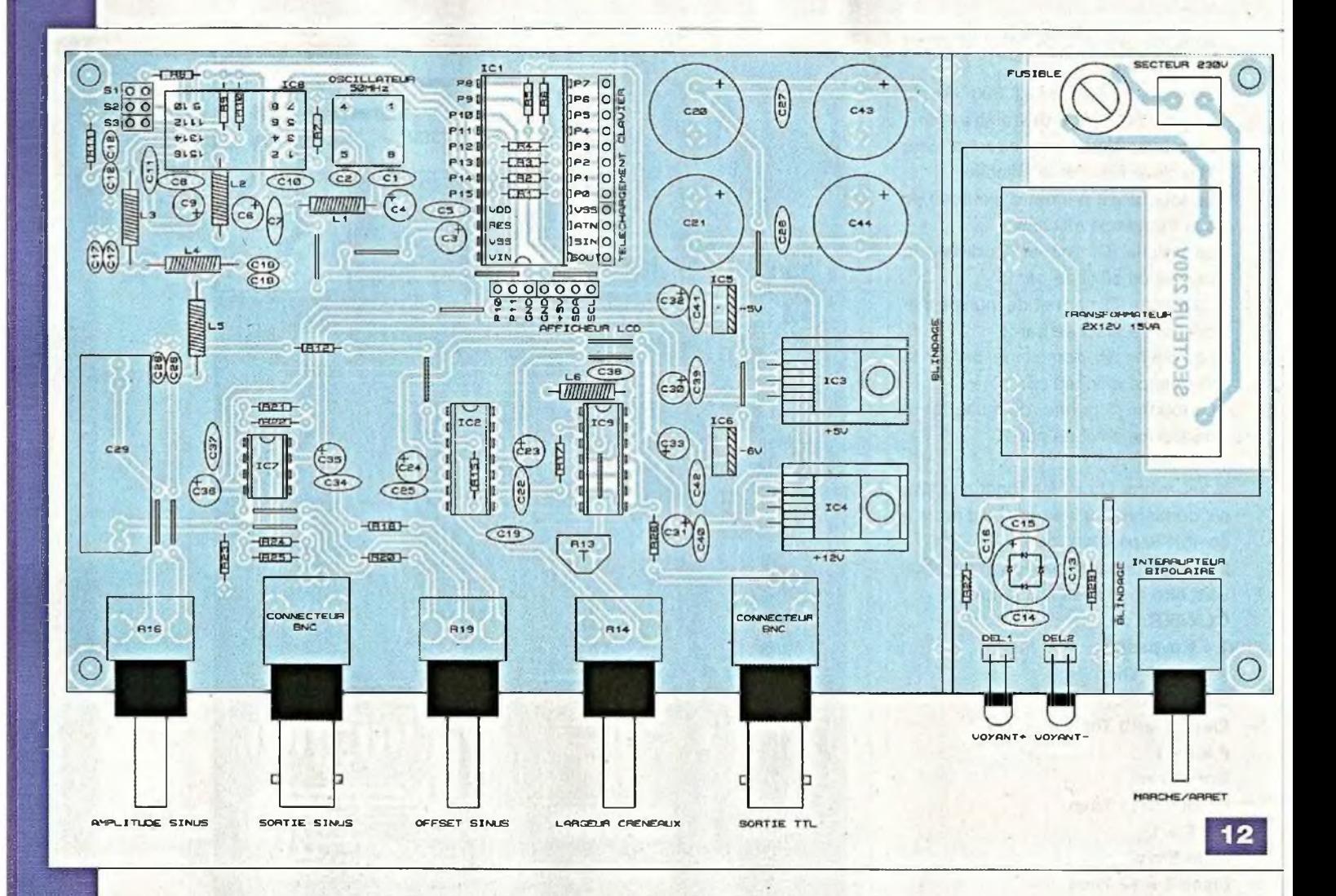

## **Nomenclature**

#### Condensateurs

01, 05, 07, 08, 011, 013, 014, 015, 016, 019, 022, 025, 027, 028, 034, 037, 038, 039, 040, C41, 042 : 100 nF 02 : <sup>1</sup> nF 03, 04, 06, 09, C23, 024, 030, 031, 032, 033, 035, 036 : 10 pF /16 <sup>V</sup> C10: 10 nF 012, 026 : 68 pF 017, C18 : 180 pF 020, 021, 043, C44 : 2200 pF / <sup>35</sup> <sup>V</sup> C29 : 10 µF non polarisé

#### Résistances

R1, R2, R3, R4, R8, R9, R10, R23 : 10 k $\Omega$  (marron, noir, orange) R5; R6 : 4,7 k $\Omega$  (jaune, violet, rouge)  $R7:3,9 k\Omega$  (orange, blanc, rouge)  $R11:300 \Omega(1\%)$  $R12:1 k\Omega$  (marron, noir, rouge) R13 : résistance ajustable 100 kQ R14, R19 : potentiomètre pour circuit imprimé 10 kQ R15 : 470 kQ (jaune, violet, jaune)

R16 : potentiomètre pour circuit imprimé 1  $k\Omega$ 

- R17 : 47  $\Omega$  (jaune, violet, noir) R18, R20 : 15 kQ (marron, vert, orange)  $R21: 220 \Omega$  (rouge, rouge, marron) R22 : 680  $\Omega$  (bleu, gris, marron) R24, R25 : 100  $\Omega$  (marron, noir, marron)
- R26 : 15  $\Omega$  (marron, vert, noir) R27, R28 : 1,2 kQ (marron, rouge, rouge)

#### • Inductances

L1, L2, L6 : 100 µH surmoulées L3, L5 : 820 nH surmoulées L4 : <sup>1</sup> pH surmoulée

#### Semiconducteurs

<sup>1</sup> pont redresseur rond B80 C1000 LED1, LED2 : diodes électroluminescentes ICI : Cubloc CB220 (Lextronic) 102 : LM710 IC3 : LM7805 IC4 : LM7812 IC5 : LM7905

#### IC6 : LM7906

IC7 : AD811, AD818 (Gotronic, Farnell) IC8 : AD9835 (Gotronic, Farnell) IC9 : 74HCT132, 74ACT132

#### Divers

- <sup>1</sup> clavier matricé, 16 touches
- <sup>1</sup> afficheur 4x16 lignes de 20 caractères rétro-éclairé CLCD204-BLB (Lextronic)
- <sup>1</sup> oscillateur 50 MHz (carré)
- 2 connecteurs BNC pour circuit imprimé
- <sup>1</sup> transformateur 2x12 <sup>V</sup> <sup>à</sup> 2x15 <sup>V</sup> /
- 15 VA pour circuit imprimé <sup>1</sup> porte-fusible, vertical, pour circuit
- imprimé
- <sup>1</sup> fusible rapide 100 mA <sup>1</sup> bornier à vis à deux points
- <sup>1</sup> support pour circuit intégré 8 broches
- 2 supports pour circuit intégré 14 broches

<sup>1</sup> support pour circuit intégré 24 broches Barrette sécable de picots

Barrette sécable de supports tulipes Barrette sécable de supports pour

broches carrées

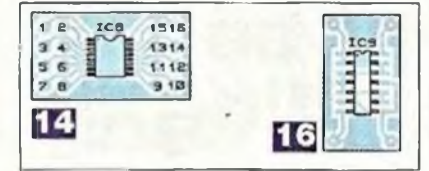

Les broches de connexions sont des morceaux de barrette sécable de picots (4x4).

Le dessin de la **figure 15** représente le circuit imprimé que vous utiliserez si vous choisissez un modèle CMS pour IC9.

Plusieurs straps étant à souder, il convient de commencer le câblage par l'insersion de ceux-ci.

L'utilisation de résistances de 0  $\Omega$ simplifie considérablement l'opération.

Souder ensuite toutes les résistances, les condensateurs de petites tailles et les inductances. L'oscillateur sera soudé plus tard.

Chacun des circuits intégrés utilise un support. Pour l'AD9835, utiliser quatre morceaux de barrette sécable de supports de type « tulipe ».

Implanter ensuite les condensateurs de filtrage, les connecteurs BNC, les régulateurs de tensions et les deux dissipateurs thermiques, puis le transformateur, le porte-fusible et le bornier à vis, sans oublier les deux leds.

Il ne reste plus qu'à dissoudre l'excédent de résine apparaissant autour des soudures à l'aide d'un chiffon imbibé d'acétone.

Il conviendra ensuite de vérifier minutieusement celles-ci, afin de déceler d'éventuels courts-circuits.

Vous pourrez alors passer aux essais.

### **Les essais**

Ils doivent commencer par la vérification du fonctionnement des alimentations, aucun circuit intégré n'étant placé dans son support. Après mise sous tension de la platine, il suffit de mesurer les quatre tensions (+5 V,  $-5$  V,  $-6$  V et  $+12$  V) qui doivent se situer à ±5 % près de leurs tensions nominales. Cela effectué, souder l'oscillateur en respectant son orientation et insérer les circuits intégrés dans leurs supports.

Un oscilloscope doit être connecté

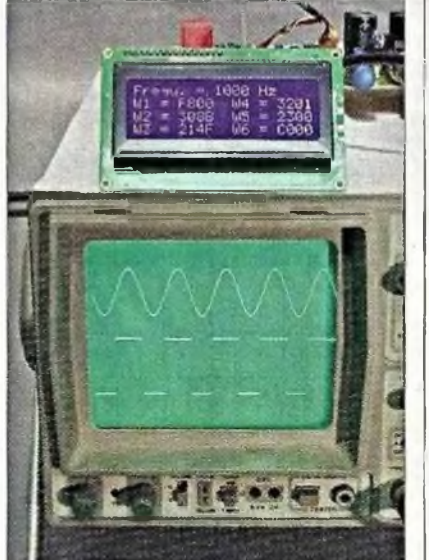

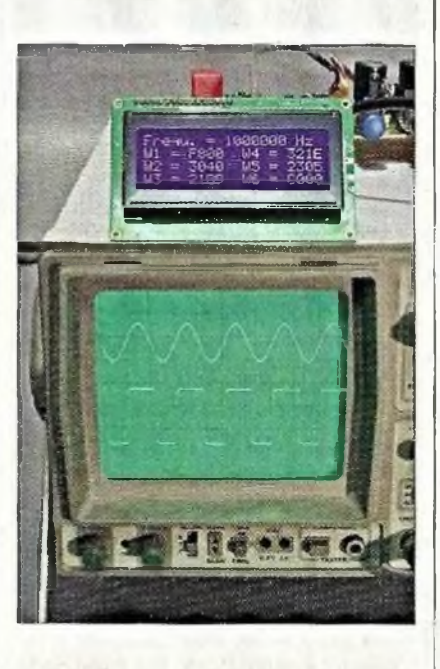

en sortie du générateur. Régler le potentiomètre d'amplitude au maximum et les potentiomètres « d'offset » et de « symétrie » des créneaux à mi-course. Sur le site web *d'Electronique Pratique,* télécharger le logiciel de gestion que vous enverrez ensuite au Cubloc CB220. Dès la fin du chargement du programme dans le microcontrôleur, une belle sinusoïde doit apparaître sur l'écran de l'oscilloscope.

Il ne reste plus qu'à vérifier que les données entrées au clavier modifient la fréquence de sortie du générateur, ce qu'indiquent nos prises de vues. **P. OGUIC**

[p.oguic@gmail.com](mailto:p.oguic@gmail.com)

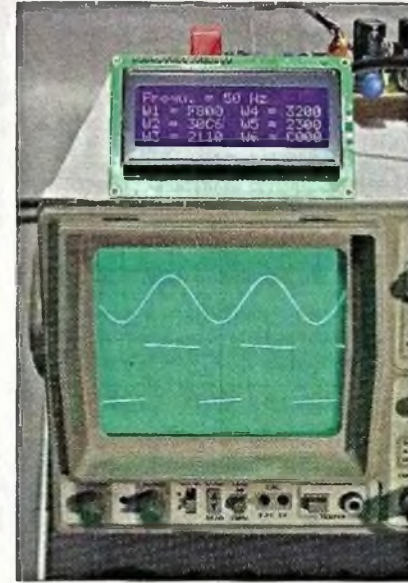

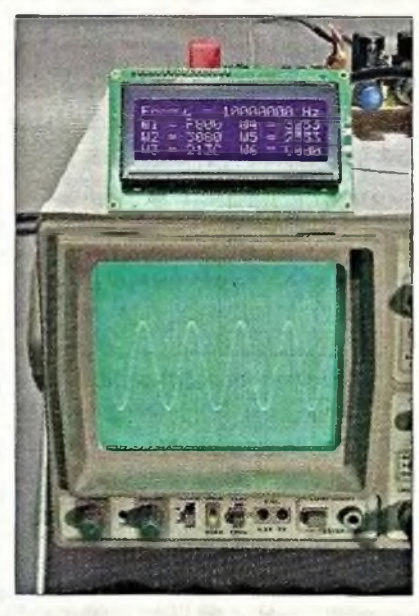

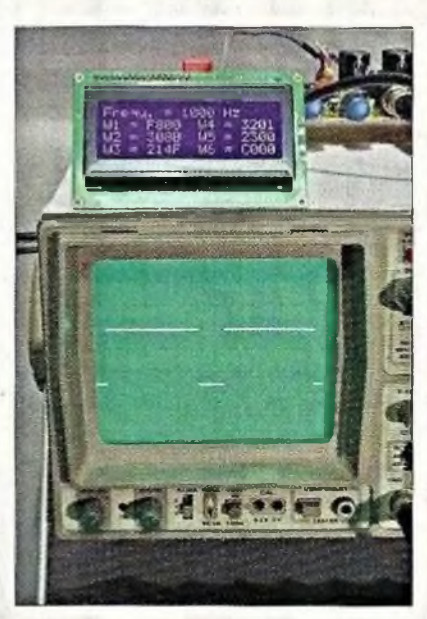

## **Testeur de servomoteurs à microcontrôleur Picaxe**

Nous avons proposé, à plusieurs reprises, des réalisations utilisant les microcontrôleurs Picaxe. En voici une nouvelle qui sert à tester les servomoteurs utilisés en modélisme et en robotique. Elle permet de s'assurer que le servomoteur est en bon état de fonctionnement mais surtout, de déterminer le débattement du palonnier de part et d'autre de la position médiane, pour une largeur donnée des créneaux.

**I** l est avantageux de pouvoir régler les servomoteurs à une position donnée avant de les monter à leurs emplacements fs, cette opération simplifie la | 28) mise en place dé la transmission de commande et son réglage. D'autre part, les servomoteurs de 'différentes marques ne possèdent pas le même débattement. Ce petit module vous permettra d'effectuer des comparaisons. Il existe plusieurs moyens pour réaliser un testeur de servomoteurs, le plus connu étant l'emploi de multivibrateurs NE555. Nous avons néanmoins opté pour une autre solution qui simplifie la réalisation et la mise au point du montage : l'utilisation d'un microcontrôleur. La famille des Picaxe présente plusieurs avantages et non des moindres. Pour les lecteurs n'ayant pas pris connaissance des articles précédents traitant de ce sujet, nous rappelons leurs caractéristiques essentielles.

Le prix d'achat est très raisonnable, la programmation s'effectue en langage Basic et il existe une grande diversité de modèles, comme le montre le tableau 1.

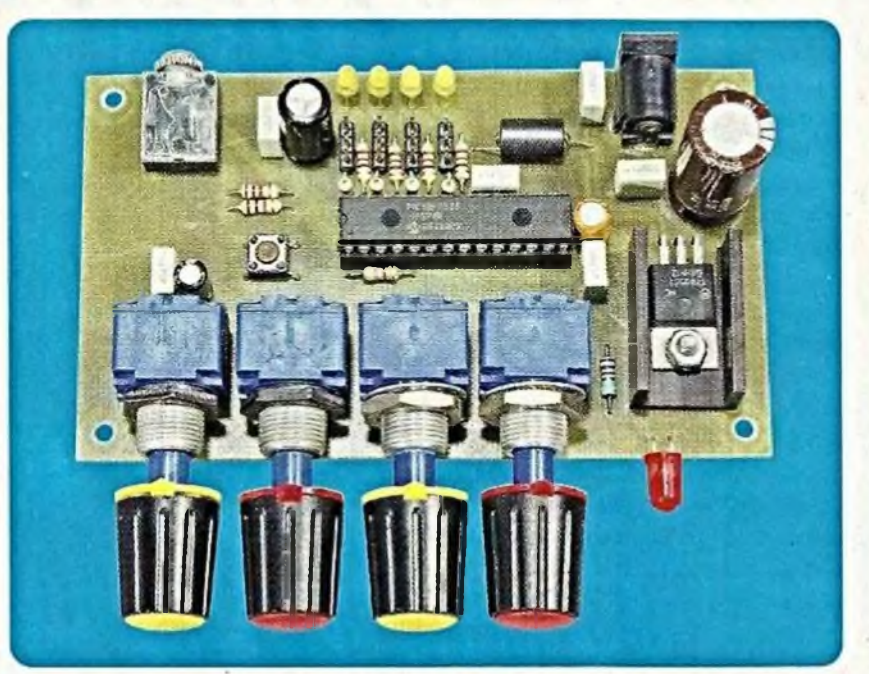

**La gamme des 28 et 40 broches s'est élargie :** 28X2 : PIC18F25K22 Firmware version B.3+ (en production) **28X2-5V :** PIC18F2520 Firmware version B.O to B.2 (arrêt de la production)

**28X2-3V :** PIC18F25K20

Firmware version B.A to B.C (arrêt de la production)

**40X2 :** PIC18F45K22

Firmware version B.3+ (en production) **40X2-5V :** PIC18F4520

Firmware version B.O to B.2 (arrêt de la production)

**40X2-3V :** PIC18F45K20

Firmware version B.A to B.C (arrêt de la production)

La toute nouvelle version du microcontrôleur 28X2 utilise désormais le PIC18F25K22 qui présente de gros avantages par rapport à l'ancienne version :

- Gamme des tensions de fonctionnement de 2,1V à 5,5V pour le même boîtier
- Vitesse d'horloge de 64 MHz externe et 16 MHz interne
- De nombreux canaux ADC supplémentaires
- Gestion des touches sensitives
- Supporte les commandes RFin et RFout pour les communications RF codées Manchester
- Nouvelles fonctions HPWM
- Deux canaux PWM supplémentaires avec timers séparés

La gamme des Picaxe M2 est arrivée. Le 18M2 remplace, à lui seul, toute la gamme des boîtiers 18 broches. Ses caractéristiques sont les suivantes :

- Capacité mémoire de 2 koctets
- -Variables générales portées à 28 octets (voir tableau 2)
- Sa RAM passe à 256 octets
- La vitesse passe de 8MHz à 32MHz

- Il peut gérer jusqu'à 10 entrées ADC - Toutes ses lignes sont configurables

- Il peut gérer le multitâche (4)

Les Picaxe 14M2 et 20M2 seront disponibles en 2011. La figure <sup>1</sup> donne le brochage et la fonction de chacune des broches de ces trois nouveaux arrivants.

En ce qui concerne notre montage, nous avons choisi la gamme des 28 broches : le Picaxe 28X2.

Nous donnons ci-dessous la fonction de chacune des broches des Picaxe 28X1 et 28X2. Le texte entre parenthèses et en gras indique les fonctions supplémentaires dont seuls les Picaxe 28X2 sont dotés :

#### **PORTA**

- broche 2 : entrée ADC 0 et input aO (out/in/comp1-)
- broche 3 : entrée ADC <sup>1</sup> et input al **(out/in/comp1+)**
- broche 4 : entrée ADC 2 et input a2 (out/in/comp2-)
- broche 5 : entrée ADC 3 et input a3 **(out/in/comp2+)**
- broche 6 : serial in
- broches 7 : serial out **(out)**

#### **PORT B**

- broche 21 : output 0 **(in/ADC12/ hintO)**
- broche 22 : output <sup>1</sup> et hpwm C (in/ **ADC10/hint1)**
- broche 23 : output 2 et hpwm B (in/ ADC18/hint2)
- broche 24 : output 3 **(in/ADC9)**
- broche 25 : output 4 et hpwm D (in/ **ADC11)**
- broche 26 ; output 5 (in/ADC13)
- broche 27 : output 6 **(out)**
- broche 28 : output 7 **(out)**

#### **PORT C**

- broche 11 : input 0, output c0 et timer clock (entrée du timer)
- broche 12 : input 1, output c1 et pwm <sup>1</sup>
- broche 13 : input 2, output c2, pwm 2 et hpwm A
- -broche 14 : input 3, output c3, spi sck et i<sup>2</sup>c scl (port spi et i<sup>2</sup>c)
- -broche 15 : input 4, output c4, spi sdi et i<sup>2</sup>c sda (port spi et i<sup>2</sup>c)
- broche 16 : input 5, output c5 et spi sdo (port spi)
- -broche 17 : input 6, output c6, hserout et kb clk
- broche 18 : input 7, output c7, hserin et kb data

Les principales commandes des PICAXE 28X1 et 28X2 sont indiquées ci-dessous.

On voit que celles-ci diffèrent peu du langage Basic traditionnel :

Sorties : high, low, toggle, pulsout, let pins =

Entrées : if...then, pulsin, button, count, if portA...then, pulsin, button ADC : readadc, readadc10, calibadc,

calibadc10 RAM : peek, poke

Son : sound

Port série : serin, serout, hsersetup, hserout, hserin, serrxd

Port config. : let dirsc =

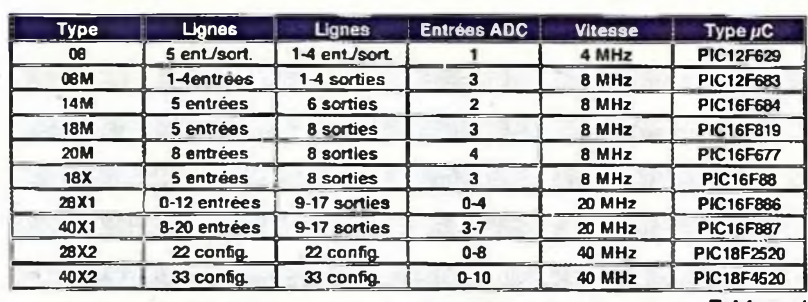

*Tableau <sup>1</sup>*

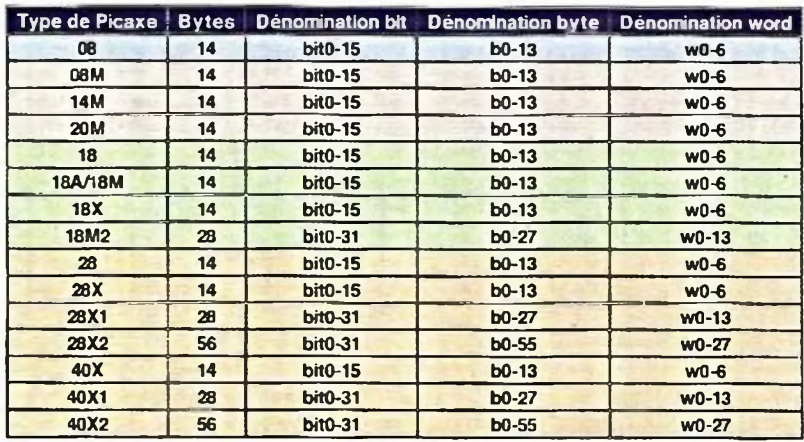

*Tableau 2*

**PICAXE-14M2 1**  $+V\Box$ <sup>1</sup>  $\Box$ 14 $\Box$ 0V B.O / Serial Out (Out / hserout / DAC) (In) Serial In / C.5 13 (Touch *l*ADC *i*Ou! *i* In) C.4 12 B.1 (In / Out / ADC / Touch / SRI / hserin)  $(ln)$  C.3 11 *B2* (In/ Out/ ADC /Touch / pwm / SRQ) B.3 (In / Out / ADC / Touch / hi2c sel) (hpwm A / pwm / Out / In)  $C.2$ B.4 (In / Out / ADC / Touch / pwm / hi2c sda) (howm  $B$  / Out / In)  $C.1$   $\Box$ (hpwm C ! pwm / Touch /ADC / Out / In) C.O B.5 (In / Out / ADC / Touch / hpwm D)

#### **PICAXE-18M2**

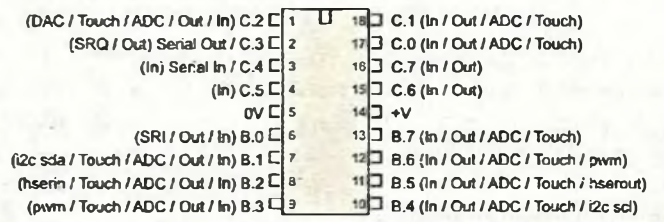

#### **PICAXE-20M2**

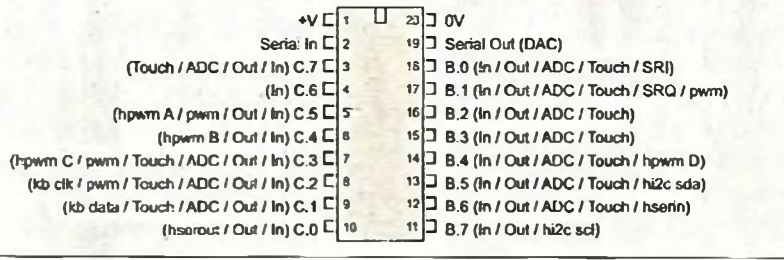

Port output: high portC, low portC, let pinsc= Programme : goto, gosub, return, branch Boucle : for...next Maths.: let  $(+, -, *, **, /, //, max, min, ...)$  $8, 1, 1, 8, 1, 1, 1)$ Variables : if then

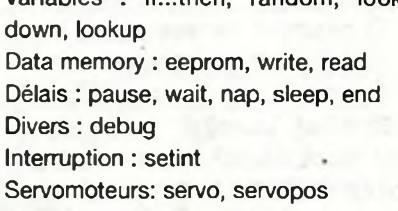

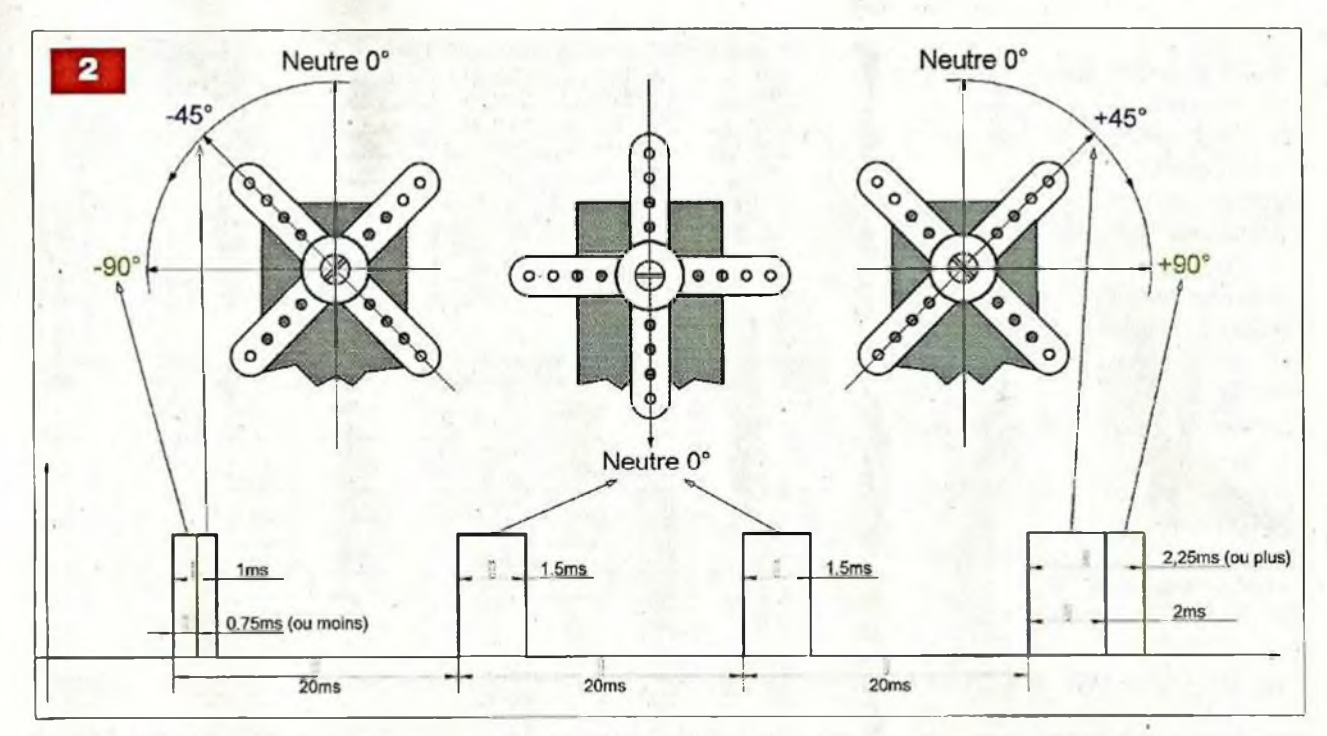

Infrarouge : infrain Température : readtemp <sup>1</sup> -wlre : readowsn Clavier : keyin, keyled l2C : readi2c, writei2c, i2cslave, hi2csetup, hi2cin, hi2cout PWM : pwmout, hpwm Timer : settimer Contrôle : hibernate, enablebod, disablebod SPI : spiin, spiout, hspisetup, hspiin, hspiout6

Rappelons qu'un servomoteur est commandé par un train d'impulsions positives, de largeur variable, espacées de 20 ms **(figure 2).**

La largeur de ces impulsions varie entre <sup>1</sup> ms et 2 ms, la position centrale étant obtenue pour 1,50 ms.

Ce sont les durées que l'on trouve généralement pour les commandes en modélisme.

Il est cependant possible de diminuer ou d'augmenter la largeur de ces impulsions afin d'obtenir un débattement du palonnier plus important.

La commande d'un servomoteur avec un microcontrôleur Picaxe se limite à l'utilisation de deux instructions :

- $-$  initialisation  $\rightarrow$  servo [broche], [puise]
- $-$  positionnement  $\rightarrow$  servopos **[broche], [puise]**

Où [broche] est le numéro de la broche utilisée

Et **[puise]** est la durée de l'impulsion (entre 75 et 225)

Ces deux commandes sont valables avec les Picaxe 28X1 et 28X2.

Cependant, le Picaxe 28X2 admet également une commande plus précise : servo **[preload] [broche], [puise].** En effet, avec ce type de microcontrôleur, il est possible de changer la durée entre chaque impulsion en chargeant la valeur [preload] dans le timer avant qu'il ne commence à compter.

Le timer de la gamme X2 incrémente d'une unité toutes les 0,5 µs. Pour un délai de 20 ms (ou 20 000 µs), nous aurons donc besoin de 40 000 incréments. Ainsi, la valeur du « preload » sera de <sup>65536</sup> - <sup>40000</sup> <sup>=</sup> 25536.

### **Le schéma théorique**

Le schéma de notre réalisation est donné en **figure 3.** Un microcontrôleur 28X2 lit les tensions issues de quatre potentiomètres R1, R2, R3 et R4. Cette lecture s'effectue sur huit bits par l'instruction « Readadc » et non sur dix bits (« Readadc10 »). La tension variant de 0V à 5V, le résultat est un nombre compris entre 0 et 255. C'est ce nombre qui fixe la largeur des créneaux appliqués aux servomoteurs. Cependant, il ne doit pas être inférieur à environ 60 et supérieur à 225 (selon les servomoteurs utilisés). Il sera donc traité par logiciel afin de rester dans ces limites.

Des diodes électroluminescentes sont implantées dans quatre des sorties du Picaxe. Elles permettent de visualiser, par leurs illuminations, l'atteinte des positions extrêmes et de la position médiane de chacun des servomoteurs. L'alimentation de la platine nécessite une tension de +5 V qui est fournie par un régulateur de type LM7805.

Vous pourrez également utiliser un LM78S05 qui est capable de débiter un courant plus important.

Les servomoteurs sont alimentés avec le +5 V, à l'aide d'une cellule de filtrage. Diverses capacités découplent et filtrent cette tension.

## **La réalisation**

Le dessin du circuit imprimé est donné en **figure 4.** L'implantation des composants est représentée en figure 5. Le câblage ne présente pas de difficultés étant donné le faible nombre de composants à insérer.

Le Picaxe 28X2 est obligatoirement enfoncé dans un support fait de deux barrettes à 14 broches, les supports 28 broches « étroits » étant assez rares. Le régulateur de tension est fixé contre un petit dissipateur thermique. Les connecteurs pour les servomo-

teurs sont des morceaux de barrette sécable de picots.

Il est recommandé d'utiliser quatre potentiomètres de bonne qualité.

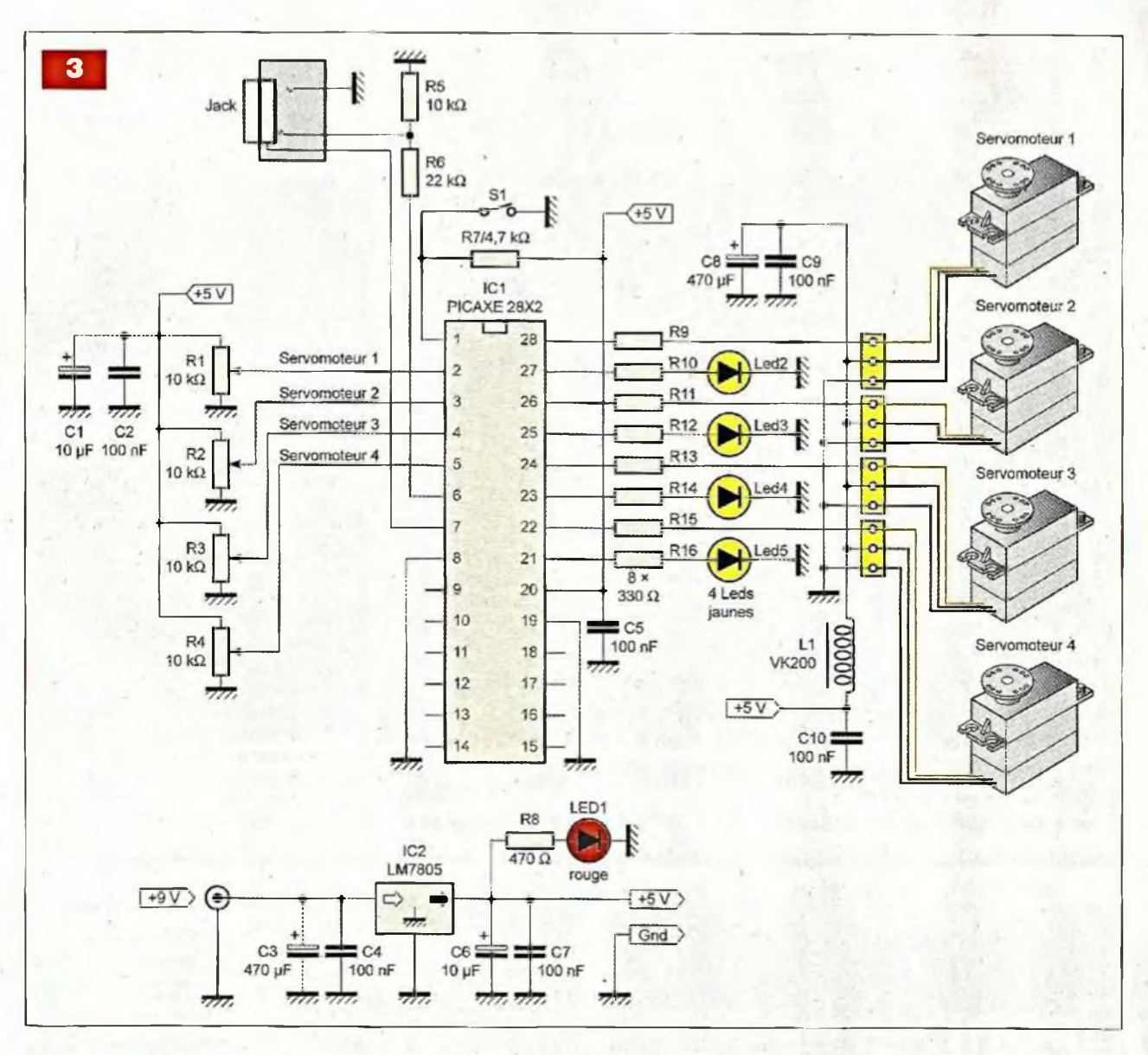

## **Les essais**

Vérifier soigneusement le câblage avant de mettre la platine sous tension, le Picaxe 28X2 non inséré dans son support.

Constater la présence du +5 V. Si tout est correct, placer le microcontrôleur. Il suffit ensuite de télécharger le programme « Testeur servomoteurs » sur notre site et de le charger dans la mémoire du pC. Ce programme est très simple, ainsi qu'on peut le voir ci-dessous :

Servo [25536], b.7, 150 Servo [25536], b.5, 150 Serve [25536], b.3,150 Servo [25536], b.1, 150

Main: Readadc 0, bO Servopos b.7, bO

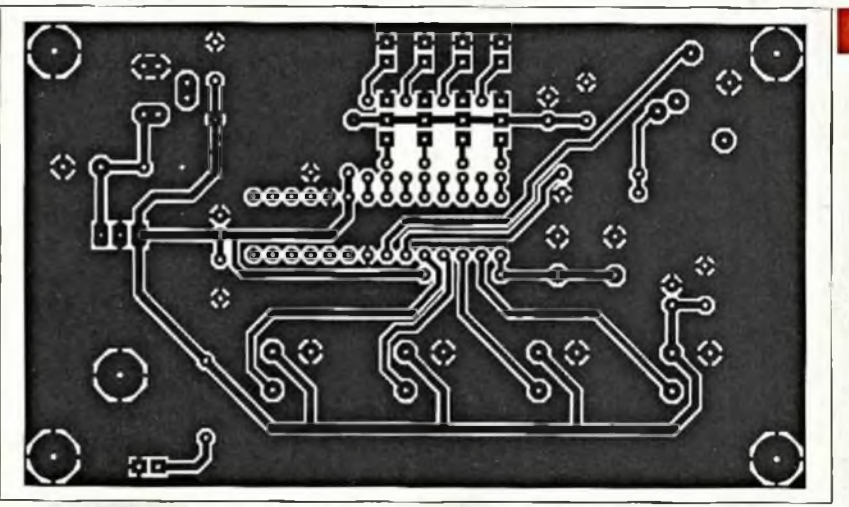

If b0=75 then high b.6 Elseif b0=225 then high b.6 Elseif b0=150 then high b.6 Else low b.6 Endif

Readadc 1, b1 Servopos b.5, b1 . . . . . . . . . . . . . . . . . . . . <sup>1</sup> .Goto main

4

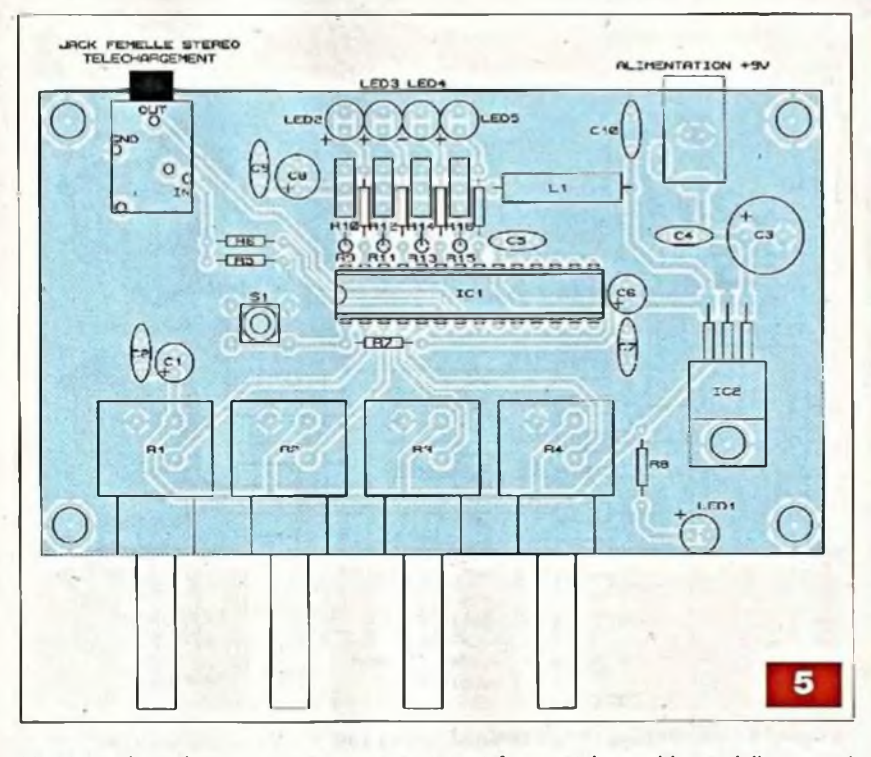

L'initialisation des servomoteurs est d'abord effectuée (quatre premières lignes), puis on effectue la lecture des quatre entrées ADC en reportant les résultats sur les servomoteurs.

Un test pour savoir si les positions

extrêmes et la position médiane sont également réalisées.

Si la réponse est affirmative, la diode correspondante et allumée.

> **P. OGUIC** [p.oguic@gmail.com](mailto:p.oguic@gmail.com)

## **Nomenclature**

• Résistances

R1, R2, R3, R4 : potentiomètres 10 k $\Omega$ R5 : 10 kΩ (marron, noir, orange)  $R6:22 k\Omega$  (rouge, rouge, orange) R7 : 4,7 kQ (jaune, violet, rouge)  $R8: 470 \Omega$  (jaune, violet, marron) R9 à R16 : 330  $\Omega$  (orange, orange, marron)

• Condensateurs  $C1, C6:10$  µF / 16 V C2, C4, C5, C7, C9, C10: 100 nF C3, C8 : 470 µF / 16 V

**• Semiconducteurs** LED1 : diode électroluminescente rouge LED2 à LED5 : diodes

électroluminescentes jaunes 101 : Picaxe 28X2 (Gotronic) IC2 : LM7805

#### • Divers

- <sup>1</sup> self VK200 (Gotronic)
- <sup>1</sup> support pour circuit intégré 28 broches « étroit »
- connecteur jack pour le
- téléchargement du Picaxe (Gotronic)
- <sup>1</sup> connecteur d'alimentation
- <sup>1</sup> dissipateur thermique pour TO220
- <sup>1</sup> bouton poussoir miniature
- 4 morceaux, trois points, de barrette sécable de picots

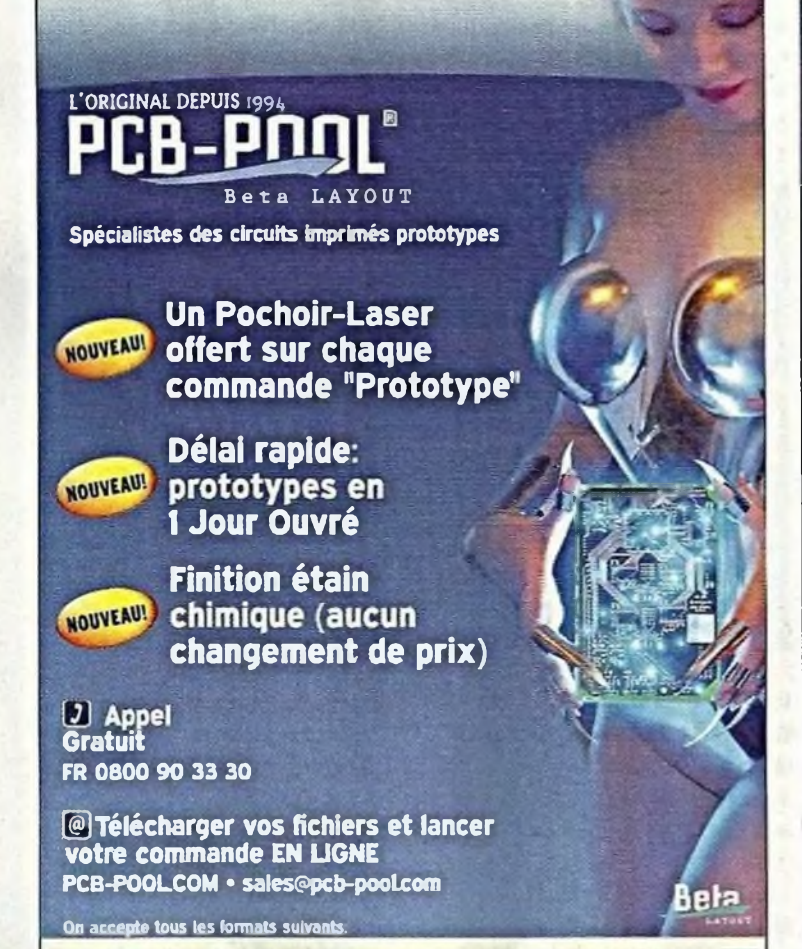

*F«X<W* **£ mUs<sup>I</sup> QrrxAVGMXr EZÜHE** *K±ZT\*X* Q **PULMyx**

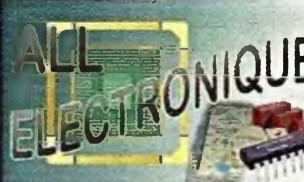

17 Allée des Ecureuils E 63100 Clermont-Ferrand Tél: 04 73 31 15 15 Fax: 04 73 19 08 06 [contact@allelectronique.com](mailto:contact@allelectronique.com)

## *FOURNISSEUR DE COMPOSANTS ELECTRONIQUE*

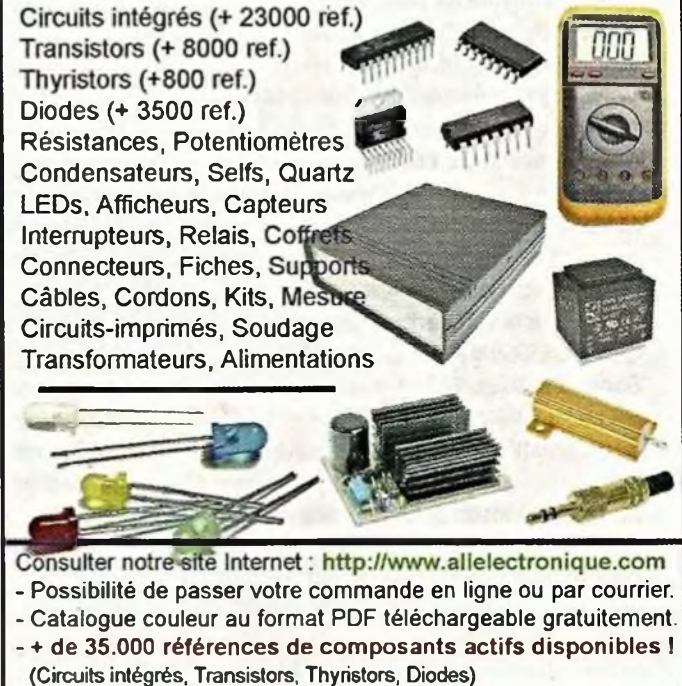

## **Le module Arduino - EP**

**sa base expérimentale et le logiciel gratuit « Processing »**

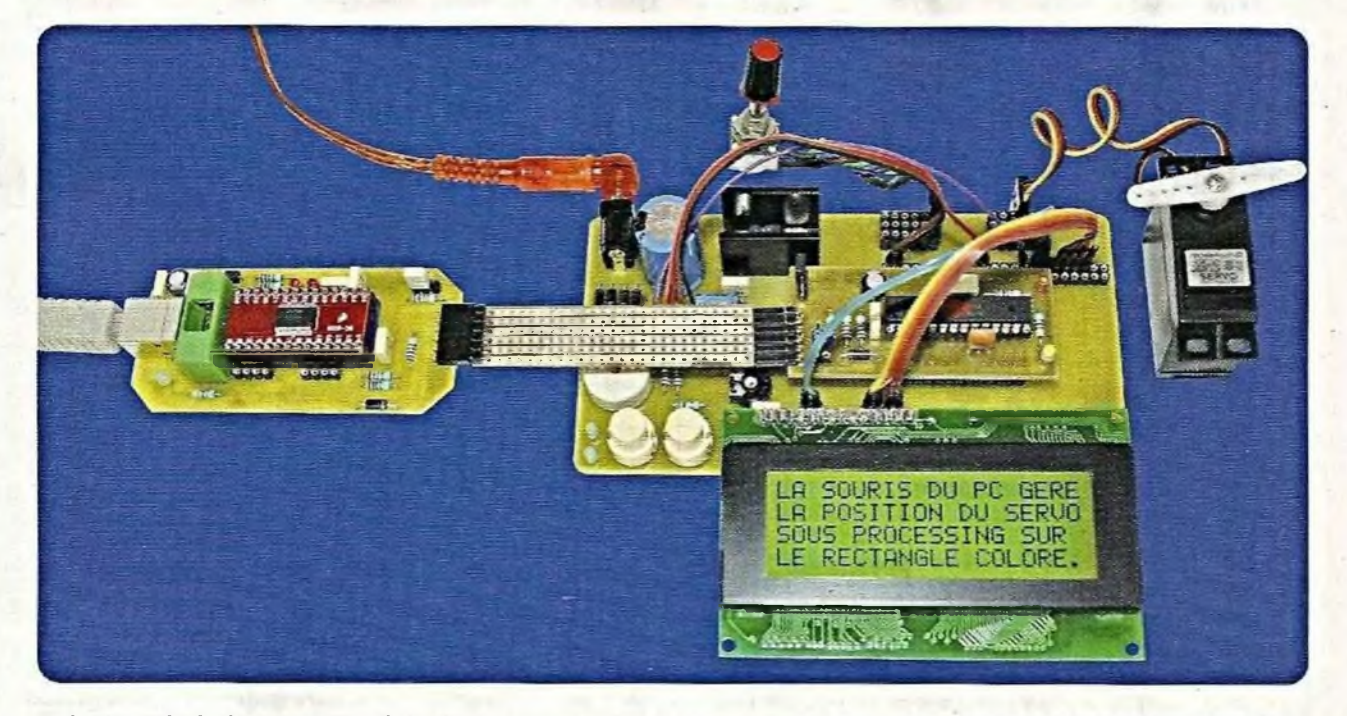

**Il est aisé de trouver des modules « Arduino » dans le commerce, mais pour obtenir une base semblable aux « BASIC Stamps », « Cubloc CB220 » et autres, il est plus facile et bien plus économique de la réaliser soi-méme. Électronique Pratique vous propose d'en construire un, ce qui réduit son coût de manière significative du fait que le programmateur USB ou « sériel » RS232 se trouve séparé.**

a platine à microcontrôleur<br>
offre des dimensions net-<br>
tement plus réduites et<br>
peut s'embrocher sur une<br>
plaque de câblage sans soudures. Il<br>
est donc plus simple de développer a platine à microcontrôleur offre des dimensions nettement plus réduites et peut s'embrocher sur une plaque de câblage sans soudures. Il des applications sur lesquelles il prend place comme tout circuit intégré. Il est tout à fait envisageable de réaliser plusieurs modules Arduino identiques et un seul et unique programmateur USB ou « sériel ».

Nous vous proposons également de construire les deux types de programmateurs (USB et « sériel »), ainsi qu'une petite base expérimentale très efficace et économique.

Sur celle-ci, vous pourrez tester toutes sortes de capteurs analogiques, gérer six servomoteurs simultanément ou tout actionneur répondant aux signaux PWM (MLI).

De plus, elle est munie de deux touches, deux leds, un buzzer et un afficheur LCD. Elle s'alimente par le port USB pour une consommation en courant modeste ou par une alimentation externe quelconque pour de plus importants besoins (servomoteurs par exemple).

Enfin, nous vous ferons découvrir le superbe logiciel gratuit « Processing » ; lequel permet de communiquer avec l'Arduino de manière bidirectionnelle. La souris ou les touches du clavier de l'ordinateur commandent l'Arduino en temps réel et celui-ci peut envoyer des informations pour les afficher sur l'écran de l'ordinateur ou déclencher des sons par exemple.

Il est rappelé que le développement de la base électronique Arduino et celui de ses logiciels est libre et participatif sous licence « Creative Gommons Attribution-ShareAlike 3.0 » voir les précisions à l'adresse : *<http://creativecommons>.org/licenses/ by-sa/3.0/.*

### **Le matériel**

Nos fidèles lecteurs connaissent désormais l'Arduino, sa mise en œuvre et ses capacités (voir N° 355 *d'Électronique Pratique).* Le module que nous vous proposons de réaliser aujourd'hui obéit au même protocole de communication pour sa programmation, offre des performances exactement identiques puisqu'il est construit autour du même microcontrôleur Atmega 328. Les différences portent sur son aspect physique, car il est équipé de broches mâles prévues pour des barrettes sécables de type « tulipe » (comme tout circuit intégré) et sur le fait que le programmateur ne fait plus partie du module. Le programmateur « sériel » RS232 ne présente pas de particularités notoires, contrairement <sup>à</sup> <sup>l</sup>'USB qui nécessite de souder un circuit CMS (de surface) à vingt-huit broches.

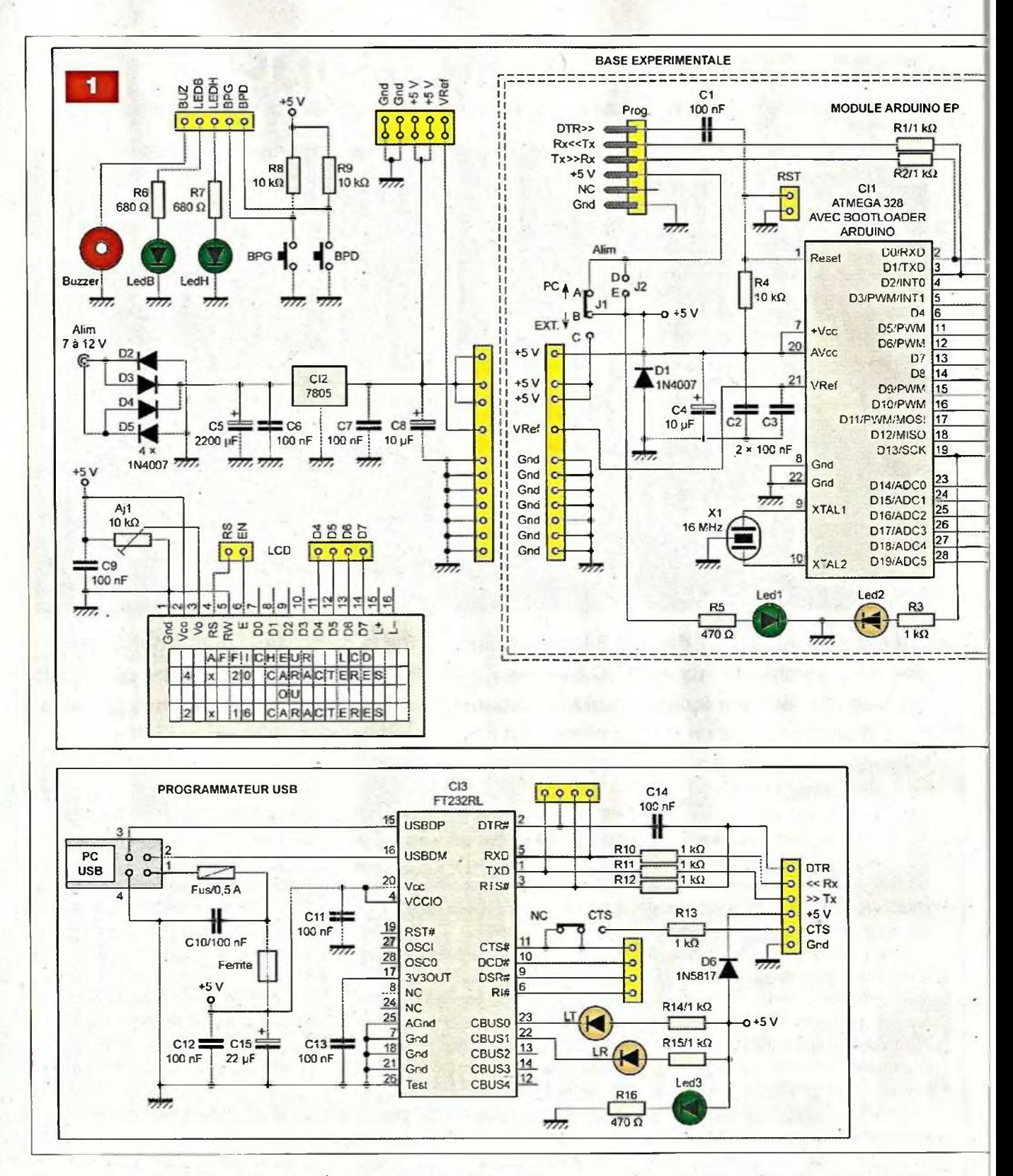

Rassurez-vous, les lecteurs découragés peuvent utiliser un module commercial (voir liste des composants), mais il serait dommage de ne pas tenter l'expérience !

La base expérimentale, très complète, reste très simple à réaliser, sans composants particuliers et permet toutes les expérimentations sans soudures supplémentaires, avec ou sans le logiciel gratuit « Processing ».

### **Schéma de principe**

Le schéma de principe complet fait l'objet de la figure 1. Chaque section y est bien délimitée et le module Arduino est représenté au centre de la base expérimentale, là où il doit prendre place dans la pratique.

#### **Le module Arduino**

Nous constatons, là encore, que la sobriété est souvent un gage de fiabi-

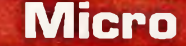

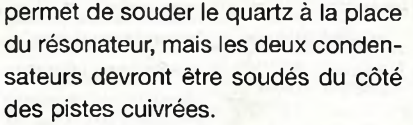

Le connecteur de programmation gère la réception, l'émission et l'initialisation (via le signal « DTR »). Il faut penser que la broche de réception du module (Rx) correspond à celle d'émission (Tx) du programmateur et inversement pour la broche d'émission du module. Les résistances R1 et R2 assurent une protection en courant. <sup>L</sup>'initialisation est assurée par le signal « DTR » du programmateur qui envoie une impulsion à « 0 V » sur la ligne « RESET » de CI1 via le condensateur 01. La résistance R4, raccordée au « +5 V », maintient ce potentiel sur cette broche durant le fonctionnement. Le connecteur « RST » permet d'effectuer une remise à zéro manuelle à l'aide d'un cavalier, par exemple.

Le condensateur C3 découple la tension de référence (VRef) et C2 celle d'alimentation. 04 effectue le filtrage et la diode D1 protège des retours éventuels provoqués à C4.

A propos de l'alimentation, trois configurations sont possibles à l'aide des cavaliers J1 et J2. Il faut garder à l'esprit que le programmateur USB s'auto-alimente par l'ordinateur, alors que le modèle « sériel » nécessite une source d'alimentation externe.

La **figure 2** illustre les cas possibles.

**<sup>1</sup> - Le programmateur USB alimente la base expérimentale (faible consommation).**

Cavalier J1 entre A et B.

- Cavalier J2 non posé ou entre D et E.
- **2 - L'alimentation externe alimente**
	- **la base expérimentale (besoin de puissance).**

Cavalier J1 entre B et C.

Cavalier J2 non posé.

**3 - L'alimentation externe alimente la base expérimentale et le programmateur « sériel » RS232.**

Cavalier J1 entre B et C. Cavalier J2 entre D et E.

Si vous raccordez le programmateur USB dans la configuration 3, la diode anti-retour D6 intégrée à celui-ci évite les conflits de tension entre l'ordinateur et la base expérimentale.

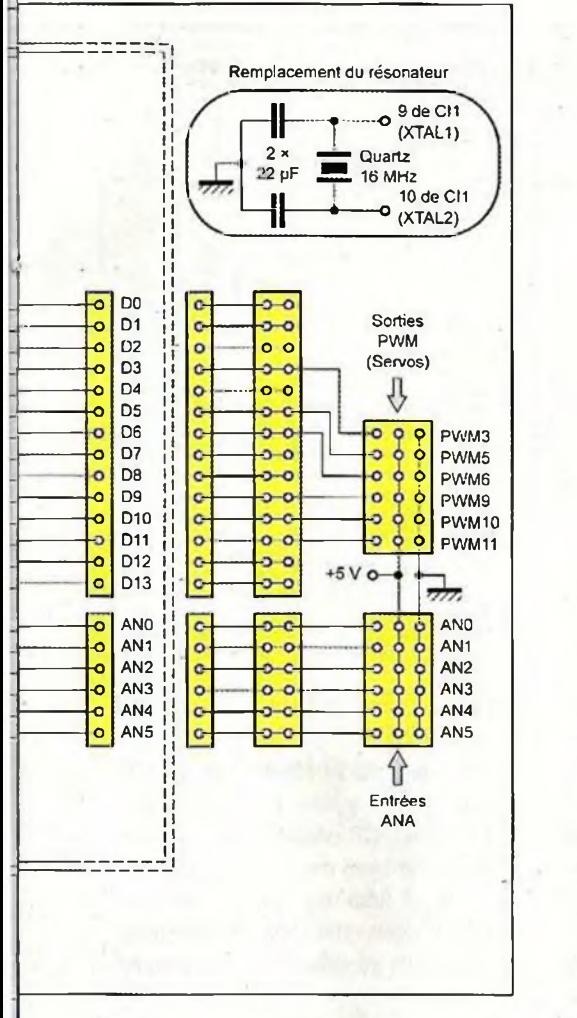

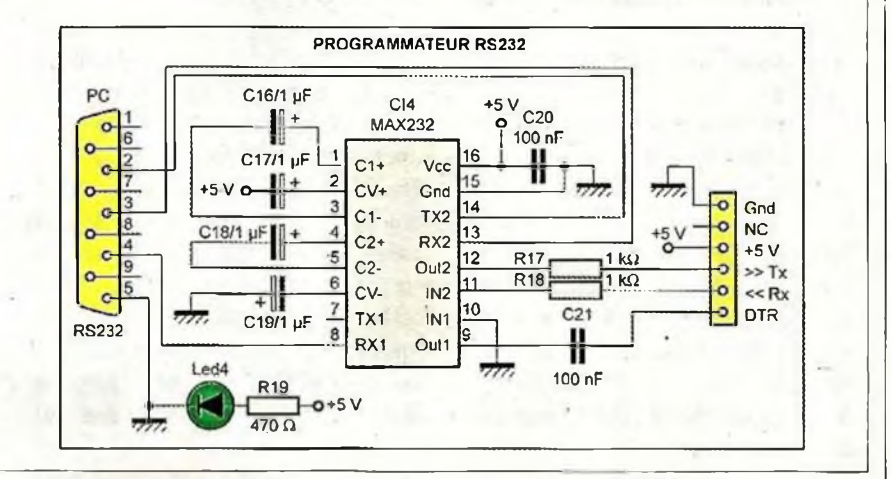

lité et de qualité. Le microcontrôleur CI1 est un Atmega 328 pré-chargé avec le bootloader Arduino, c'est le composant central. Celui-ci permet une programmation simplifiée sans programmateur complexe et sans avoir à paramétrer les « fusibles », source d'erreurs fréquentes. Il est cadencé par un résonateur externe de. 16 MHz. En cas de difficulté d'approvisionnement, ce composant peut être remplacé par un quartz de la même fréquence, accompagné de deux condensateurs céramiques de 22pF reliés à la masse (voir encadré sur le schéma). Le circuit imprimé

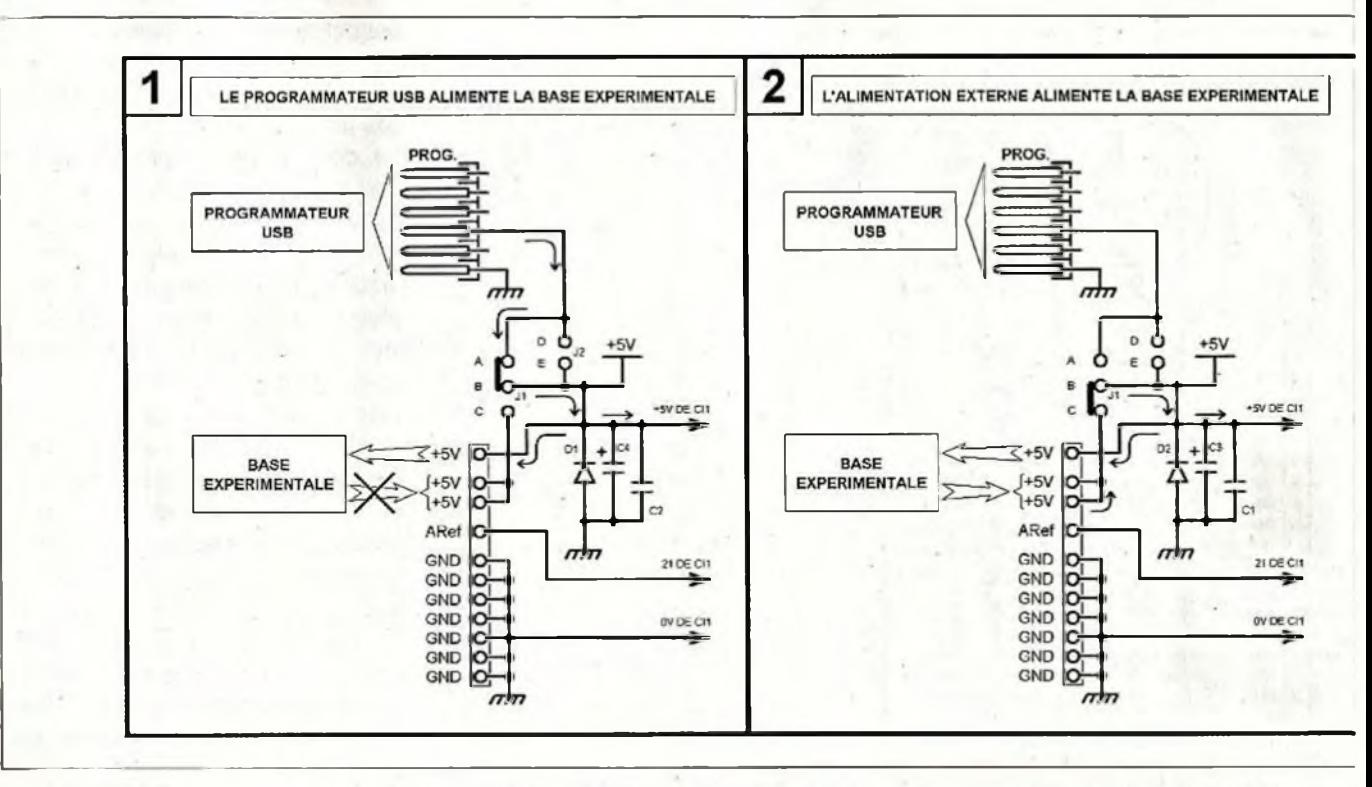

La Ied1, limitée en courant par la résistance R5, visualise la tension d'alimentation (+5 V) au sein du module. La Ied2, limitée en courant par R3, donne l'état logique de la ligne « D13 ».

Elle est toujours présente sur les modules commerciaux complets et rend service pour les tests rapides lors de la programmation.

Toutes les lignes d'E/S et d'alimentation arrivent sur des broches mâles de barrettes sécables, prévues pour prendre place sur des connecteurs de type « tulipe ».

#### **La base expérimentale**

Elle sert surtout à donner accès à tous les signaux du module Arduino et à alimenter éventuellement celuici. Elle s'insère sur un support constitué de broches de barrettes sécables femelles de type « tulipe ». Tous les signaux sont également disponibles sur des connecteurs identiques, en doubles rangées, afin de réaliser des câblages expérimentaux sans restrictions. Les raccordements aux six sorties « PWM » s'effectuent sur des connecteurs SIL femelles, similaires à ceux des servomoteurs (trois broches : signal, +5 V et 0 V). Afin d'homogénéiser le montage, les six entrées du convertisseur analogique / numérique (CAN) aboutissent à des connecteurs au même brochage. Il est possible d'utiliser un modèle d'afficheur LCD à commande « parallèle » de 4 x 20 caractères ou de 2 x 16 caractères (leurs brochages étant identiques). Sa gestion en mode quatre bits ne nécessite que six sorties (RS et EN pour la commande, puis D4 à D7 pour les données).

La résistance ajustable AJ1 permet un réglage précis du contraste et le condensateur C9 découple son alimentation.

Un connecteur femelle à cinq broches donne accès à plusieurs fonctions pour un câblage expérimental.

- Au buzzer, à raccorder directement à une sortie.
- Aux ledB et ledH limitées en courant à 4,5 mA par les résistances R6 et R7.
- Aux touches BPG et BPD qui forcent les entrées à 0 V lors d'un appui ou présentent un niveau logique « haut » (+5 V) au repos, via les résistances de tirage R8 et R9.

L'alimentation, très traditionnelle, est issue d'un quelconque bloc secteur dont la tension est comprise entre 7 V et 12 V. Elle est ensuite redressée par les diodes D2 à D5, filtrée par le condensateur C5 et stabilisée à +5 V par le régulateur CI2. Les condensateurs C6 et C7 découplent les tensions d'entrée et de sortie de CI2. Le filtrage final est obtenu par le condensateur C8. Un connecteur femelle de 2 x 5 broches propose le « +5V », le « OV » et l'entrée pour la tension de référence optionnelle du convertisseur CAN de l'Arduino.

#### **Le programmateur USB**

C'est assurément le plus utilisé, compte tenu de la technologie actuelle. Il nécessite l'installation très simple d'un pilote (driver). Votre ordinateur le trouvera probablement tout seul dans les fichiers internes déjà présents sur le disque dur du système. Sinon, il conviendra d'orienter sa recherche vers le pilote fourni avec le logiciel Arduino, après décompression de l'archive bien sûr. Fermons cette parenthèse et revenons au schéma de principe.

Le programmateur est totalement construit autour du circuit CI3 : un FT232RL. C'est un convertisseur USB / RS232 à vingt-huit broches. Le gros problème est que celui-ci n'existe qu'en composant de surface (CMS). Qu'à cela ne tienne, il suffit de le souder sur un adaptateur qui le transforme au standard DIL. Le circuit

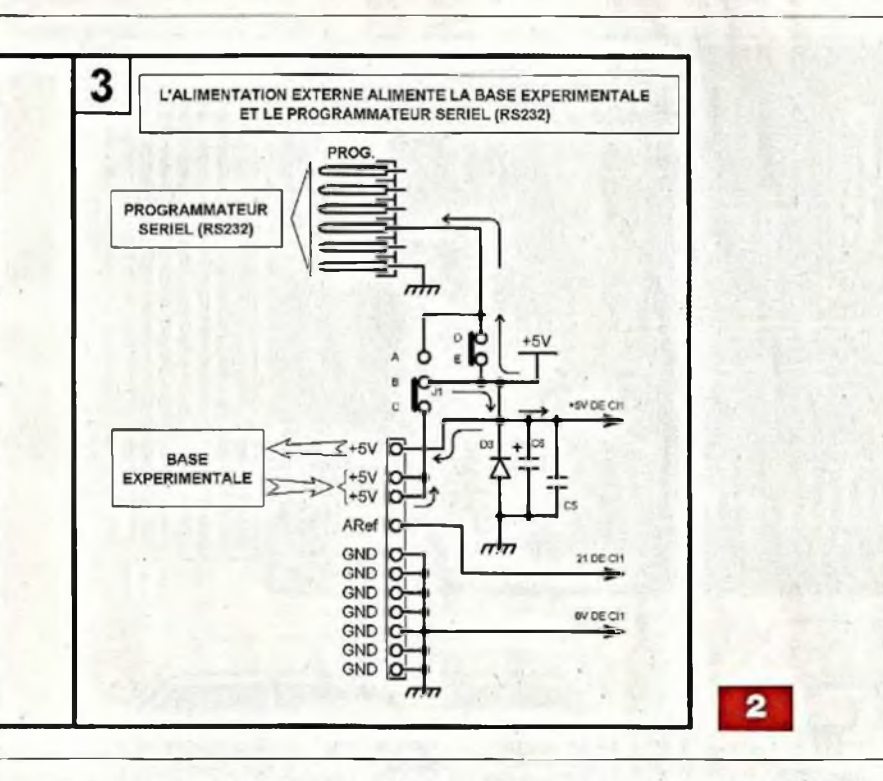

et son adaptateur sont disponibles auprès de Lextronic (Pour information : adaptateur Réf. BOB 00500).

Les signaux de communication « USBDP » et « USBDM » issus de l'embase USB et provenant de l'ordinateur attaquent directement le circuit CI3.

Par sécurité, l'alimentation +5V est protégée par un fusible de 0,5A, puis filtrée par les condensateurs C10, C12, C15 et la perle de ferrite (à remplacer par un strap en cas de difficulté d'approvisionnement).

Les condensateurs C11 et C13 découplent respectivement les tensions VCC (+5V) et 3,3V au plus près de CI3. Les signaux « RXD » et « TXD » arrivent sur le connecteur de programmation via les résistances de protections R10 et R11. L'initialisation impulsionnelle de l'Arduino est obtenue par combinaison des signaux « DTR » via le condensateur C14 et « RTS » via la résistance R12. Le signal « CTS », généralement inutile, peut être mis en œuvre via un cavalier. Il arrive sur le connecteur de programmation via la résistance R13. Les leds LT et LR visualisent l'activité d'émission et de réception. Elles sont limitées à un très faible courant par les résistances R14 et R15 (3 mA). La Ied3 et la résistance R16 attestent la présence de la tension de +5 V. Tous les signaux « sériels » (RXD, TXD, DTR, RTS, CTS, DCD, DSR et RI) sont reportés sur des connecteurs femelles pour une utilisation éventuelle.

Les lecteurs ne souhaitant pas entreprendre la réalisation du programmateur USB peuvent se procurer un module commercial tel que le « FTDI Basic Breakout 5V » disponible auprès de Lextronic sous la référence DEV-09716. Celui *d'Électronique Pratique* offre des avantages indéniables : meilleur filtrage et protection de la tension d'alimentation (fusible et diode), accès à tous les signaux RS232, protection des données par résistances et enfin, une possibilité de dépannage.

#### **Le programmateur « sériel » RS232**

Ce programmateur convient parfaitement à nos lecteurs ayant la chance de posséder encore un ancien ordinateur équipé d'un port « sériel » sur une embase « DB9 » mâle, bien pratique pour la programmation des composants électroniques.

L'utilisation est simplifiée pour ce modèle car il n'y a aucun pilote à installer, il s'agit juste de connaître à quel port « COM » correspond la

liaison « sérielle » (COM1, COM2, COM3, etc.).

Les signaux issus du port « sériel » d'un ordinateur ne conviennent pas à la programmation des microcontrôleurs. L'adaptation de la norme RS232 au standard TTL *I* CMOS est confiée ici au circuit spécialisé CI4, très employé dans nos pages, le MAX232. Celui-ci utilise le principe de la pompe de charge afin d'obtenir des signaux irréprochables en émission et en réception. Les quatre condensateurs C16 à C19 réalisent ce travail. L'orientation de C17 et de C19 est normale, contrairement aux apparences. Les lignes « Rx » et « Tx » sont protégées par les résistances R17 et R18 après adaptation. L'initialisation de l'Arduino est confiée à la ligne « DTR » après formatage par CI4. Le condensateur C21 transmet l'impulsion. La Ied4 limitée en courant par la résistance R19 visualise la tension d'alimentation, impérativement issue de la base expérimentale via le connecteur « PROG. ». Le condensateur C20 la découple au plus près de CI4.

### **Réalisation pratique**

Nous comptons quatre circuits imprimés : le module Arduino, la base expérimentale, le programmateur USB et le modèle « sériel » RS232. Les typons sont respectivement don-

nés aux figures 3, 4, 5 et 6. Confectionnez les circuits imprimés impérativement par la méthode photographique. Avant de percer les pas-

tilles, procurez-vous tous les composants afin de connaître précisément les diamètres des trous.

Commencez avec un foret de 0,8 mm puis alésez ensuite, si nécessaire, à un diamètre supérieur.

Pour le travail de câblage, respectez scrupuleusement les plans d'insertions des figures 7, 8, 9, 10 ainsi que les photos A et B.

Afin d'éviter toute erreur, la liste des composants ne se recoupe pas entre les quatre platines, il est donc recommandé de câbler les circuits comme s'il s'agissait d'un seul montage en commençant par souder les trois ponts de liaisons (straps).

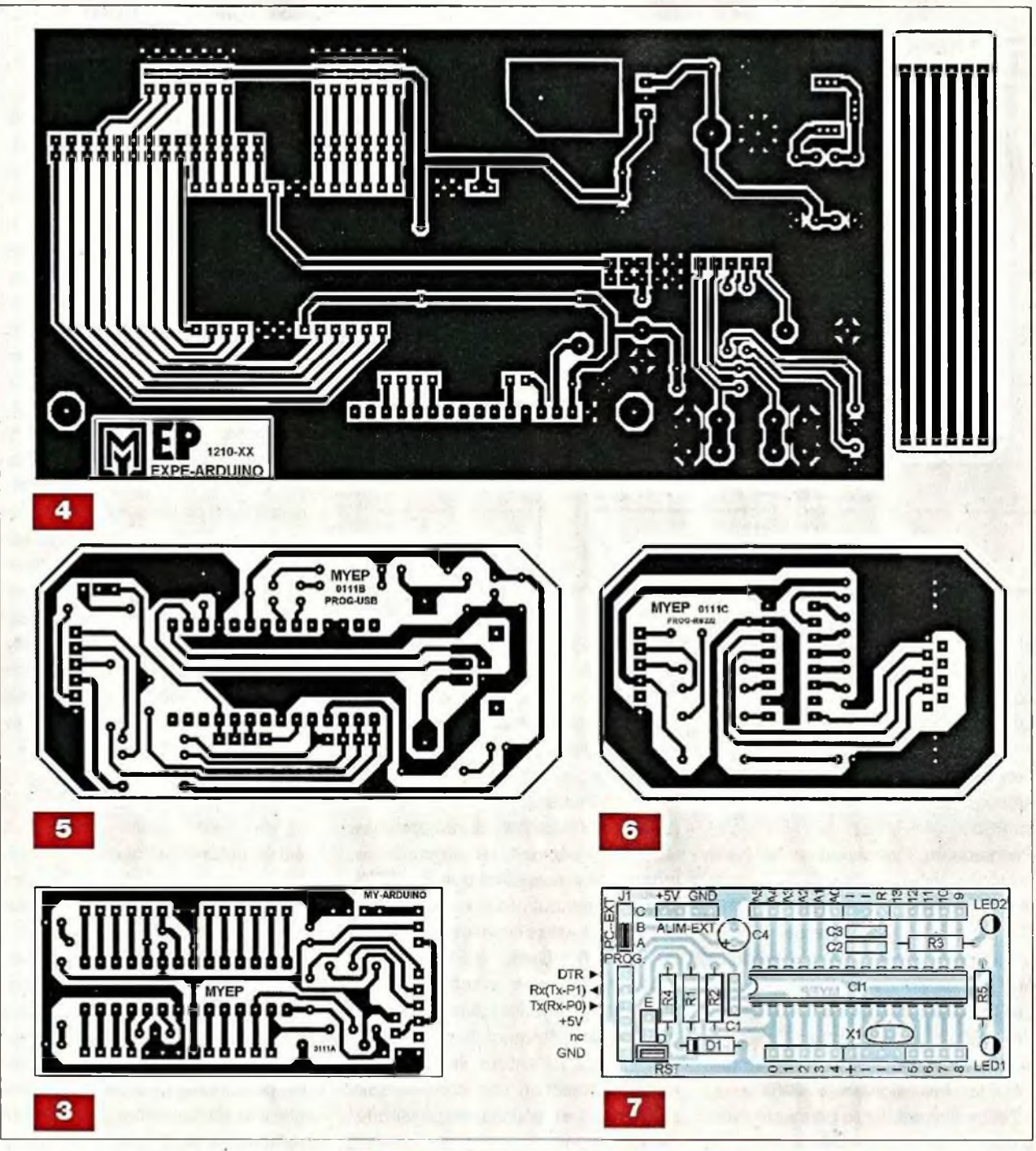

Poursuivez par les résistances, les diodes, la perle de ferrite traversée par un petit fil rigide fin (à défaut, peut se remplacer par un simple strap), les supports de circuits intégrés, les barrettes sécables femelles de type « tulipe » (pour l'afficheur, les connecteurs, le module Arduino, etc.), la résistance ajustable, les condensateurs au mylar, le résonateur, les connecteurs constitués de broches de barrettes sécables SIL femelles, le buzzer, les leds, les touches, les condensateurs chimiques, les embases d'alimentation,

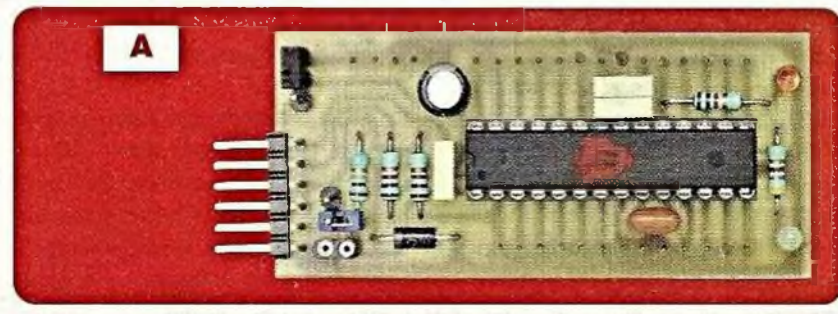

DB9, USB, le porte-fusible et enfin, le régulateur vissé sur son dissipateur thermique. Il est nécessaire de souder le circuit

CMS / FT232RL sur son support adaptateur, au format DIL 28 large. Cette opération requiert une bonne vue et une certaine dose de patience,

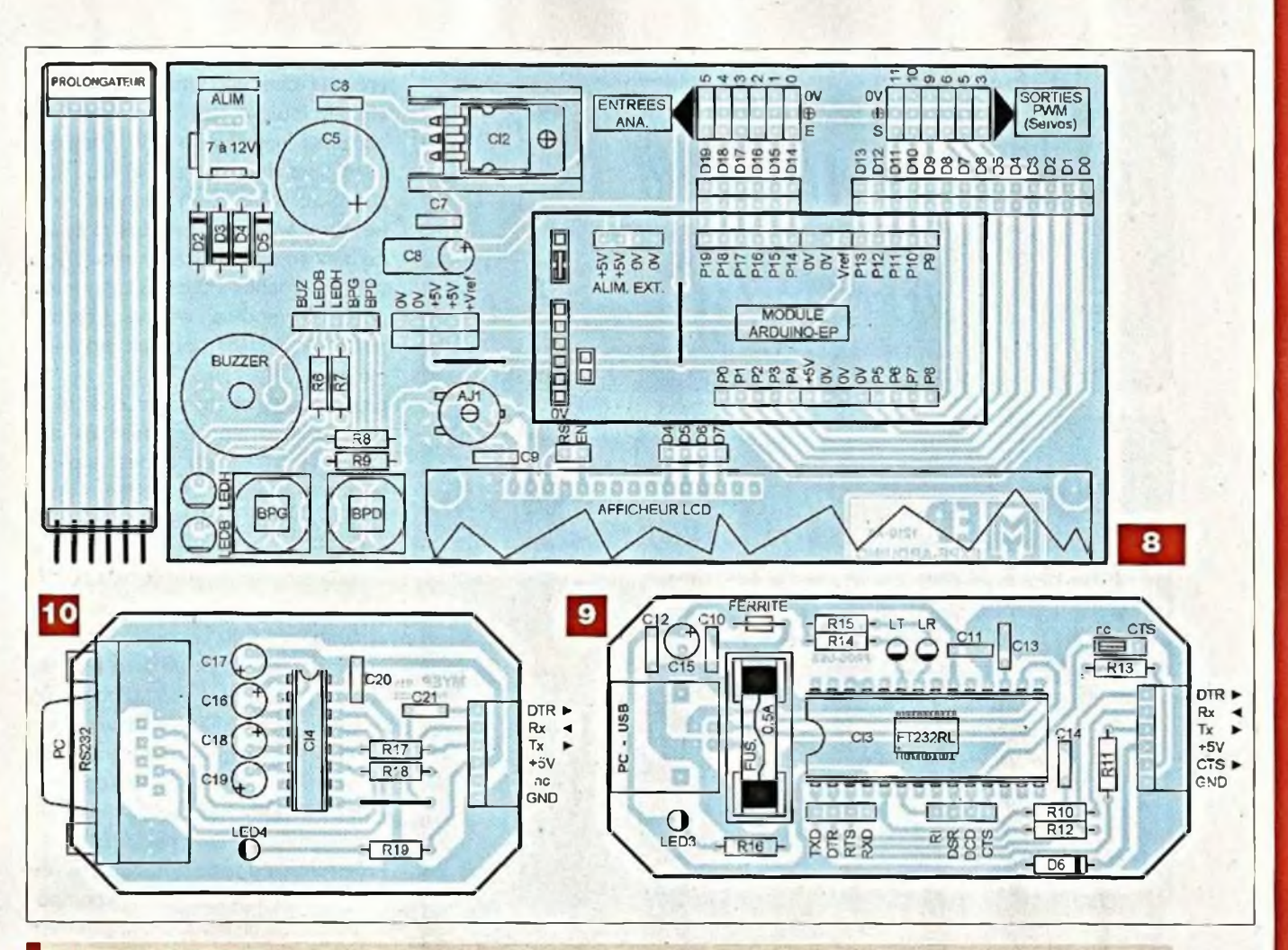

### **Nomenclature**

• Résistances 5 % (ou mieux, 1%)  $-0.5W$ R1, R2, R3, R10 à R15, R17, R18 : <sup>1</sup> kQ (marron, noir, rouge) R4, R8, R9 : 10 kΩ (marron, noir, orange) R5, R16, R19 : 470 Q (jaune, violet, marron) R6, R7 : 680  $\Omega\Omega$  (bleu, gris, marron)

#### • Ajustable

AJ1 : ajustable horizontal 10 k $\Omega$ 

#### • Condensateurs

C1, C2, C3. C6, C7, C9 à C14, C20, C21 : 100 nF (mylar) C4, C8 : 10 pF/25 V C5 : 2200 pF/25V C15:22 pF/25V C16àC19:1 pF/25V

» Semiconducteurs CI1 : Atmega 328 avec bootloader Arduino pré-chargé (Lextronic) CI2 : LM7805

aidez-vous éventuellement d'une loupe éclairante.

Pour effectuer ce travail, il existe deux techniques.

CI3 : FT232RL (CMS voir texte) Cl4 : MAX232 D1 à D5 : 1N4007 D6 :1N5817 Led1, LedB, LedH, Led3, Led4 : Ø3 mm vertes Led2, LedLT, LedLR : Ø3 mm oranges Afficheur LCD : 4 lignes de 20 caractères à commande parallèle

#### Divers

- support de circuit intégré à 16 broches. **1** support de circuit intégré étroit à 28 1 broches
- support de circuit intégré large à 28 1 broches ~
- résonateur de 16 MHz (ou quartz et 1 2 condensateurs de 22 pF. Voir texte)
- 1 dissipateur thermique type ML26
- buzzer piézo de diamètre 17 mm 1
- 2 touches type « D6 » (Bleue et Rouge)
- <sup>1</sup> porte-fusible pour circuit imprimé pour fusible en verre de 5 x 20.
- <sup>1</sup> fusible de 0,5A en verre de 5 x 20.
- **<sup>1</sup>** Enrouler du fil de cuivre rigide de 1,5 mm<sup>2</sup> de section, limé à l'extrémité, afin d'affiner la pannè du fer à souder.

<sup>1</sup> embase DB9 femelle coudée pour circuit imprimé

**Micro**

- 1 embase d'alimentation de 2,1 mm.
- 1 embase USB femelle 90° type « B » pour circuit imprimé.
- platine d'adaptation SSOP28 <> DIP28 1 (Lextronic Réf BOB-00500) Cavaliers de configuration

Barrettes sécables femelles type « tulipe » Barrettes sécables mâles pour type « tulipe »

Barrettes sécables droites et coudées femelles SIL

Barrettes sécables droites et coudées mâle SIL

Visserie métal et entretoises filetées diamètre 3 mm

#### Pour les expérimentations

<sup>1</sup> servomoteur.

<sup>1</sup> potentiomètre linéaire de 10 kQ Fils rigides fins (type téléphone) Fils souples fins équipés de broches mâles

2 - Souder normalement les broches avec la panne habituelle du fer et nettoyer l'excédent de soudure avec de la tresse à dessouder.

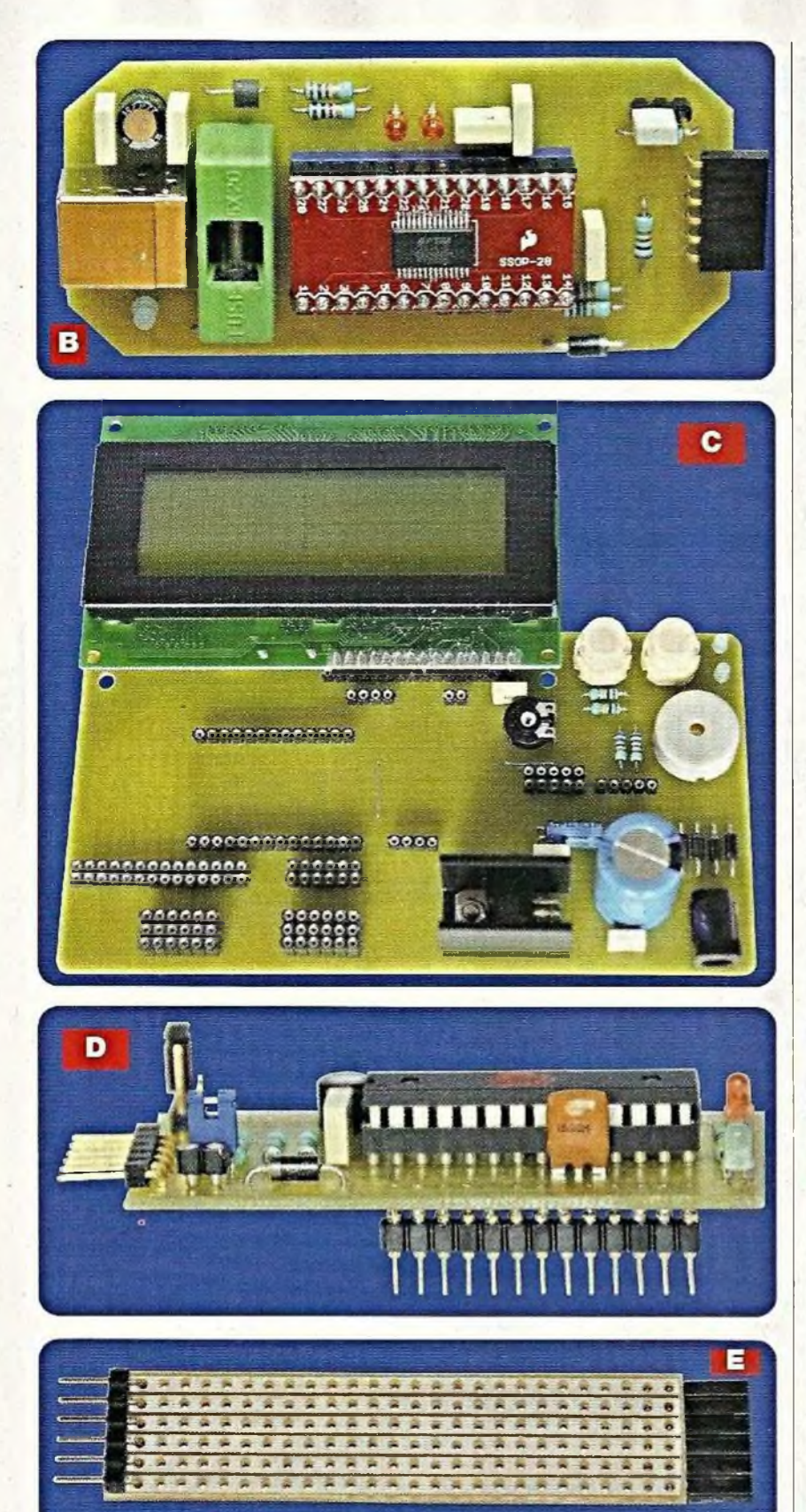

Quelle que soit la méthode employée, assurez-vous qu'il ne subsiste pas de court-circuit et stabilisez bien le minuscule circuit auparavant avec une pince « crocodile », par exemple. Soudez ensuite les connecteurs SIL mâles, embrochables sur un support traditionnel de type « tulipe », du côté cuivré.

Le module Arduino est muni de

broches de barrettes sécables mâles prévues pour s'insérer comme tout circuit intégré sur des barrettes sécables femelles de type « tulipe ». Elles sont soudées sur la face des pistes cuivrées, bien alignées dans les deux sens **(voir photos C et D).** Le connecteur « PROG. » est constitué de broches mâles SIL coudées pour le module et de broches femelles coudées pour les programmateurs.

Il est possible et économique de réaliser plusieurs modules destinés aux expérimentations ou à des applications personnelles, ils peuvent s'insérer à leur place comme un circuit intégré. Une seule base expérimentale et un seul programmateur suffisent.

Il est nécessaire de confectionner un prolongateur à six connexions pour la programmation, car les deux platines sont trop proches. Il suffit d'utiliser un morceau de plaque de circuit à six bandes cuivrées (ou d'en graver un soi-même) et de souder un connecteur (PROG.) femelle à une extrémité et mâle à l'autre (voir **photo E).**

Procédez, comme toujours, à de minutieuses vérifications des composants et des pistes avant la première mise en service. Voici le moment venu de mettre la base expérimentale sous tension et d'effectuer le seul réglage : le contraste de l'afficheur LCD. Tournez AJ1 dans le sens horaire pour obtenir des rectangles bien définis sur l'écran (presque en butée).

## **Le premier essai**

Nous allons raccorder quelques pièces à notre base expérimentale et effectuer des câblages en fils rigides fins qui serviront à toutes les expérimentations, même pour travailler sous le logiciel « Processing ». La **figure 11** montre les liaisons à établir. Voici la liste du matériel à prévoir.

- Un potentiomètre de 10 kQ linéaire, muni d'un connecteur mâle à trois broches SIL pré-câblé, comme sur la figure 11.
- Un servomoteur muni d'un connecteur mâle à trois broches SIL précâblé comme sur la figure 11.
- L'afficheur LCD relié aux lignes de l'Arduino comme sur la figure 11.

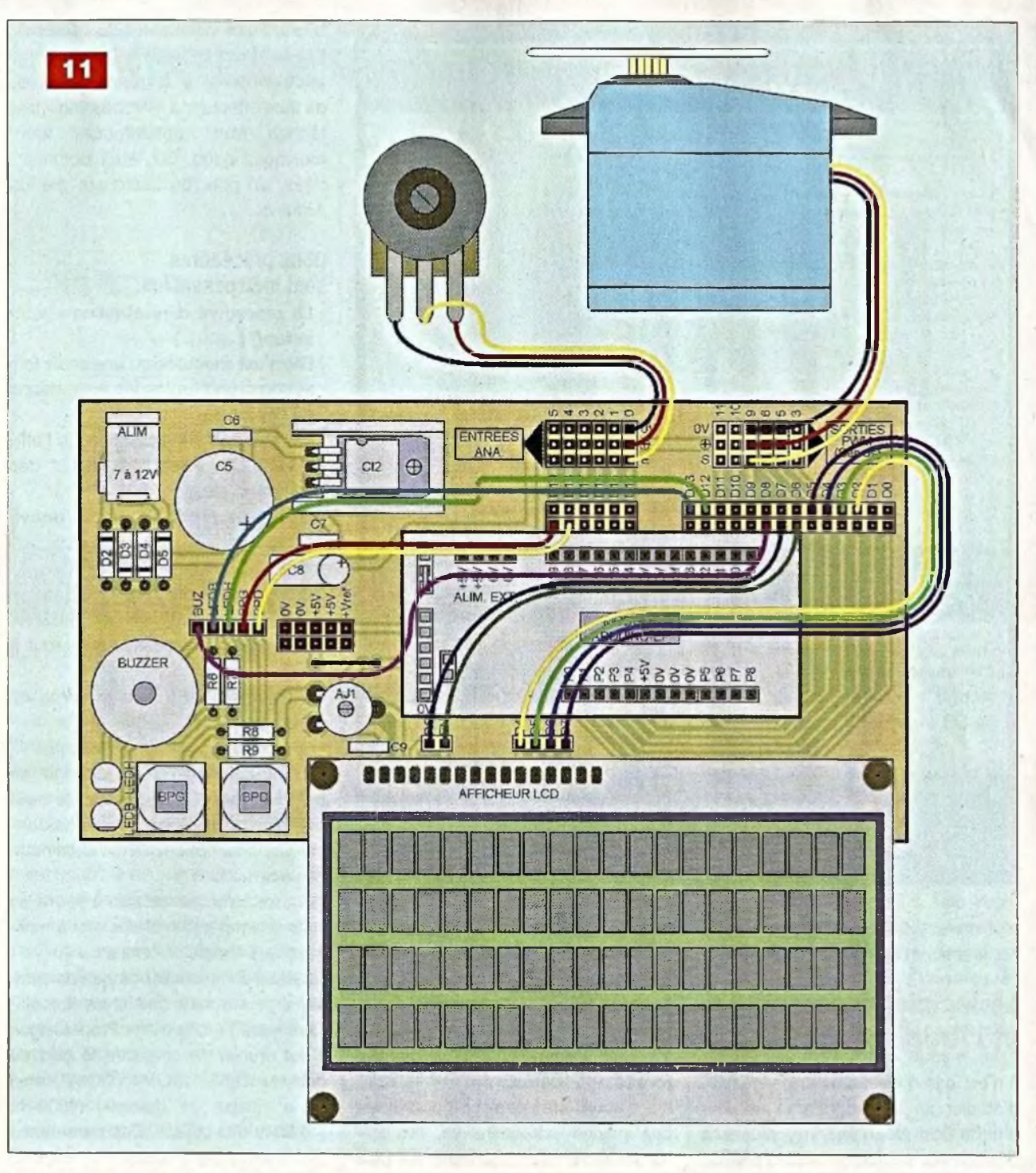

- Des fils rigides fins (type téléphone), ou mieux, des fils souples fins équipés de broches mâles.

Nous n'allons pas revoir comment télécharger et mettre en œuvre le logiciel d'édition et de programmation pour l'Arduino, plusieurs pages lui sont consacrées dans notre N° 355 de décembre 2010.

La suite de cet article sous-entend que vous ayez pris connaissance de ces rudiments, ou que vous soyez bien familiarisés à ce mlcrocontrôlèur. Sur le site Internet du magazine, téléchargez le programme « *Tests Arduino.pde* » spécialement développé pour tester le module, la base expérimentale et le programmateur. Le code source, largement commenté, permet de comprendre chaque étape.

Les lecteurs n'ayant pas l'opportunité de se connecter à Internet peuvent toujours obtenir nos fichiers en adressant à la rédaction un CDROM sous enveloppe auto-adressée suffisamment affranchie.

Une fois lancé, le programme positionne le servomoteur en fonction de la valeur du potentiomètre.

L'afficheur LCD donne les informations utiles en temps réel.

Les deux touches influent directement sur les deux leds dans le seul but de tester le montage.

Après ce premier test concluant, nous allons passer à la vitesse supérieure avec le logiciel gratuit « Processing »

**12**

File Edit Sk **00 BBBB** P Experience 03 cercles sur l'écran du PC. La valeur lue s'affiche au centre du motif.  $n$ wermannowe +1 import processing.serial.\*; // Importation de la librairie Serial port; // Création de l'objet "port" de la classe "Serial" int COUL: // Variable pour recevoir la valeur du potentionetre / PROCEDURE INDISPENSABLE "SETUP" EXECUTEE UNE SEULE POIS void setup () { // Dimensions de la surface de travail size (600, 600); colorRode (HSB, 255): // Mode de couleurs (teinte, Saturation, Luminosité) ellipseMode(CENTER); // Dessin du cercle en mode CENTRE cectMode (CENTER) ; // Dessin du rectangle en mode CENTRE stroke (0) : // Contour NOIR smooth(); // Borduce lissõe // Processing vous donne la liste de tous les port sériels // valides et neut en sélectionnez un au choix. println("Available serial ports:"); println (Squial time As // Nous pa A remplacer par la référence de votre port se de 11 communi cessing // à la ligne suivante. A vous de les remplacer par vos // paramètres // Remplacer "COM14" pag "CON1", "CON2", "CON3", etc.), port = new Serial (thi $(r$ com14", 19200); / BOUCLE INDISPENSABLE "DRAW" EXECUTEE SANS FIN void draw () 1 if (port.available() > 0) ( // Si le port sériel communique... // L'octet lu est stocké dans "COUL".  $COUT = port.read()$ ; background(130); // Couleur du fond: GRIS MOVEN // Depaine les formes avec la couleur en fonction de la variable "COUL"  $\frac{1}{2}$ where ner ners

et <sup>l</sup>'interactivité bidirectionnelle entre l'ordinateur et le module Arduino.

### **Le logiciel Processing et l'Arduino**

Il n'est pas question, ni envisageable, d'étudier un tel programme au sein d'un article de magazine, plusieurs ouvrages conséquents lui sont dédiés, malheureusement en langue anglaise. Nous allons simplement prendre en main « Processing », voir les similitudes avec le langage Arduino et l'utiliser avec des exemples simples mais très représentatifs des possibilités qui nous intéressent, nous, électroniciens.

Sur Internet, avec le lien donné en fin d'article, téléchargez librement l'archive du logiciel correspondant à votre matériel et à votre système d'exploitation (Windows, Linux, ou MacOS). Aucune installation n'est requise pour Windows par exemple, il suffit de décompresser l'archive dans le répertoire de votre choix et de lancer le fichier exécutable « **Processing.exe ».** Le logiciel, à l'instar d'Arduino, est distribué en « open-source » de manière libre et participative.

Il a d'abord été développé pour créer des images extraordinaires, des animations et des interactions, puis compte tenu de sa puissance, il a vite dépassé ce stade et est devenu un maillon incontournable de la chaîne de programmation pour Arduino.

Un programme sous « Processing » porte la même extension qu'avec Arduino « .pde » et doit également être contenu dans un répertoire du même nom.

D'ailleurs, sous « Processing », un programme est aussi appelé « sketch ». Comme toujours, il est préférable d'user de commentaires et de bien

déclarer les constantes et variables. Il existe de nombreuses librairies additionnelles, à importer, capables de faire effectuer à « Processing » des tâches très sophistiquées (son, musique, vidéo, 3D, etc.) commandées, ou non, de l'extérieur par un Arduino.

#### **Deux procédures sont indispensables.**

- La procédure d'initialisation « **void setupO {...... } ».**
- Elle n'est exécutée qu'une seule fois et comprend toutes les instructions de départ.

Par exemple : initialisation de l'afficheur LCD, valeur par défaut des variables, etc.

- La boucle principale « **void drawQ {.......**

Elle remplace « void loopQ {.......... } » du langage Arduino et se comporte de manière identique : elle est exécutée perpétuellement, du début à la fin.

A l'intérieur se trouve le corps du programme.

Devant la richesse du langage de programmation, très proche de celui de l'Arduino, il est impossible de donner une description, même succincte, des instructions.

Nous invitons nos lecteurs à suivre les liens Internet en fin d'article et à naviguer vers l'onglet « Référencé ».

Avant de commencer nos expérimentations, pour obtenir une interaction efficace entre l'Arduino et « Processing », il est crucial de connaître le port de communication (C0M1, COM2, etc.) et la vitesse de dialogue (9600 b, 19200 b, etc) utilisés. Ces paramètres se configurent sous le logiciel Arduino, pour pouvoir être transmis au programme sous « Processing », comme le montre la **figure 12.**

Même si vous employez le port USB, il se comporte comme un port « sériel » émulé.

Vous devez toujours lancer d'abord l'application Arduino, puis ensuite « Processing » et non l'inverse.

Enfin, dernier point important, aucune instruction ne doit faire appel au terminal de « débogage » pour pouvoir communiquer avec « Processing ».

 $\frac{1}{2}$ 

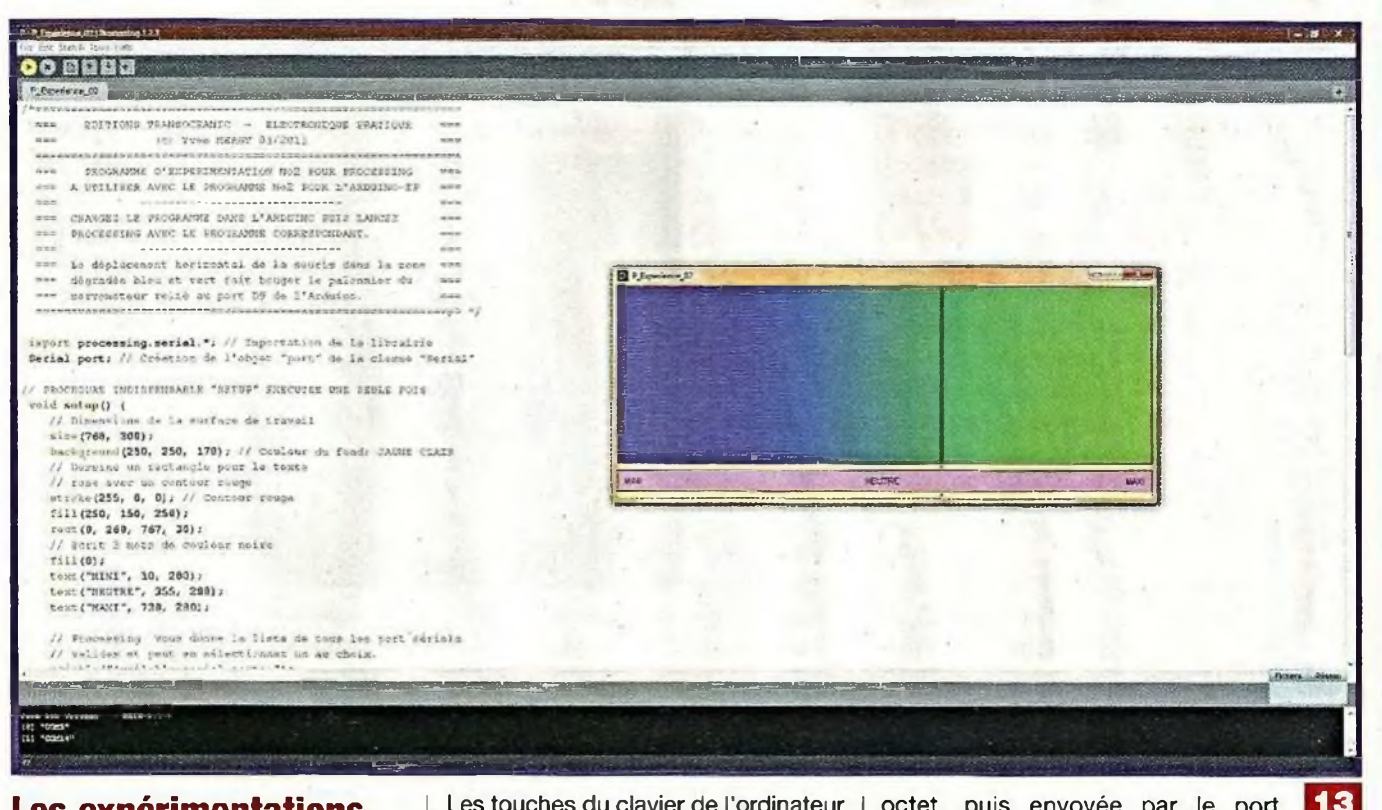

## **Les expérimentations**

Nous avons développé quatre expérimentations afin d'illustrer au mieux l'interactivité entre l'Arduino et « Processing ». Elles nécessitent chacune deux programmes disponibles en libre téléchargement sur le site Internet du magazine.

Il est possible de commander un périphérique de sortie relié à l'Arduino, ce qui est assez commun, mais nous pouvons également lire les valeurs d'un périphérique d'entrée analogique pour transmettre les informations à l'ordinateur et lui faire effectuer les tâches souhaitées.

Le mode opératoire est simple et toujours identique.

Effectuez les câblages visibles sur la figure 11. Programmez d'abord le module Arduino, puis ouvrez et lancez le programme prévu pour « Processing » avec l'icône en forme de flèche sous la barre des menus.

Tous les programmes sont largement commentés.

#### **Première Expérimentation.**

**L'ordinateur vers l'Arduino.** Chargez le programme :

« A Experience\_01.pde » en mémoire de l'Arduino et ouvrez « **P Expérience \_01.pde »** sous « Processing ».

Les touches du clavier de l'ordinateur gèrent les sons émis par le buzzer piézo de la base expérimentale. L'afficheur donne la valeur de l'octet

reçu et la fréquence du son. Un cercle se colore sur l'écran du PC

en fonction de la touche actionnée et son code s'inscrit au centre.

Ce principe peut être utilisé pour commander plusieurs périphériques de sortie raccordés au microcontrôleur, tels que des servomoteurs, des leds, des moteurs, des relais, etc. Il est donc envisageable de faire exécuter certaines tâches domotiques

précises en fonction de la saisie au clavier (fermeture de volets roulants, gestion de l'éclairage ou du chauffage, etc.).

#### **Deuxième Expérimentation. L'ordinateur vers l'Arduino.**

Chargez le programme :

**« A\_Experience O2.pde »** en mémoire de l'Arduino et ouvrez « **P\_Experience \_02.pde »** sous « Processing ».

Le simple déplacement horizontal du curseur de la souris sur l'écran de l'ordinateur, sur le rectangle composé d'un dégradé du bleu vers le vert, change la position du palonnier du servomoteur raccordé au port « D9 » de l'Arduino. L'abscisse du curseur est transformée pour tenir sur un

octet, puis envoyée par le port « sériel ». Observez la vitesse remarquable de traitement. La **figure 13** montre une vue d'écran du PC et de « Processing » en activité.

Les applications de cette expérimentation sont semblables à la précédente, bien que les ordres soient donnés à la souris. Avec « Processing » il est bien sûr possible de détecter telle ou telle action de la souris (clic droit, gauche, déplacement, déplacement maintenu, etc.) et de gérer des zones de clic sur l'écran. Nous l'avons précisé, il est impossible de détailler toutes ces fonctions au sein d'un magazine, certains ouvrages et sites Internet y sont consacrés.

#### **Troisième Expérimentation.**

**L'ordinateur vers l'Arduino.** Chargez le programme :

« A Experience\_03.pde » en mémoire de l'Arduino et ouvrez « P\_Experience \_03.pde » sous « Processing ».

La valeur du potentiomètre raccordé à la broche « ANAO » de l'Arduino est lue en permanence (de 0 à 1023). Elle est adaptée au format octet (de 0 à 255), puis envoyée à l'ordinateur par le port « sériel ». En fonction le la valeur reçue, celui-ci fait varier la couleur des cercles concentriques et affiche la valeur au cœur du motif.

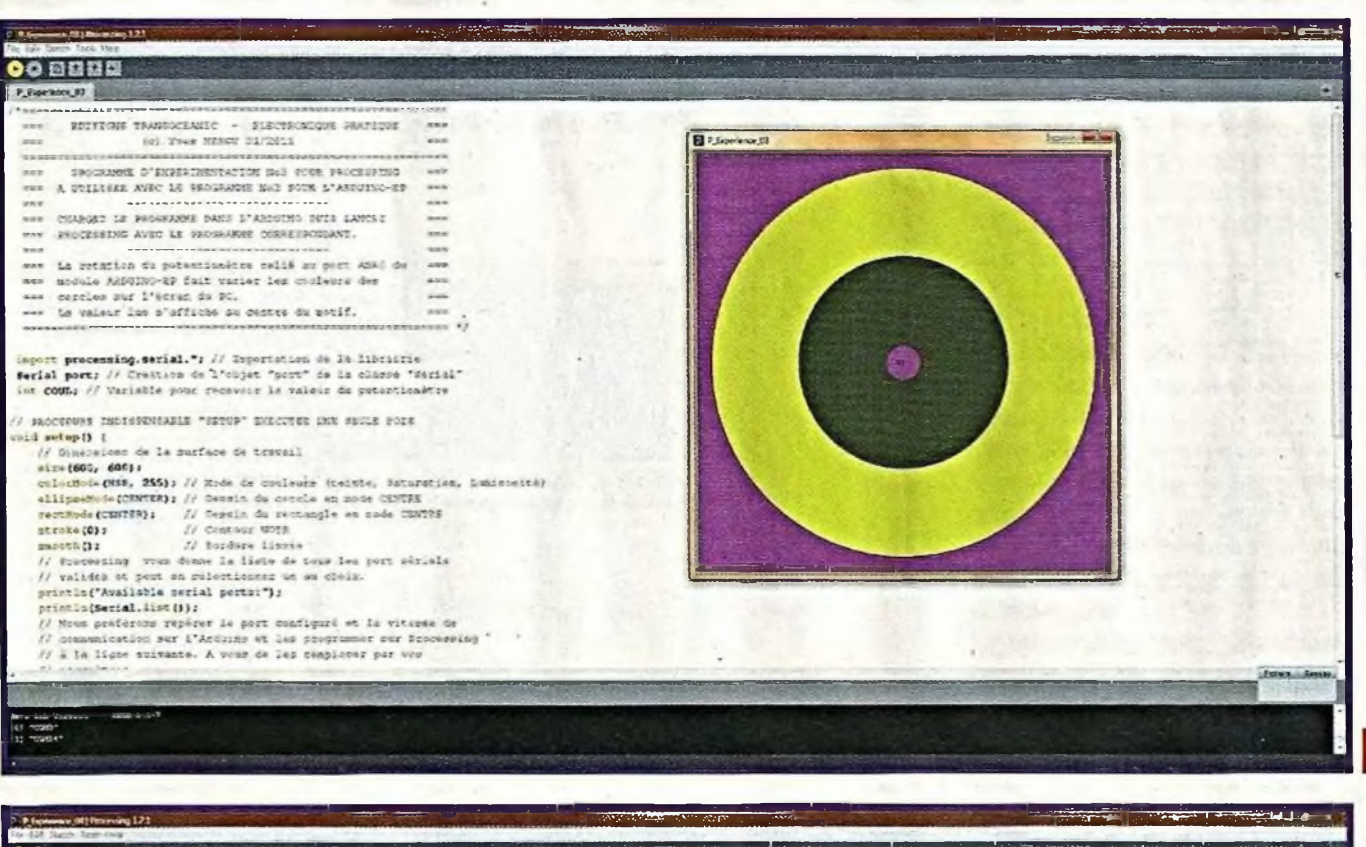

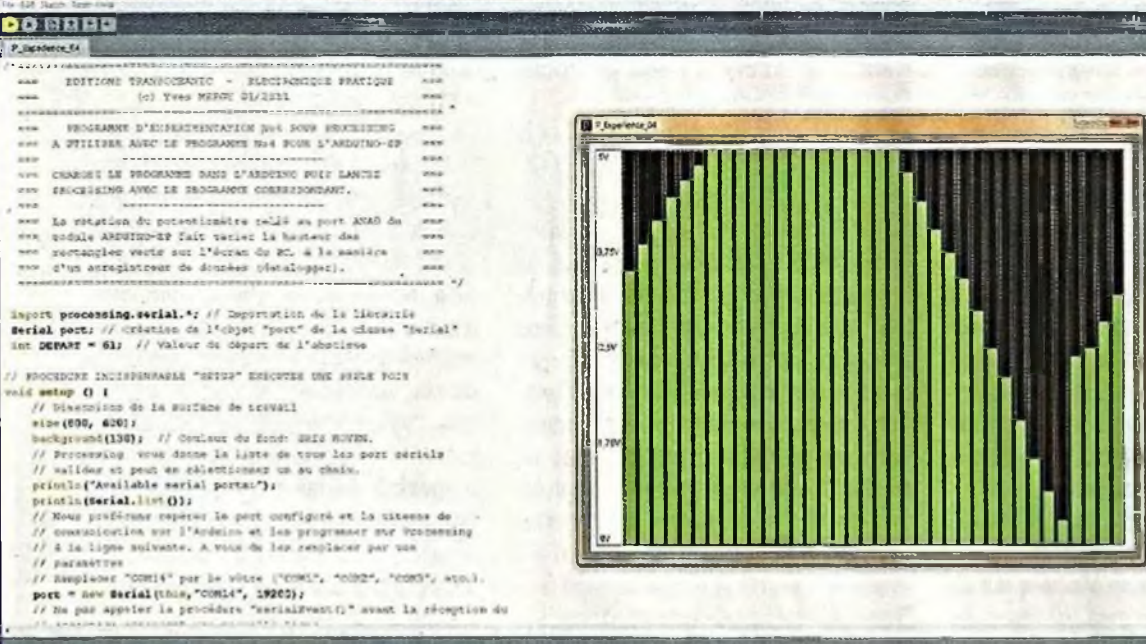

La figure 14 montre une vue d'écran du PC et de « Processing » en activité.

#### **Quatrième Expérimentation.**

**L'Arduino vers l'ordinateur.** Chargez le programme : **« A Experience O4.pde »** en mémoire

de l'Arduino et ouvrez « **P Expérience \_04.pde »** sous « Processing ».

La valeur du potentiomètre raccordé à la broche « ANAO » de l'Arduino est lue en permanence (de 0 à 1023), puis elle est envoyée à l'ordinateur sans adaptation du format. C'est la seule expérimentation où nous transmettons une valeur plus grande qu'un octet par le port « sériel ». Observez le code du programme pour comprendre comment nous avons procédé. <sup>L</sup>'écran du PC affiche des barres verticales de hauteur variable en fonction de l'information reçue, à l'instar d'un graphique. Vous pouvez ainsi connaître la valeur de la tension présente sur l'entrée « ANAO ». C'est le principe de l'enregistreur de données.

**14**

15

La figure 15 montre une vue d'écran du PC et de « Processing » en activité. Vous pouvez appliquer ce principe pour visualiser des températures, des indications d'éclairement, des niveaux de bruits et autres données analogiques intéressantes à analyser. La vitesse de traitement est telle qu'il est possible de parler de temps réel car les paramètres externes varient plus lentement que l'affichage.

### **En guise de conclusion**

Cet article pourrait se poursuivre sur des centaines de pages.

Les possibilités d'interactivité avec l'Arduino sont infinies, grâce à la combinaison de ces deux logiciels gratuits (Arduino et Processing).

Imaginez qu'à l'origine, ce dernier à été développé par des artistes, pour des artistes, afin de créer de fantastiques et superbes images mathématiques. Les possibilités graphiques sont donc illimitées ! A vous de développer l'interface qui vous convient vraiment. La popularité et le succès de « Processing » lui ont ouvert de plus larges horizons et il existe, sur Internet, un grand nombre de librairies pour exécuter des tâches très complexes.

Voyez par exemple « soundcipher », une librairie dédiée à la production musicale très sophistiquée, pour de vrais musiciens !

Nous tenons à signaler que toutes les marques et noms cités dans cet article sont déposés et protégés par les lois.

#### **Y. MERGY**

Adresse Internet de l'auteur : Mergy Yves - Electronique, Projets, Loisirs, Etudes et Développements [myepled@gmail.com](mailto:myepled@gmail.com)

Les liens Internet utiles pour ce sujet : Même si vous le connaissez, voici le site du magazine :

mvw.*<electroniquepratique.com>* Le revendeur de l'Arduino en France : *http://www.lextronic.fr/* Le site de téléchargement du logiciel Processing : *httpy/processing. ôrg/download/* Le site de prise en main du logiciel Processing en anglais : *httpV/processingjs.org/leaming* Le site de la librairie musicale pour Processing en anglais : *<http://soundcipher>. orgi* Le site de référence de l'Arduino en anglais : *<http://www.arduino.ee/>* Le site de référence de l'Arduino en français : *<http://arduino>.cc/fr/Main/HomePage* Le site de télécharcement du logiciel Arduino-0018 en français : *<http://arduin>o. cc/fr/Main/Telecharger ArduinoFrancais* Le site de téléchargement du logiciel Arduino-0021 en anglais :

*http://www.arduino.cc/en/Maln/Software*

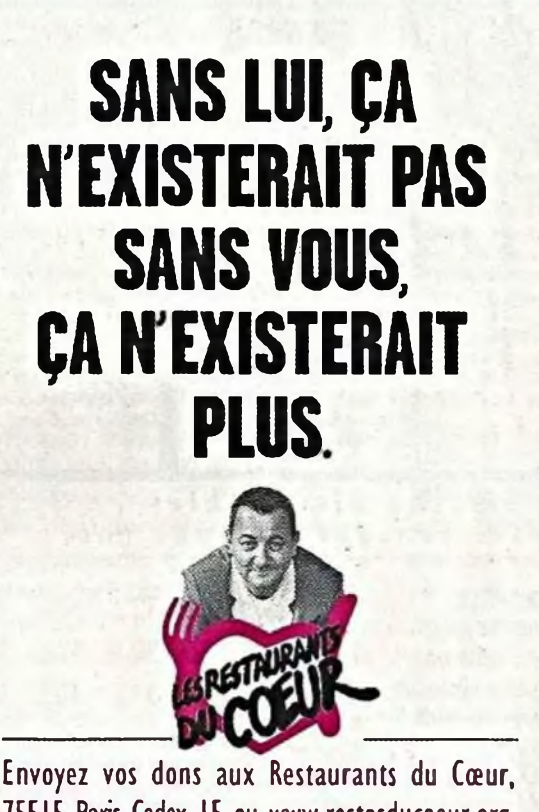

**75515 Paris Cedex I5 ou [www.restosducoeur.org](http://www.restosducoeur.org)**

**1Gt: (F 252 – )** Les Restos du Cœur remercient vivement ce titre de presse de s'associer  $\dot{a}$  leur action en leur offrant cet espace.

#### ROBOT PICAXE BOT120N

ce détails sur [www.gotronic.fr](http://www.gotronic.fr).

Microcontrôleurs **PICAXE**

ment en BASIC ou de façon graphique. Spécifications et documentations sur www.[gotronic.fr](http://www.gotronic.fr).

> 5E/6S 8E/8S 18E/S config. 16 E/S 0-12 E/9-17 S 22 E/S config. 8-20 E/9-17 S 33 E/S config.

 $1.4 E/S$ 

35ter, Route Nationale - BP 45

BOT120N AXEC26 (câble série) AXEC27 (câble usb)

PICAXE-08M PICAXE-14M PICAXE-20M P:CAXE-20X2 P1CAXE-18M2 PICAXE-28X1 PICAXE-28X2 PICAXE-40X1 PICAXE-40X2

Châssis équipé de 2 moteurs indéoerdants et commandé par une carte contrôlée par un PICAXE-20X2 programmable en Basic Assemblage facile et rapide sans soudure. Livré avec deux leds, un buzzer, un module suiveurde ligne, un supportdestylo, un connecteur pour servomoteur et une détection d'obstacles sur favant. Options possibles: pack opto BOT121, détecteur ultrasonique SRF05, servomoteurs, télécommande infrarouge TVR010. Nombreux exemples de programmation décrits dans le manuel. Plus

**GO TRO NIC**

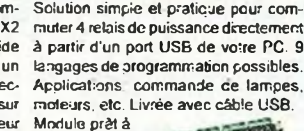

Interface phidget **1014**

[www.gotronic.fr](http://www.gotronic.fr)

l'emploi. Plus de détails sur www. <gotronic.fr>.

1014 25440 58.50 € **BBEE3HSKS** 

63 70€ 520€ 18.40 €

**CASSETS** 

3.10€ 3.80 € 3.90 € 5.60 € 5.50 € 8.90 € 9.40 € 8.95 € 9.85 €

25248 25215 25216

Les microcontrôleurs PICAXE se programment factie-

Robot vex autonome Grâce âvotre aide et celle du microcon-

Irôleur Cortex, votre robot apprend à se débrouiller seuil Options avancées de programmation: plus de moteurs, plus de capteurs, pius de comportements. Programmation et dé-

option). Informaboggage réalisés avec câbie US3 fourni ou kit de programmation sans<br>fil (en [www.go](http://www.go-tronic.fr)tronic.fr

276-1750 25603 399.99 € LOGICIEL EASYC 25650 129.99 € Livraison 24H Chronopost: 12 € Livraison 48H Colissimo: 8 € Livraison 1 semaine: S.90 € CB ou chèque à la commande

08110 BLAGNY (FRANCE) Tél.: 03.24.27.93.42 E-mail: [contacts@gotronic.fr](mailto:contacts@gotronic.fr) Fax: 03.24.27.93.50

## Complétez votre collection de EFRIFANCUE

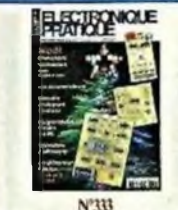

CR Cirtes & Identification • KICAD : les menus Pop Up (8 partie) · Les accumitans • Coffret Lego Mindstorms NXT · Une étoile pour les fêtes • Circuits code Mercenaries • Mémoire analogique 4canaux •Tdémétiie ultrasonique • Moulin à vent • Cours n°49 l'ampli Dynaco SCA-35 · Ampli nybri dePP6V6GT

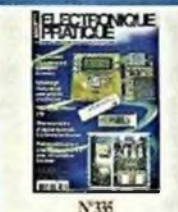

Transistas: montages simples • KICAD éditeur de composants (10<sup> partie)</sup> Simulateur de présence intelligent · Thermomete à colonne lumineuse Ethiner temporisé avec préavis d'extinction • Platine robotique • Chargeu: solaire •Microespion FM •Araiwe <sup>d</sup>'un montage « beane » : le push-pull de 2 x IOUWa CV57 · Préamplificateur pour micro- $\tan(P^e)$ 

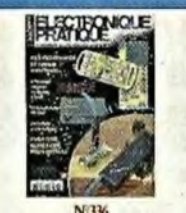

Les alimentations · Einetteur munenque por guitare • Persistance rétimente : affichage original avec six leds • Milli-<br>waamêne HEVHF • Radicconunande A douae canaux simulturés • Opto-isolateu pom signal analogique • Détecteur à infranxig: passif • Préamplificateur pour microphone: les circuits imprimés (2 partie)

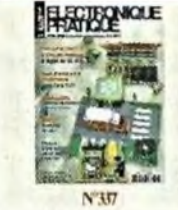

Les unités électriques les plus usuelles • KICAD :1a CAO entrois dimensions (fin) Le robot Ma-Vin (kit)• Céntrale de commande de feux routiers • Scot d ambiance multicolore à lice de deb RVB • Pilotage d'une carte via un réseau Ethernet • Frâpienœmètre 8 digjts de 25 mm • Indicateur de vitesse de póriphérique USB • Push-pull de 6BL7

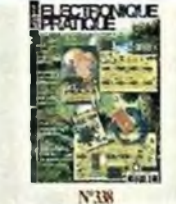

Internet praticue · L'EPROM. une mémoirc tres palique • Adaptateur USBSUBI9 pour manette de jeux · Alame téléphonique pour personne tolée • Baromètres <sup>à</sup> capteui MPX2200AP · Fréquencemètre 8 figits de 25 mm (2e partie) • Perroquet électronique • Le Grotanes GIOÌ • Charge passive de forte puissance anur arma

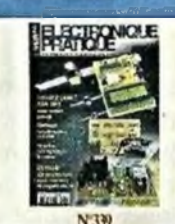

· Contrôles d'accès originaux • Centrale de protection pour amplificateur en enceintes canént CCD & Beran TFT cooleur Jouma, lumineux., très lumineux Redecimer vie au téléphone à cadran Transmetteur audiovidéo en 5.8 GHz NGE 1988)<br>Suffrage téléphonique par la DIMB · Surveillance par GPS · Ensemble

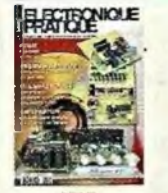

*le* simulateur électronique LTspice · Animation luminouse commander pur le port USB · Convertisseur 5 V USB pour auto (6 ou 12 V) · Buite aux lettres « active » • Convertisseur numériqueanakigique pour interface USB • les inktoworlderus PICAXE • Analyse des montages éprouvés : la série Luxman WWW. WOW . Le Melamane un anpli hr $62x$  130 W/4  $\Omega$  avec préamplificateur et correcteur

d'intérieur

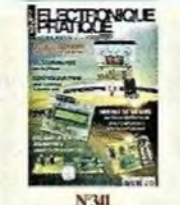

•Telecommande per thuetooth • Dispondeur mmateus cionnades: Fampli intégré Televant VS-71 à KLréi+Himre!• HjLréxmitr. unéiqu: «Préanyáliséaie pou auánylikateriau Mikenane 300

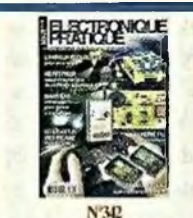

naife •I jiuiinn Indicateur de la force du vent à réamement automaque « Orgue de bar-<sup>ida</sup> mérique 2,4GHz » Ensemble diapason-<br>tané à bande programme 5 pisies « Module III, métronome » Barrière infrarouge pour<br>de mesure de l'enadelliement « AnsAse des IIII portail autom portail automatique · Sunnette d'entrée Lated minge du CMS · Valeus remarqua-BLE LIM37S0, un codeur décodeur bien des des signair pen diques \* Gantédeur Hispanique \* Prense : télécommandes infra-PWM paur ádiuragc à diodes leds la rouges • Répétiteur vocal du chiffingel de la haute-fidélité française Le Hiteme<br>• Télécommenderenthuelooth Décencieur le téléphonique • Transmetteur audionis la TEDO • Traceur GPS à cart mérique 2,4GHz · Ensemble diapason-Hi- Moduks XBee et télécommande vidéo • Vumètre stéréophonique uni-Bil • Générateur de rythmes latins » polystarène<br>versel à 60 leds adapté au Mélomane DI • Amptificateur hybride Push-Pull ultra iciæl à (0 kds adajité au Mélomane <sup>I</sup> « Amplificateiirhybride Push-Pull ultra 300 · Sonomètre économique

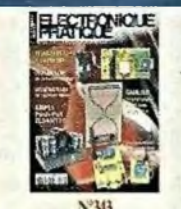

pseudo-numérique • Un chef-d'ocuvre<br>de la haute-fidélité francuse Le Historie · Sablier domotique de précision à 110 keds de 10 secondes à 12 houres

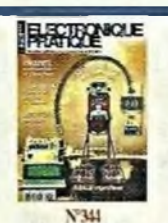

**INTERNATION E • Le filtrage HDÉÀ** amounte vicele • Les mémoires vocales ISD de la sèrie 2500 • Sanulateur d'aube • Mesures de teusions et traces de courbes par PC • Cyber-Troll Robot marcheur esperi nental · Manomètre numénque • Awrteseur de pdkitim • le C8 Me Intosh · Encointe expérimentale en

les SOI W RMS *1*4 Q

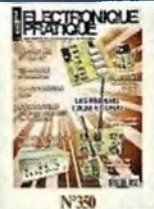

• S'jùtier à ITJSB (partie 5 : Les transferts suite) • Thyristors et trias • Simiérleur de présence sans fil à <sup>4</sup> canaux » Commande ultraonique • Les modems Half-Duplex Multicanaux 'IDLZAetSPMZ'AqiuiriupliiJierédai rage progressi: de l'aquarium • Tir au point, ur Liser · Préamplificateur pour iricmptaies (2ème partie)

 $4 \times 40 W / 2 \Omega$  ou  $4 \times 20 W / 4 \Omega$ 

 $\frac{\rho}{\omega}$ 

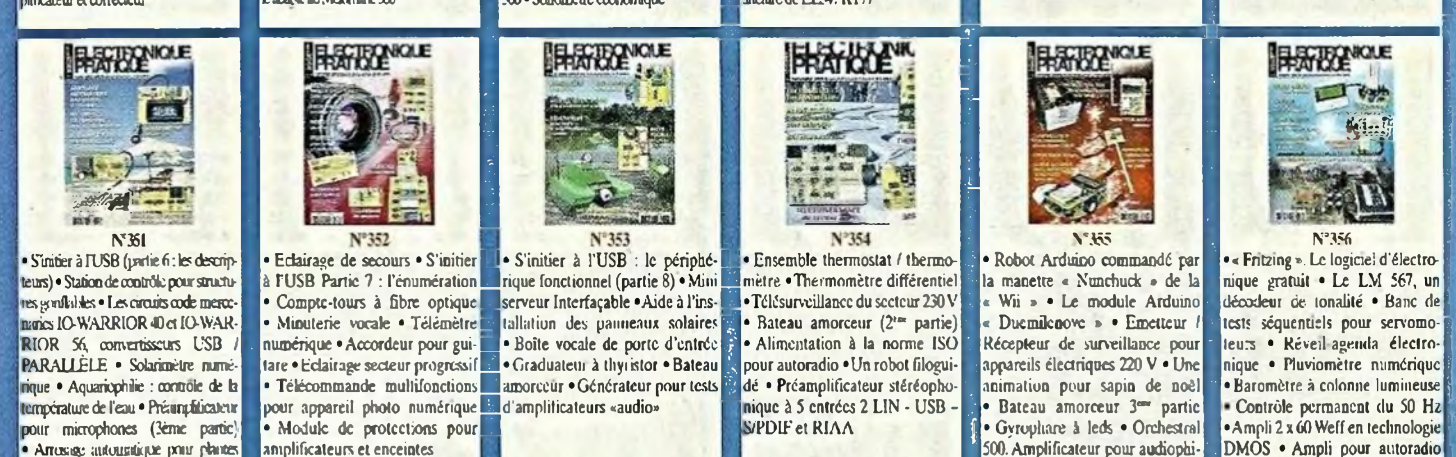

**Sommaires détaillés et autres numéros disponibles Consulter notre site web** *<http://www.electroniquepratique.com>*

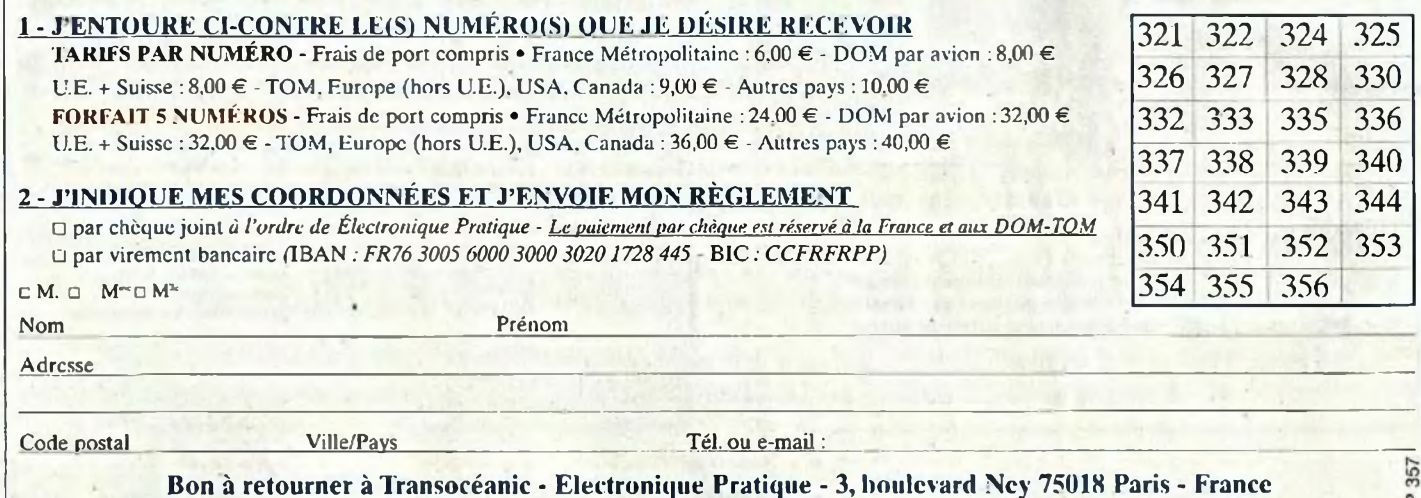

# **Signalisation ferroviaire**

Un des soucis des modélistes ferroviaires consiste à donner à leur réseau le plus de réalisme possible.

Le présent montage répond pleinement à cela. Il « pilote » la signalisation automatique le long d'une voie, en boucle fermée ou ouverte, au fur et à mesure de l'avance d'un convoi.

> ans la réalité, une voie ferroviaire est partagée en « cantons » dont la longueur moyenne est

D<br>de guda de quelques kilomètres. A l'entrée de chaque canton se trouve un signal comportant trois feux disposés verticalement. A la partie supérieure se trouve un feu vert, en position médiane un feu rouge et en position basse, un feu orange. Dès que la locomotive franchit l'entrée d'un canton « C » donné, le feu vert cède sa place à un feu rouge. Au même instant, le feu rouge situé à l'entrée du canton précédent « C-1 » passe à l'orange.

Enfin, le feu orange situé à l'entrée du canton « C-2 » repasse au vert.

Un conducteur rencontrant un feu orange est ainsi prévenu que le feu d'entrée du canton suivant risque d'être rouge.

Il doit donc prendre ses dispositions en conséquence, à savoir un ralentissement significatif lui permettant de s'arrêter avant l'entrée du canton suivant qu'il est absolument interdit de franchir.

Toute la sécurité des circulations ferroviaires repose sur ce principe.

## **Principe de fonctionnement des montages**

La réalisation se compose de plusieurs modules pouvant s'encliqueter les uns

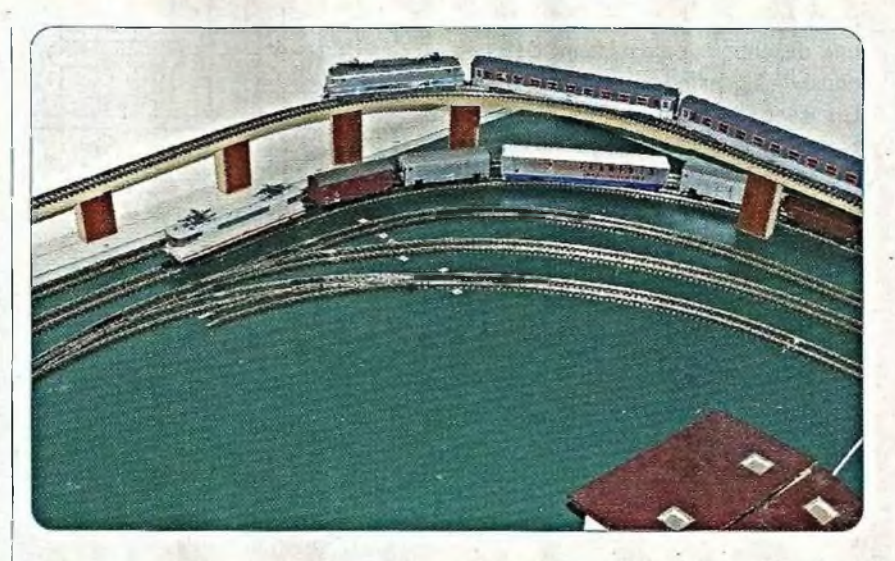

à la suite des autres suivant la configuration de signalisation à obtenir.

#### **Module « alimentation »**

Comme sa dénomination l'indique, ce module constitue l'alimentation générale, en basse tension continue, de tous les modules quelle que soit la configuration retenue.

#### **Détection des têtes de convois**

A l'entrée de chaque canton, entre les deux rails formant la voie, se trouve collé un ILS (Interrupteur à Lames Souples).

Ce dernier se ferme momentanément lors du passage de la locomotive, grâce à' un aimant permanent, luimême collé sous le châssis de celleci **(figure <sup>1</sup> et photo A).**

#### **Module de base « boucle fermée »**

Il se connecte au module « alimentation » et se rapporte aux deux premiers cantons d'une boucle fermée de voie.

De ce fait, il est en relation avec les signaux d'entrée de ces deux cantons ainsi que des deux ILS correspondants.

#### **Module complémentaire « boucle fermée »**

Ce module se connecte à la suite du module de base. Il se rapporte au troisième canton et est en relation avec le signal d'entrée de celui-ci ainsi que de son ILS.

Il est ainsi possible de monter à la suite de ce premier module complémentaire autant de modules identiques que nécessaire. Cependant, sur les sorties du dernier, deux paires de deux contacts doivent être fermés par une clé afin de relier ce dernier module aux entrées prévues à cet effet du module de base, afin de boucler l'ensemble.

Par exemple, si la boucle fermée comporte six cantons, il conviendra de prévoir quatre modules complémentaires en aval du module de base.

La configuration minimale d'une boucle fermée correspond à trois cantons, ce qui nécessite le module de base et un module complémentaire dont la clé de sortie est fermée.

#### **Module « boucle ouverte »**

Ce module se connecte également avec le module « alimentation ».

Il est plus particulièrement adapté au contrôle d'une voie dont le début se situe par exemple dans une gare.

A l'entrée de la voie, se trouve alors un signal tricolore qui doit bien entendu être au vert si le train est autorisé à partir.

Dès que la locomotive a franchi ce signal de sortie, ce dernier se met au rouge, toujours grâce à une détection par ILS.

## **Modélisme**

Lorsque le convoi a parcouru une certaine distance, il passe encore sur un ILS, ce qui met le signal précédemment évoqué à l'orange. Enfin, après une distance supplémentaire de parcours, le signal redevient vert.

Un second module, (ou plusieurs autres) peut être « encarté » sur le premier. Mais à la différence des modules « boucle fermée », ils restent totalement indépendants l'un de l'autre. Il y <sup>a</sup> simplement une continuité de l'alimentation. Chaque module est donc affecté au contrôle spécifique de l'entrée d'une voie.

## **Le fonctionnement**

#### **Module « alimentation »**

L'alimentation est tout à fait classique. Un transformateur, dont le primaire est connecté au. secteur, délivre sur son enroulement secondaire une tension alternative de 12 V (figure 2). Un pont de diodes en redresse les deux alternances. Le condensateur C1 effectue le lissage de cette tension redressée. En sortie du régulateur Reg (7812), une tension continue stabilisée à +12 V est alors disponible. Le condensateur C2 réalise un complément de filtrage tandis que C3 fait office de capacité de découplage.

#### **Module de base « boucle fermée »**

Les feux du canton n° <sup>1</sup> sont gérés par deux bascules R/S (Reset/Set) dont il n'est peut-être pas inutile de rappeler le fonctionnement. Prenons à titre d'exemple la bascule R/S constituée des portes NOR (I) et (II) de IC1 (figure 3). Par convention, la bascule est considérée comme étant au repos ou « effacée » lorsque la sortie 3 présente un état « bas ». Dans ce cas et du fait que les entrées 5 et 6 sont à l'état « bas », la sortie de la porte (II), broche n° 4 présente un état « haut ».

Si l'entrée 6 est soumise, même brièvement, à un état « haut », la sortie 3 passe à un état « haut » stable. La bascule est activée.

En revanche, la sortie 4 passe à un état « bas » également stable.

Enfin, si l'entrée <sup>1</sup> est soumise à un état « haut », même de courte durée, il se produit la désactivation de la

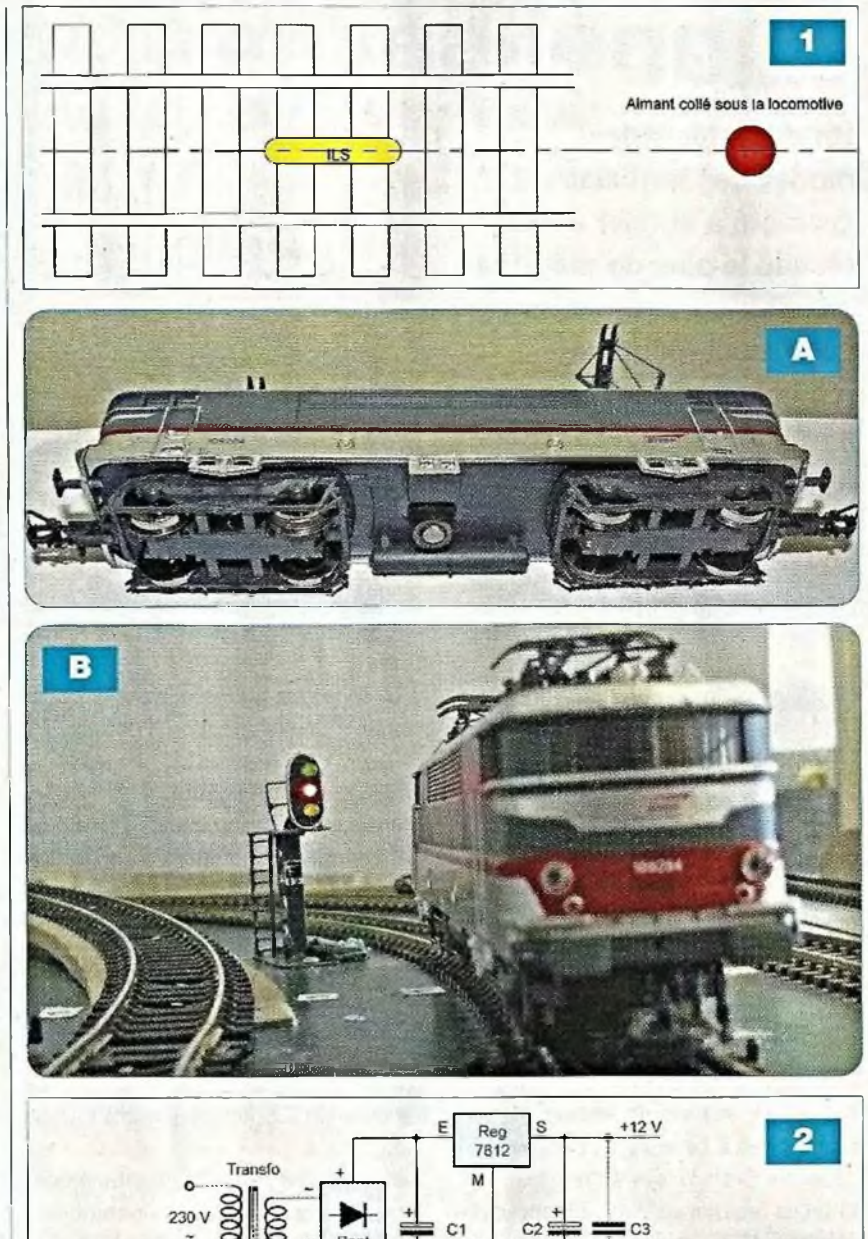

bascule qui retourne ainsi à sa position stable de repos.

12 VA

#### **Feu vert**

Lorsque les deux bascules NOR (l/ll) et NOR (lll/IV) sont désactivées simultanément, les deux sorties 11 et 4 présentent simultanément un état « haut ».

Les cathodes de D1 et D2 sont alors soumises à un potentiel de +12 V. Il en résulte l'illumination de la led verte L1 dont le courant est limité par R1.

Si l'une ou l'autre des bascules R/S est activée, l'une ou l'autre des cathodes de D1 ou de D2 est soumise à une tension de 0 V. Au point commun des anodes de D1 et de D2, un potentiel de 0,6 V (tension de jonction d'une diode) se manifeste. Cette tension est inférieure au seuil de conduction d'une led. La led verte L1 est alors éteinte.

 $0.1<sub>U</sub>F$ 

#### **Feu rouge**

2200 uf

100 ul

Dès le passage de la locomotive sur ILS1, la bascule R/S NOR (lll/IV) est activée. Sa sortie passe à l'état « haut ». Il en résulte l'illumination de la led rouge L3 dont le courant est limité par R3 (photo B).

Comme déjà indiqué ci-dessus, la led verte L1 s'éteint à ce moment.

## **Modélisme**

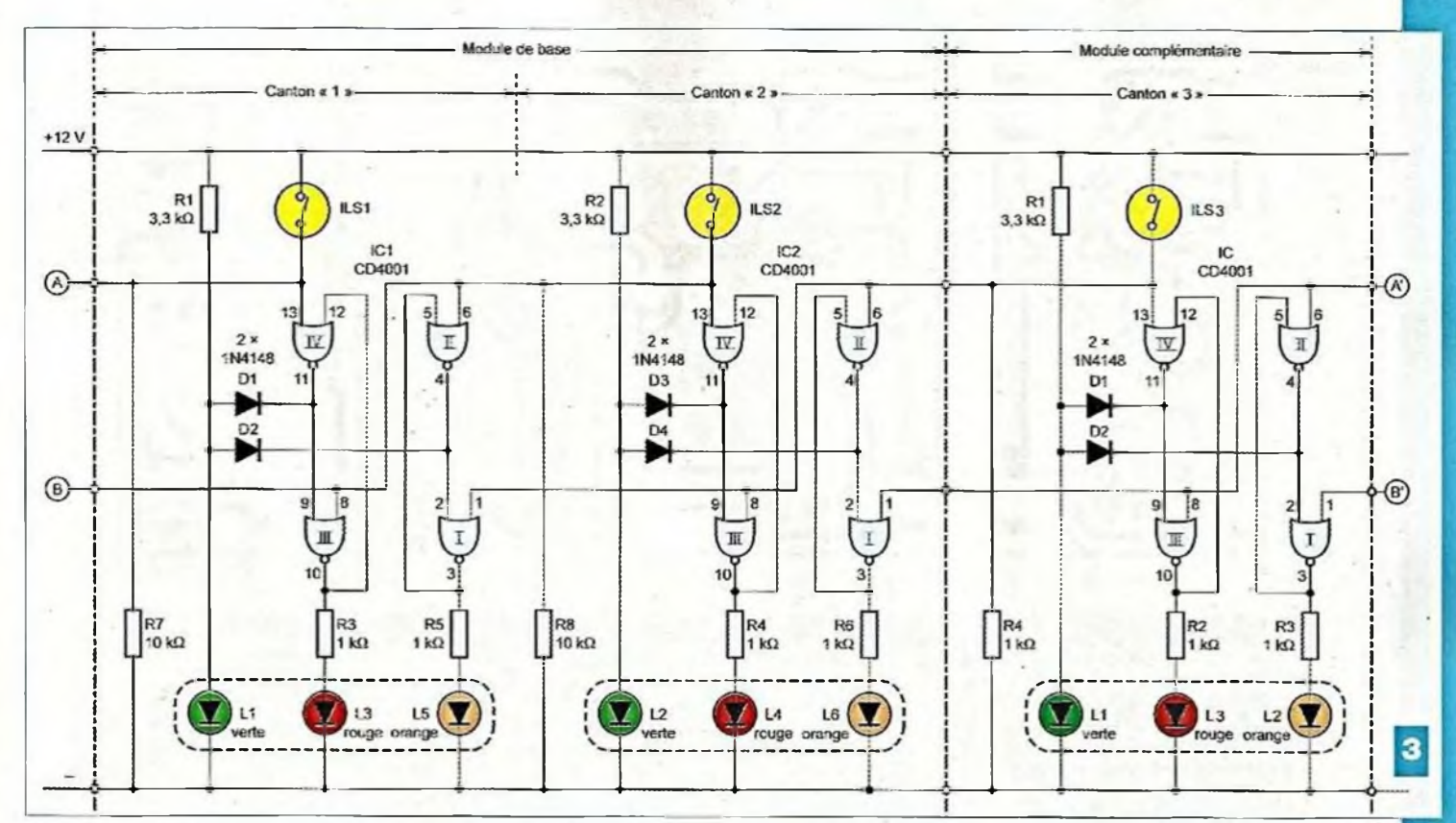

#### **Feu orange**

Lorsque la locomotive franchit ILS2, c'est la bascule R/S NOR (lll/IV) du canton n° 2 qui est activée.

La led rouge L4 située à l'entrée du canton <sup>n</sup>' <sup>2</sup> <sup>s</sup>'illumine.

Mais en même temps, deux autres phénomènes se produisent :

- la désactivation de la bascule NOR (lll/IV) du canton n' <sup>1</sup> : la led rouge L3 s'éteint.
- l'activation de la bascule NOR (l/ll) toujours du canton n° <sup>1</sup> : la led orange L5 s'illumine

Bien entendu, la led verte correspondant à ce canton reste éteinte.

#### **Module complémentaire « boucle fermée »**

Le premier module complémentaire est affecté à la gestion du canton n° 3.

Quand la locomotive franchit ILS3 et en appliquant le même raisonnement que précédemment, les phénomènes suivants se produisent simultanément :

- illumination du feu rouge du canton n° 3 (et bien sûr extinction du feu vert de ce même canton)
- extinction du feu rouge du canton n° 2
- illumination du feu orange du canton n° 2

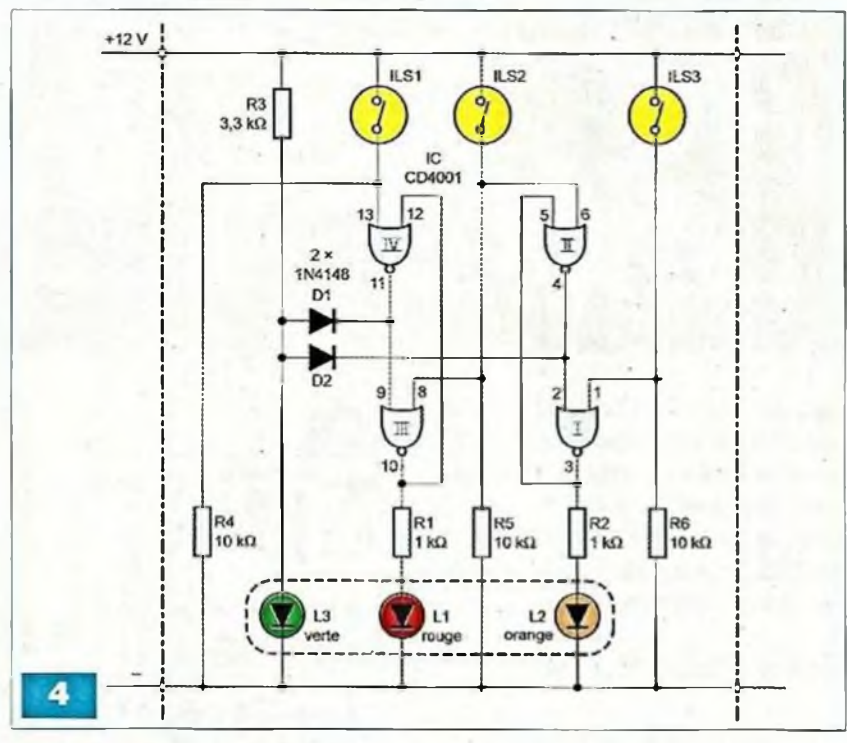

- extinction du feu orange du canton n° <sup>1</sup>

- illumination du feu vert du canton n° <sup>1</sup>

Ainsi que nous l'avons déjà évoqué, il est possible d'ajouter autant de modules complémentaires que nécessaire. Il suffit simplement, en fin de parcours, de relier les points A / <sup>A</sup>' et <sup>B</sup> / B' pour réaliser les liaisons adaptées entre le dernier canton et le canton n° 1.

#### **Module « boucle ouverte »**

Le fonctionnement est comparable aux modules précédents **(figure 4).** Quand la motrice franchit ILS1, le feu rouge L1 s'illumine tandis que le feu

## **Modélisme**

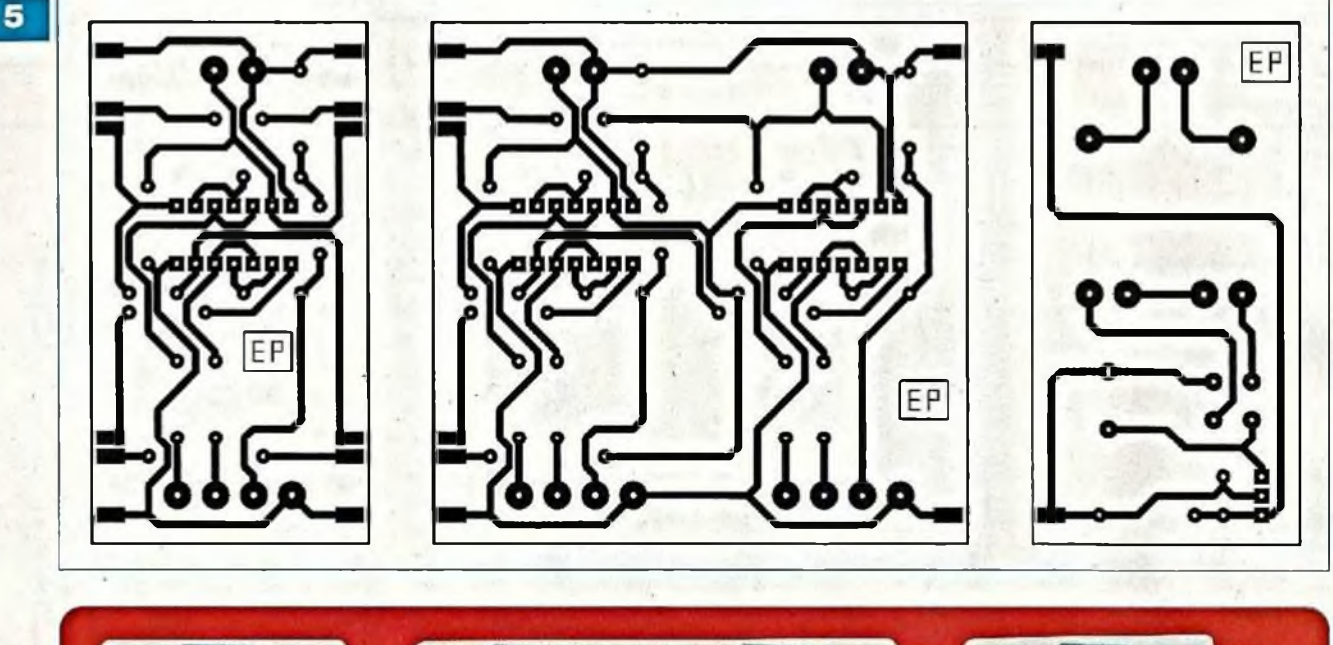

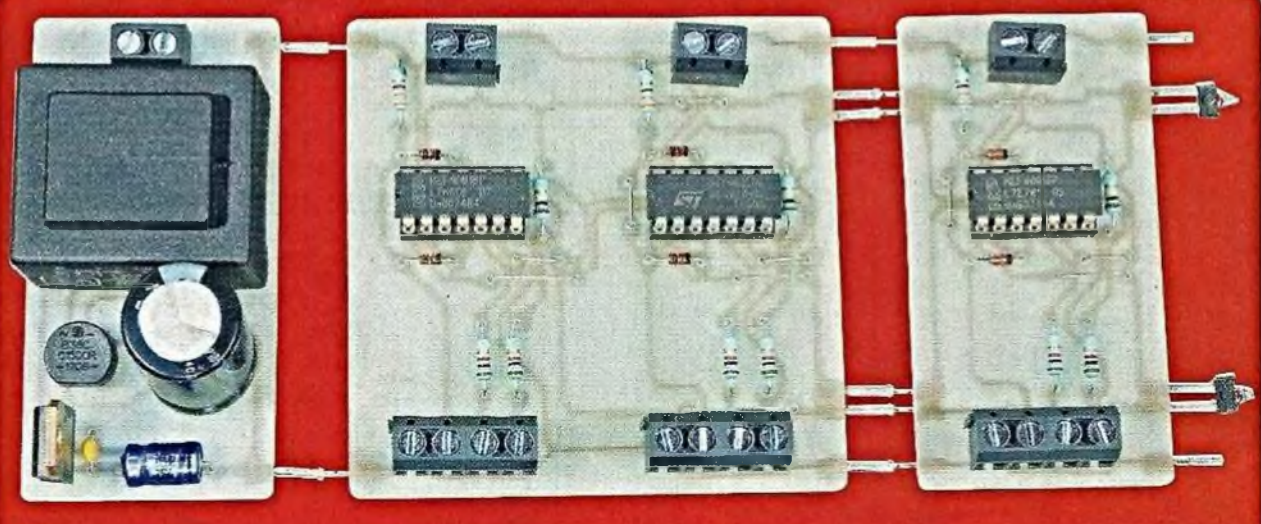

vert L3 s'éteint. Par la suite, lorsqu'il se produit le franchissement de ILS2, la feu rouge L1 s'éteint et le feu orange L2 s'illumine.

Enfin, au moment du franchissement de ILS3, le feu orange L2 s'éteint et le feu vert L3 s'illumine.

## **Réalisation pratique**

Les circuits imprimés des modules font l'objet des figures 5 et 6. Quant aux plans d'insertion des composants, il convient de se reporter aux figures 7 et 8.

Le soudage des composants n'appelle aucune remarque particulière. De plus, les modules ne nécessitent aucun réglage.

**R. KNOERR**

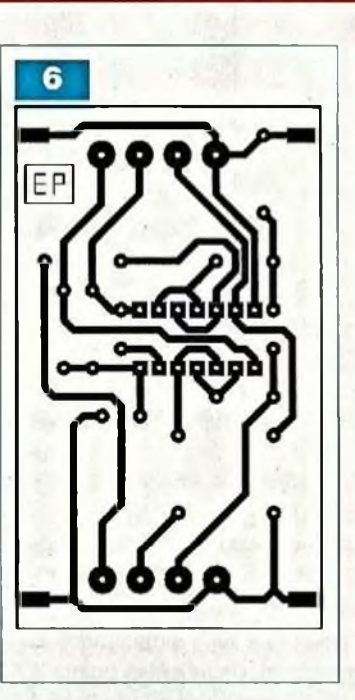

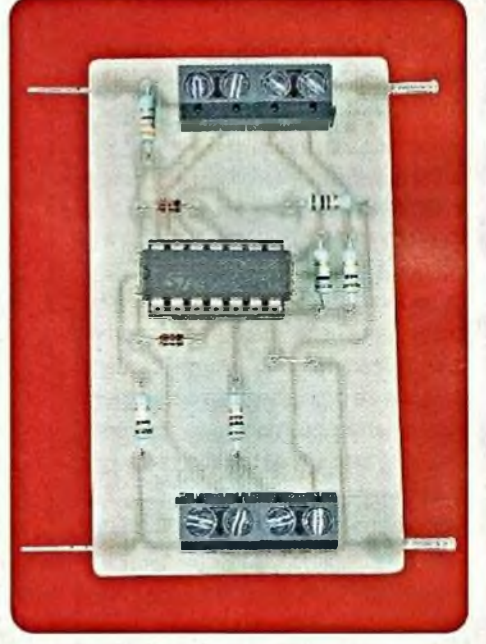

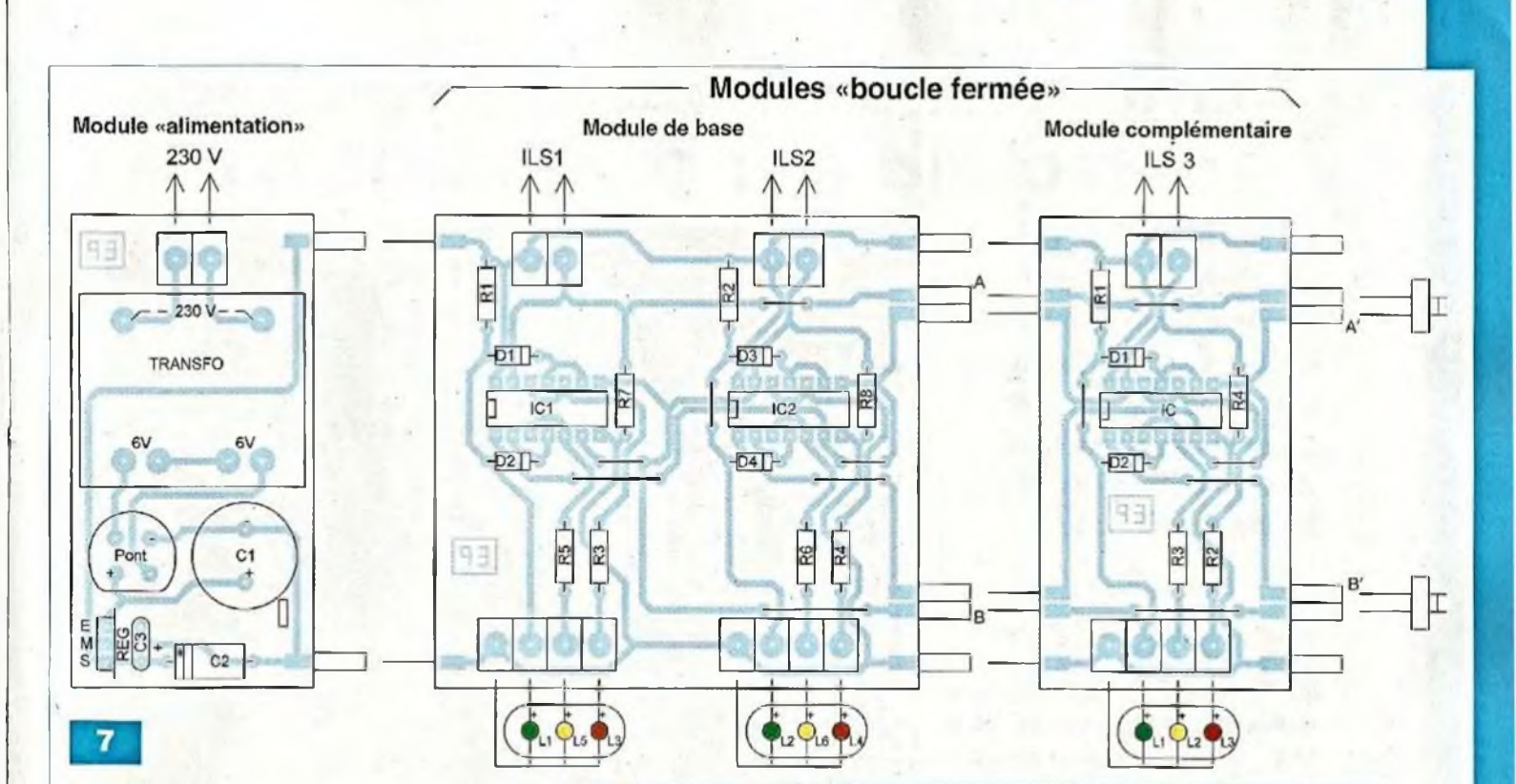

## **Nomenclature** MODULE « ALIMENTATION »

• Condensateurs C1 : 2200 pF / 25 <sup>V</sup> (sorties radiales) C2:100 uF / 25 V  $C3:0,1 \,\mu$ F

#### • Semiconducteurs Pont de diodes

Reg : régulateur 7812

#### • Divers

Transformateur 230 V / 2 x 6 V / 1,2 VA Bornier soudable de 2 plots 2 connecteurs femelles

#### MODULE DE BASE « BOUCLE FERMÉE » • Résistances

R1, R2 :  $3,3$  k $\Omega$  orange, orange, rouge) R3 à R6 : 1 kΩ (marron, noir, rouge)  $R7, R8: 10 k\Omega$  (marron, noir, orange)

• Semiconducteurs D1.D2, D3: 1N 4148 101,102: CD 4001

#### • Divers

- 7 straps (6 horizontaux, <sup>1</sup> vertical)
- 2 supports à 14 broches
- 6 borniers soudables de 2 plots
- 2 connecteurs mâles
- 6 connecteurs femelles

#### • Composants extérieurs au module ILS1, ILS2 L1, L2 : led verte  $\varnothing$  3 mm L3, L4 : led rouge  $Ø$  3 mm

L5, L6 : led orange  $\varnothing$  3 mm

MODULE COMPLÉMENTAIRE «BOUCLE FERMÉE» • Semiconducteurs D1, D2 : 1N 4148 IC : CD 4001

#### • Résistances

 $R1:3,3 k\Omega$  (orange, orange, rouge) R2, R3 : 1 k $\Omega$  (marron, noir, rouge)  $R4:10 k\Omega$  (marron, noir, orange)

**Modélisme**

#### • Divers

- 5 straps (4 horizontaux, <sup>1</sup> vertical)
- support à 14 broches
- 3 borniers soudables de 2 plots
- 6 connecteurs mâles
- 6 connecteurs femelles

#### • Composants extérieurs au module ILS3

L1 : led verte Ø 3 mm L<sub>2</sub> : led orange Ø 3 mm  $L3$ : led rouge  $Ø$  3 mm 2 connecteurs mâles de bouclage (sur dernier module seulement - voir texte)

#### MODULE « BOUCLE OUVERTE » • Résistances

R1, R2, R3 :1 kQ (marron, noir, rouge) R4, R5, R6 :10 kQ (marron, noir, orange)

• Semiconducteurs

D1,D2:1N4148 IC1 : CD 4001

#### • Divers

- 3 straps (1 horizontal, 2 verticaux)
- <sup>1</sup> support 14 à broches
- 4 borniers soudables de 2 plots
- 2 connecteurs mâles
- 2 connecteurs femelles

• Composants extérieurs au module ILS1 à ILS3 L1 : led rouge Ø 3 mm

45

L2 : led orange Ø 3 mm L3 : led verte Ø 3 mm

Module «boucle ouverte»

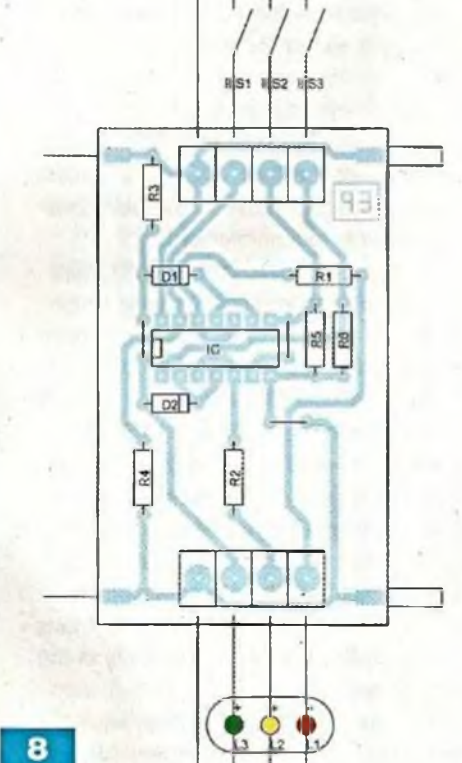

## **Domotique**

## **Temporisateur pour chauffage électrique : \*1 mn à 2 h**

**En ces temps où l'énergie est chère, il n'est pas forcément nécessaire de chauffer en permanence une pièce peu occupée. C'est le cas d'une salle de bain voire même d'une chambre à coucher.**

**La pose d'un<br>La pose d'un<br>Simple app** e montage proposé se loge dans la cavité circulaire pratiquée dans une paroi murale normalement prévue pour la prise de courant. Par une prise de simple appui sur un bouton-poussoir, il est ainsi possible d'alimenter pendant une durée préréglée, un radiateur électrique dont la puissance peut atteindre 2,3 kW.

## **Le fonctionnement**

#### **Alimentation**

Pour d'évidentes raisons d'encombrement, il n'a pas été possiole de recourir à l'habituel transformateur d'alimentation. La basse tension nécessaire au « pilotage » du montage provient bien de l'alimentation secteur, mais par l'intermédiaire d'un couplage capacitif **(figure 1).** Lors d'une première demialternance que nous appellerons « positive » par convention, un courant circule à travers les condensateurs C1 et C2 montés en parallèle, puis transite par la résistance R1, la diode D1 et charge enfin le condensateur de forte capacité C5. La tension sur son armature positive est limitée à +12 V par la présence de la diode zéner.

Pendant la demi-alternance suivante, « négative » cette fois, le courant ne peut traverser C5 à contre sens, étant donné le blocage opéré par D1. En revanche, il circule à travers D2 et R1, ce qui permet aux condensateurs C1 et 02 de se décharger, puis de se charger dans l'autre sens afin d'être prêts pour affronter la demi-alternance « positive » suivante et ainsi de suite.

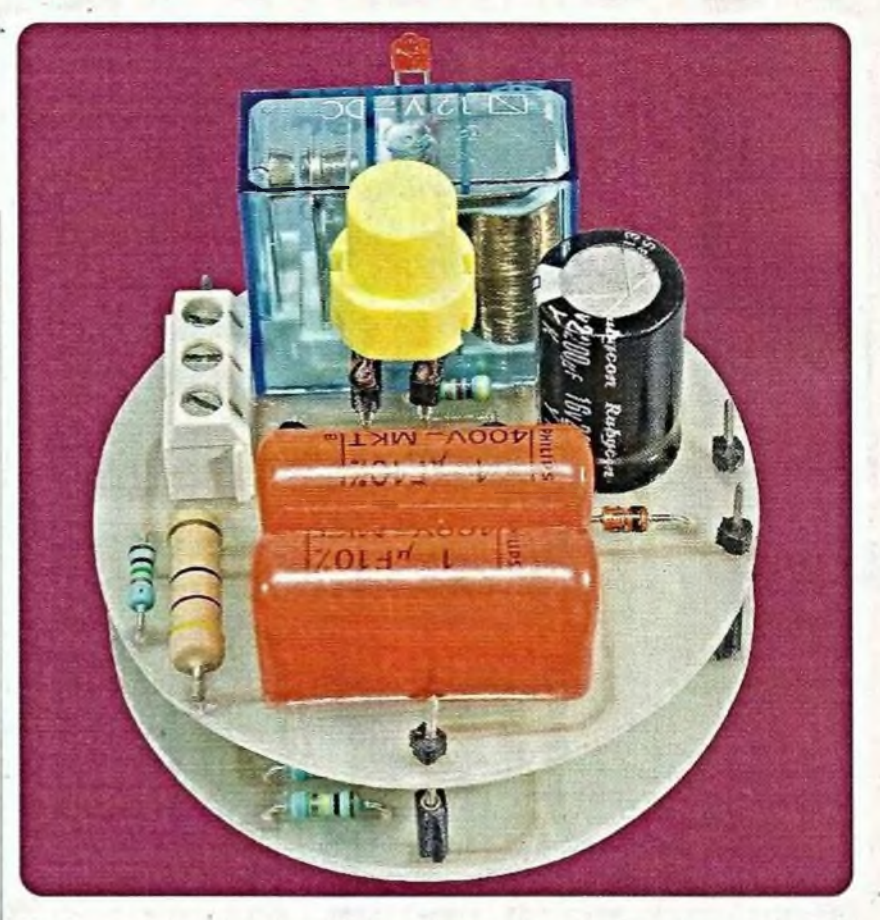

Une tension continue de +12 V, légèrement ondulée, est disponible sur l'armature positive de C5. Elle est capable de fournir un courant de 60 à 70 mA. C'est en effet la consommation du module une fois le relais d'utilisation activé, ce dernier se caractérisant par une résistance de bobine de l'ordre de  $200$  Ω. Les relais dont la consommation est plus faible ont l'inconvénient d'avoir un « pouvoir de coupure » davantage réduit. Leur utilisation limiterait fortement la puissance du radiateur à alimenter.

Lorsque le montage est déconnecté du secteur, les condensateurs C1 et C2 se trouvent à un état de charge quelconque pouvant atteindre des valeurs dont les effets pourraient être fort désagréables pour l'opérateur imprudent qui toucherait par inadvertance les armatures. C'est la raison pour laquelle ces condensateurs sont déchargés par R6, une résistance de valeur ohmique suffisamment impor-

tante pour ne pas affecter le fonctionnement normal de l'alimentation.

#### **Commande du chauffage**

Les portes NOR (III) et (IV) de IC1 forment une bascule R/S dont il n'est peut-être pas inutile de rappeler brièvement le fonctionnement.

Tout état « haut », même fugitif, appliqué sur l'entrée de commande, broche n° 8, a pour conséquence immédiate le passage de la sortie, broche n° 11, de la bascule à un état « haut » stable et auto-maintenu.

Tout état « haut », même bref, appliqué sur l'entrée d'effacement, broche n° 13, a pour effet de faire passer la sortie de la bascule à l'état « bas », également stable et auto-maintenu.

A tout moment, les niveaux logiques des sorties des portes NOR (III) et (IV) sont opposés.

En conformité avec ces rappels, lorsque le bouton-poussoir (BP) est pressé, la sortie de la bascule R/S,

**Domotique**

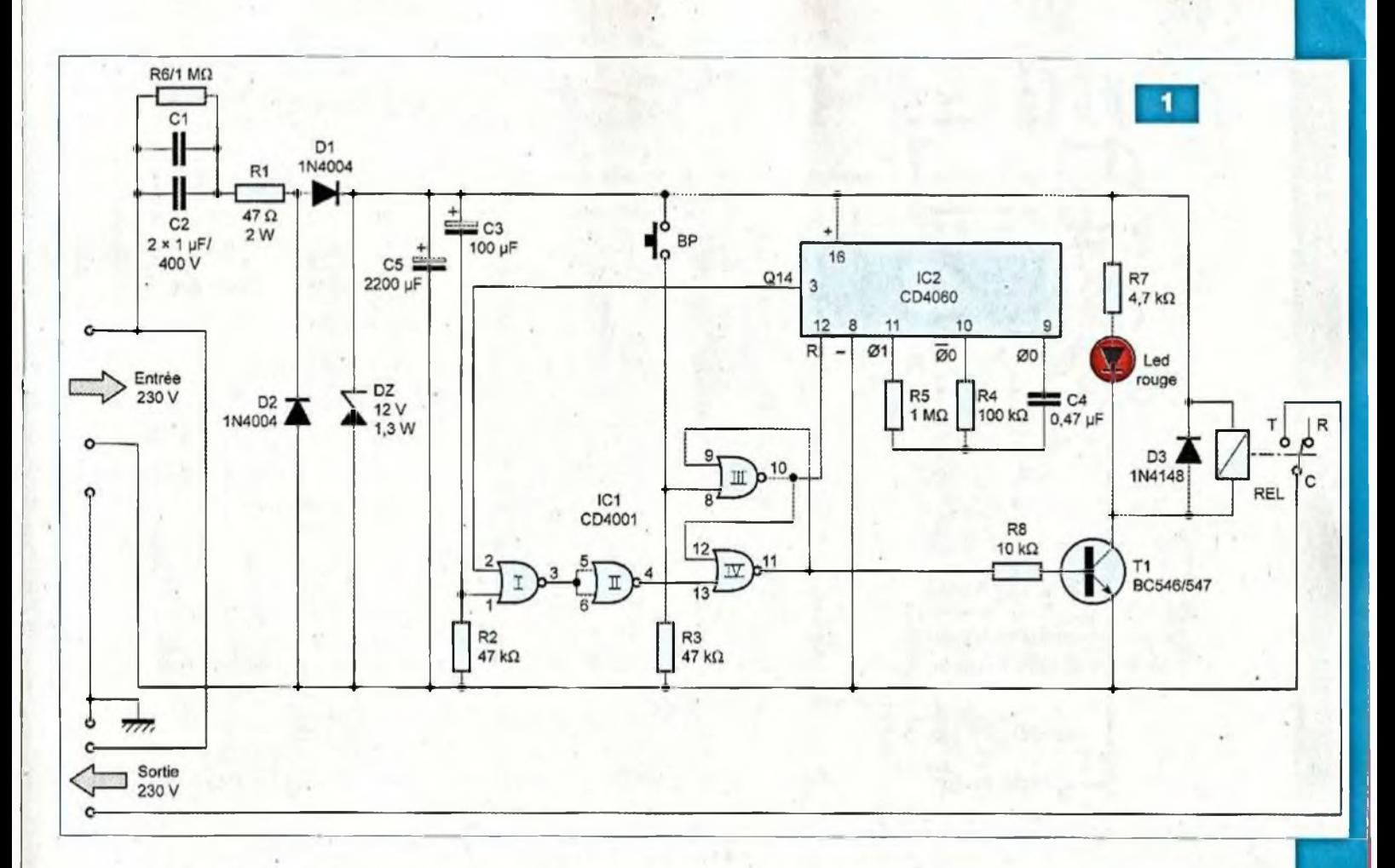

broche n° 11 de ICI, passe à l'état « haut ». Il en résulte la conduction du transistor T1. Ce dernier insère, dans son circuit collecteur, la bobine du relais d'utilisation (REL). Celui-ci est activé, ce qui a pour conséquence l'alimentation du radiateur de chauffage. La led rouge L, dont le courant est limité par R7, s'illumine ce qui signalise la mise sous tension du chauffage.

### **Temporisation**

Dès le début de l'activation de la bascule R/S, la sortie de la porte NOR (III), broche <sup>n</sup>' 10, passe <sup>à</sup> l'état « bas ». Cela permet à l'oscillateur du compteur IC2 d'entrer en action. Sur la sortie 00, broche <sup>n</sup>' 9, apparaît un signal carré. Sa période (t) se détermine au moyen de la relation :

 $t = 2,2 \times R4 \times C4$ 

Le compteur IC2 est un CD 4060. Il est constitué de quatorze étages binaires montés en cascade.

En vertu des règles relatives au comptage binaire, la sortie Q14 présentera un front montant au bout d'une durée (T) telle que :

 $T = t \times 2^{13}$  soit 8192 x t

A ce moment, la sortie de la porte NOR (I) passe à l'état « bas » et celle de la porte (II) à l'état « haut ».

La sortie de la bascule R/S repasse à l'état « bas », le transistor T1 se bloque et les lames du relais s'ouvrent.

L'alimentation du radiateur de chauffage cesse.

La sortie de la porte NOR (III) présente son état « haut » de repos, d'où le blocage du compteur IC2 dont toutes les sorties (Q) sont à l'état « bas ».

A la première mise sous tension du montage, ou encore suite à la réapparition du secteur après une coupure, le condensateur C3 se charge à travers R2. Cela a pour conséquence l'apparition d'un état « haut » fugitif sur l'entrée <sup>1</sup> de la porte NOR (I).

Sa sortie présente alors un état « bas » tandis que celle de la porte (II) présente un bref état « haut » qui a pour conséquence l'initialisation de la bascule R/S sur son état de repos.

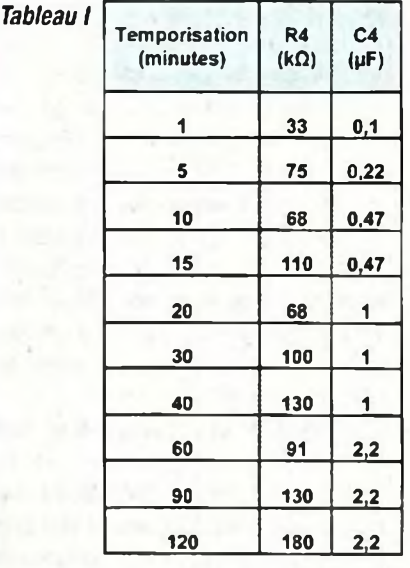

Cette disposition évite toute activation accidentelle de la bascule au moment du rétablissement du secteur après une coupure. C'est en effet à ce moment que différentes instabilités de tension se manifestent.

Le tableau I reprend des exemples de valeurs à donner à R4 et à C4 pour obtenir différentes durées de temporisation.

## **Domotique**

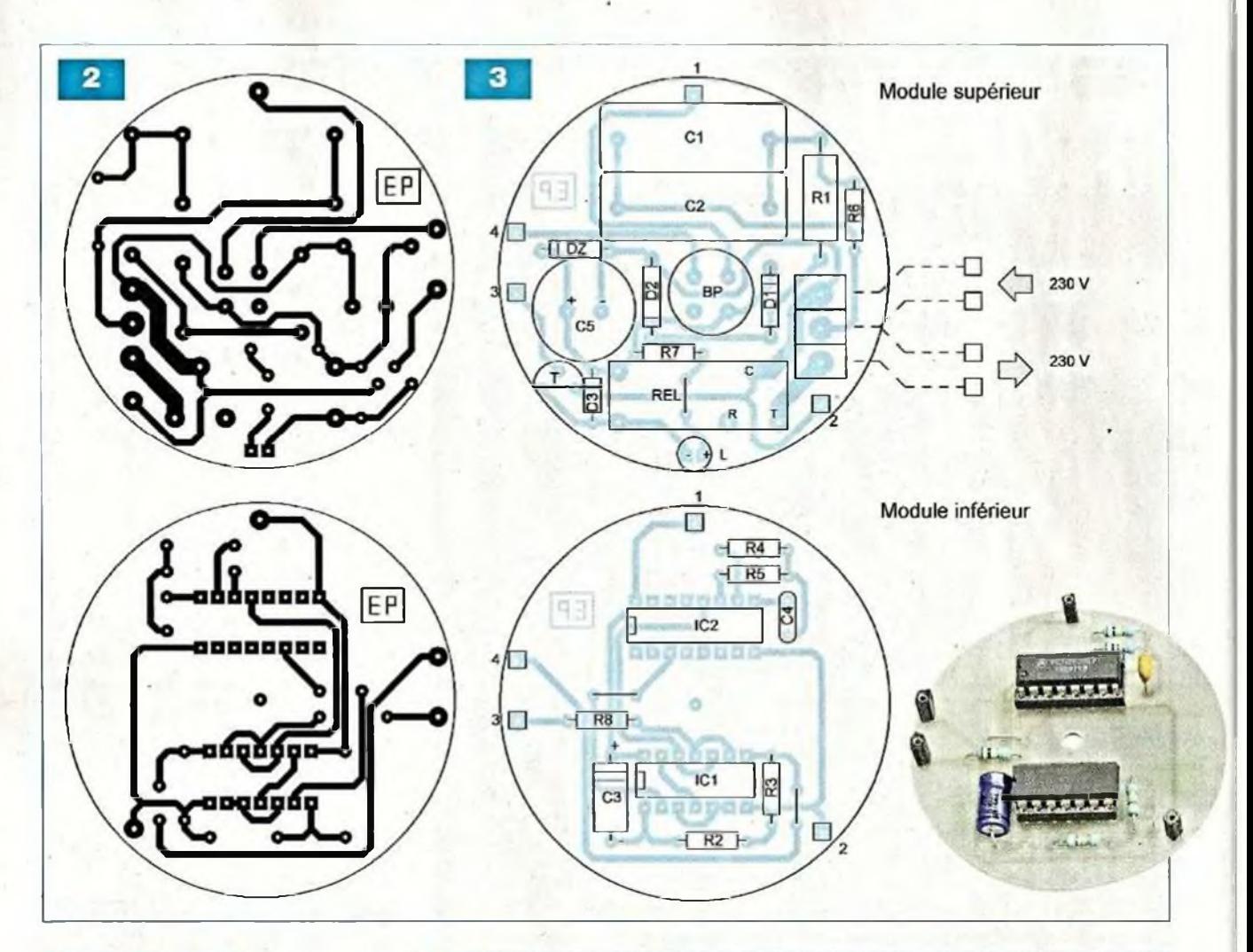

## **La réalisation**

La **figure 2** représente les deux étages correspondant à ce montage. A noter une largeur des pistes plus importante pour véhiculer le courant de « puissance » assurant l'alimentation de l'appareil de chauffage. Il est conseillé d'étamer entièrement ces bouts de pistes pour augmenter encore leur capacité d'écoulement.

L'implantation des composants fait l'objet de la **figure 3.**

Les deux modules sont reliés entre eux électriquement et mécaniquement par cinq points de connexions constitués par un jeu de connecteurs mâles/ femelles. L'ensemble peut être immobilisé sur le fond du boîtier encastrable par une vis centrale elle-même fixée sur le module inférieur.

Il sera nécessaire de pratiquer deux trous de passages dans le couvercle : l'un destiné au bouton-poussoir et l'autre à la led de signalisation. Le montage ne nécessite aucun réglage.

## **Nomenclature**

#### MODULE SUPÉRIEUR

#### • Résistances

R1 : 47  $\Omega$  / 2 W (jaune, violet, noir)  $R6:1 M\Omega$  (marron, noir, vert)

R7 : 4,7 kΩ (jaune, violet, rouge)

• Condensateurs

C1,C2:1 pF/400V C5 : 2200 pF /16 V (sorties radiales)

• Semiconducteurs D1,D2:1N4004 D3:1N 4148 DZ : diode zéner <sup>12</sup> <sup>V</sup> / 1,3 <sup>W</sup> L : LED rouge Ø 3 mm T1 : BC 546, BC547

• Divers <sup>1</sup> strap

REL : relais FINDER <sup>4031</sup> (12 V / <sup>220</sup> Q/ pouvoir de coupure : <sup>10</sup> <sup>A</sup>/ <sup>250</sup> V) BP : bouton-poussoir Bornier soudable 3 plots 4 réhausses pour bouton-poussoir

Une fois le module relié au secteur 230 V, il faut avoir constamment à l'esprit que toutes les parties conductrices présentent une tension de 230 V 4 connecteurs mâles, <sup>1</sup> broche (liaisons inter-modules)

#### MODULE INFÉRIEUR

#### • Résistances

R2, R3 : 47 kQ (jaune, violet, orange)  $R4:100 k\Omega$  (marron, noir, jaune)  $R5:1 M\Omega$  (marron, noir, vert) R8 : 10 kΩ (marron, noir, orange)

• Condensateurs C3: 100 µF / 16 V  $C4: 0,47 \,\mu F$ 

• Semiconducteurs ICI : CD 4001 IC2 : CD 4060

#### • Divers

2 straps 4 connecteurs femelles (liaisons intermodules) <sup>1</sup> support 14 broches <sup>1</sup> support 16 broches

par rapport à la terre. Il est donc indispensable de le déconnecter avant toute intervention.

**R. KNOERR**

# Testeur d'EPROM

Rappelons qu'une EPROM, Erasable Programmable Read-Only Memory, est une mémoire statique présentant l'avantage de ne nécessiter aucune alimentation de sauvegarde pour conserver sa programmation.

**N**<br>d'Electronique<br>que nous vous ous avons fait une description complète de son fonctionnement dans le n° 338 Pratique. Le testeur que nous vous proposons permet de vérifier, très simplement, si l'EPROM que vous vous apprêtez à utiliser pour une programmation est bien vierge.

## **Quelques rappels**

Les différents modes de fonctionnement d'une EPROM sont les suivants :

- Le mode « lecture », c'est celui qui nous intéresse pour la réalisation du testeur
- Le mode « programmation »
- Le mode « vérification »
- Le mode « neutralisation »

Une EPROM peut être « effacée » à tout moment.

Elle comporte pour cela une fenêtre qui permet le libre passage à un rayonnement ultraviolet.

L'opération « d'effacement » s'effectue en une demi-heure, en disposant l'EPROM <sup>à</sup> quelques centimètres d'une source ultraviolette actinique, la fenêtre étant orientée vers cette dernière.

Le tube actinique peut être le même que celui qui sert à insoler les plaques pré-sensibilisées lors de la réalisation des circuits imprimés.

L'effacement ne peut être que total. Il n'est pas possible de réaliser un effacement sélectif des adresses.

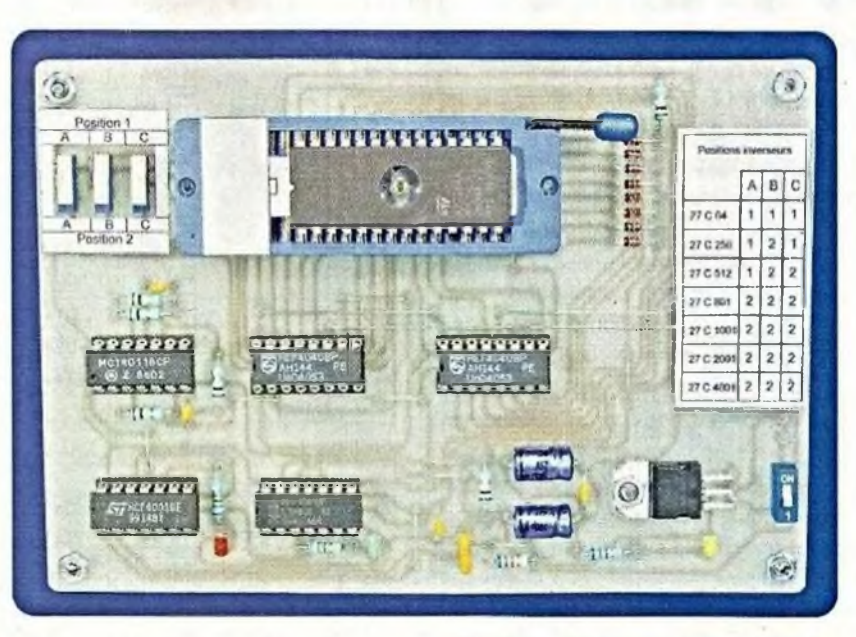

#### **Une EPROM comporte :**

• Des entrées « adresse » référencées Ai. Du nombre de ces entrées dépend le nombre d'adresses.

Par exemple, une EPROM 27 C 64 se caractérise par treize entréesadresse (AO à A12).

S'agissant d'une structure interne binaire, le nombre d'adresses est alors égal à 2<sup>13</sup>, soit 8192.

- Des sorties « data » référencées Qi. La plupart des EPROM courantes comprend ainsi huit sorties « data » (QO à Q7). En reprenant l'exemple de l'EPROM 27 C 64, cette dernière se caractérise donc par une capacité de 8 k x 8.
- Des entrées de « commande » pour la gestion des différents modes de fonctionnement évoqués ci-dessus.
- Des entrées d'alimentation (+ V) et (Vss)

Généralement, la tension nominale d'alimentation est de 5 V.

Pour la programmation, il est nécessaire de disposer en plus, d'une source de 12,75 V.

Pour une adresse donnée, les huit sorties (Q) correspondantes sont à programmer au niveau logique 0 ou 1. Une adresse non programmée présente systématiquement le niveau logique 1.

## **Fonctionnement du testeur**

Vérifier la virginité d'une EPROM consiste à vérifier qu'aucune adresse n'est programmée. Il convient donc de la faire fonctionner en mode « lecture », en faisant défiler toutes les adresses. A aucun moment, une sortie (Q) quelconque ne doit présenter un état « bas ».

La virginité de l'EPROM testée est mise en évidence, en fin de test, par l'illumination d'une led verte.

Si l'EPROM est déjà programmée, c'est une led rouge qui signalisera cette situation.

Mais notre testeur se veut plus ambitieux : en effet, il doit être capable de tester la plupart des EPROM courantes. Nous en avons recensé sept. Elles sont résumées dans le **tableau I.** La **figure <sup>1</sup>** reprend les brochages de ces différentes EPROM.

La **figure 2** met en évidence les différences qui existent entre les brochages.

Un premier problème à résoudre est celui de la compatibilité du brochage de ces sept types d'EPROM, étant donné qu'il s'agit de les insérer sur le même support en vue de les tester. Ce dernier est du type à « insertion nulle » avec quarante broches.

Le nombre des broches utilisables dans cette application reste volontairement limité à trente deux. Les huit broches non utilisées sont condamnées.

Le principe retenu consiste à insérer l'EPROM sur le support, en la positionnant toujours à fond, à droite, si le repère se trouve à gauche.

En procédant de la sorte, lorsque la référence adoptée des broches est de (1) à (32), si une EPROM de vingt-huit broches se trouve insérée, la broche (1) de cette dernière correspond à la broche (3) de la notation de référence. Bien entendu, dans ce cas, les broches (1), (2), (31) et (32) ne jouent aucun rôle. En examinant les correspondances entre les brochages, il ressort qu'il y a compatibilité dans vingt-neuf cas sur trente deux, soit plus de 90 %.

C'est un miracle sans doute voulu par les fabricants.

Dans tous les cas, les entrées de » gestion » (CE) et (OE) des EPROM correspondent. Les « entrées-adresse » correspondent également.

De même pour la broche d'alimentation (Vss) et les huit sorties (Q).

Bien entendu, il y a des broches (NC), c'est-à-dire non connectées, pour les EPROM de plus faibles capacités. Mais cela ne gêne aucunement le

fonctionnement du testeur.

Il existe également des cas pour lesquels une « entrée-adresse » pour une EPROM corresponde à une entrée de « gestion » pour une autre. C'est le cas de la fonction (P). Cela ne cause pas non plus de gêne, étant donné que cette broche peut indifféremment être soumise à un état « haut » ou « bas » en mode « lecture ». Si donc il se produit le défilement d'adresses sur ces broches, aucun problème particulier ne sera à relever. En définitive, il ne reste que trois cas particuliers à régler.

#### **Broche n°3 :**

Pour les deux EPROM 27 C 64 et 27 C 256, cette broche est à relier au (+) de l'alimentation. Pour les cinq EPROM suivantes, cette broche correspond à « l'entrée-adresse » A15.

#### **Broche n° 29 :**

Seulement dans le cas de l'EPROM 27 C 64, cette broche est à relier au (+) de l'alimentation. Pour les six EPROM

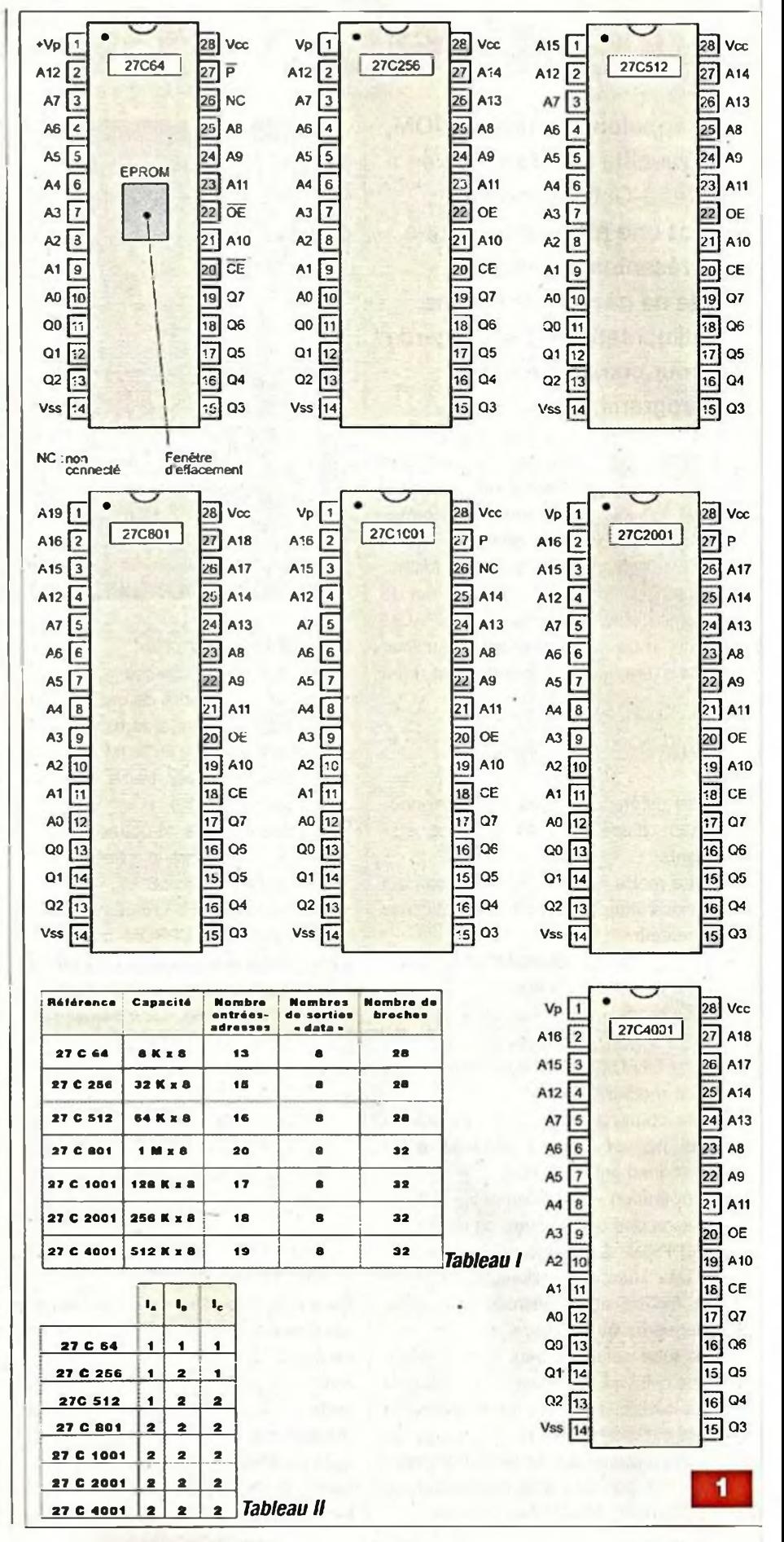

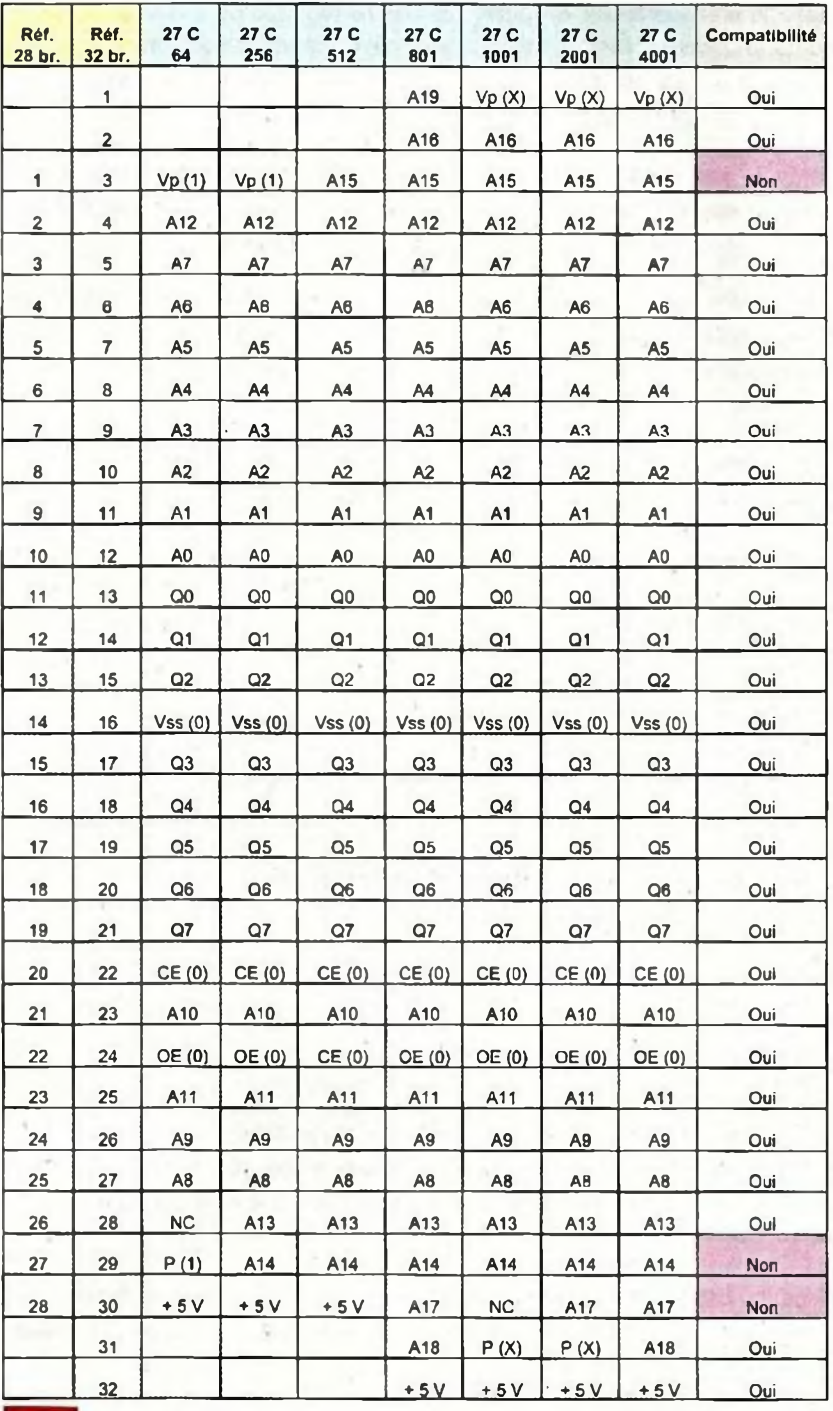

**2**

suivantes du tableau, cette broche correspond à « l'entrée-adresse » A14.

#### **Broche n° 30 :**

Pour les trois EPROM 27 C 64, 27 C 256 et 27 C 512, celles qui se caractérisent par vingt-huit broches, cette broche est à relier au (+) de <sup>l</sup>'alimentation. Elle correspond à « l'entrée-adresse » A14 pour les quatre EPROM suivantes, celles qui ont trente deux broches, exception faite pour l'EPROM 27 C 1001 dans laquelle cette broche n'est pas connectée. Il suffit donc de prévoir le traitement de ces trois particularités par la mise en place de trois inverseurs comme nous le verrons au chapitre suivant.

### **Le fonctionnement**

#### **Alimentation**

C'est une pile de 9 V, misé en service par la fermeture de l'interrupteur 11,

qui fournit l'énergie nécessaire au fonctionnement du testeur **(figure 3).** Sa polarité positive est reliée à l'entrée d'un régulateur 7805, lequel délivre sur sa sortie la tension de 5 V requise par le montage et surtout pour les EPROM à tester. Le condensateur C1 assure une meilleure stabilité de la tension d'alimentation, tandis que 03 fait office de capacité de découplage. La led jaune L1, dont le courant est limité par R1, signalise la mise sous tension du testeur.

#### **Liaisons avec les « entrées-adresse » de l'EPROM à tester**

Les « entrées-adresse » sont reliées aux sorties (Q) de deux compteurs CD 4040 référencés IC4 et IC5.

Nous verrons ultérieurement comment ces derniers sont actionnés.

Les douze sorties binaires de IC4 sont en liaison avec une première partie des « entrées-adresse » de l'EPROM.

La sortie Q12 de IC4 est également reliée à l'entrée de comptage « Clock » du compteur IC5 en aval.

Ce dernier est à la base de huit liaisons supplémentaires (Q1 à Q8) avec les « entrées-adresse » de l'EPROM.

Les vingt « entrées-adresse » ainsi concernées représentent en fait une enveloppe maximale de couverture. Ainsi que nous l'avons évoqué au chapitre précédent, toutes les EPROM à tester ne se caractérisent pas par le même nombre « d'entrées-adresse ». Ce nombre varie de treize, pour le type 27 C 64, à vingt pour la 27 C 801.

De même, ces « entrées-adresse » ne sont pas obligatoirement parcourues suivant une suite binaire croissante. Cela n'a d'ailleurs aucune importance. Ce qui est important, c'est que lors d'un test, toutes les « entréesadresse » soient « vues ». Quel que soit le type d'EPROM insérée, l'ensemble de comptage réalise un unique cycle complet. Ce dernier nécessite l'application de 2", soit <sup>1</sup> <sup>048</sup> <sup>576</sup> impulsions élémentaires de comptage, sur l'entrée « Clock » de IC4.

Les cas particuliers mis en évidence dans le chapitre précédent sont traités par les positions (1) ou (2) des inverseurs IA, IB et Ic.

Le **tableau II** indique ces positions.

#### **Liaisons avec les sorties « Qi » de l'EPROM à tester**

Les huit sorties (Q) sont reliées aux cathodes des diodes D1 à D8, dont les anodes sont communes. Ces dernières sont reliées au (+) de l'alimentation par l'intermédiaire de R7. Lorsqu'une adresse donnée de l'EPROM est sollicitée, il n'y a que deux possibilités qui peuvent se présenter :

- Toutes les sorties (Q) sont à l'état « haut » : le point commun des anodes présente un état « haut »
- Une (ou plusieurs) sortie(s) (Q) est (sont) à l'état « bas » : le point commun des anodes présente un état « bas ».

Le point commun des anodes est relié aux entrées de la porte NOR (II) de IC2. La sortie de cette dernière présente donc un état « haut » dès qu'une sortie (Q) est programmée à un état « bas ». C'est cet indice qui sera exploité pour détecter la non-virginité de l'EPROM.

#### **Démarrage du test**

Dès la fermeture de l'interrupteur 11, le condensateur C2 se charge à travers R4. Il en résulte, au niveau de l'armature négative de celui-ci, l'apparition d'un état « haut » d'une durée d'environ 0,5 s. II assure la remise à zéro des deux compteurs IC4 et IC5.

Les portes NOR (III) et (IV) de IC2 forment une bascule R/S dont le fonctionnement est fort simple. Tout état « haut », même bref, appliqué sur son entrée (13) a pour effet de provoquer un état « haut » stable sur la sortie (10) de la bascule. De même, tout état « haut »présenté sur l'entrée (8), a pour conséquence le passage à l'état « bas » de la sortie de la bascule.

L'état « haut » d'initialisation évoqué ci-dessus fait donc passer la sortie de cette première bascule à l'état « haut ». La sortie de la porte NOR (I) de IC2 est donc à l'état « bas » et la led verte L3 est éteinte. La sortie (11) de la porte NOR (IV) présente également un état « bas ».

Les portes NOR (I) et (II) de IC1 sont également montées pour configurer une bascule R/S. Elle fonctionne dans les mêmes conditions que la bascule précédemment évoquée. Sa sortie (3) passe à l'état « haut ». La sortie de la porte NOR (III) est à l'état « bas » : la led rouge L2 est éteinte. Enfin, la sortie (3) de la porte (I) présente un état « bas ».

Cette seconde bascule marque cependant une différence par rapport à la première. Il s'agit de la durée du signal de son « initialisation ». En effet, lors de la mise sous tension du montage, ce signal d'initialisation est issu de la charge très rapide de C7, de capacité beaucoup plus faible que C2, à travers R10, également de valeur plus faible que R4. Nous verrons ultérieurement la raison d'être de ce signal d'initialisation plus bref.

#### **Cycle de comptage**

Dès que les deux bascules R/S sont « armées », les deux entrées de la porte NOR (IV) de IC1 sont soumises à un état « bas ». Il en résulte un état « haut » sur sa sortie. Cela a pour conséquence la mise en action de l'oscillateur formé par les portes NAND (III) et (IV) de IC3. Ce dernier délivre sur sa sortie des créneaux de forme carrée, caractérisés par une période (t) telle que :

 $t = 2.2 \times$  R5  $\times$  C4

L'application de cette relation conduit à une valeur de 10 µs, soit une fréquence de 100 kHz. La valeur relevée sur la maquette de l'auteur est de 13,5 ps. Cette différence provient des tolérances des composants tels que C4. De plus, l'expérience montre que dans le cas d'une fréquence de quelques dizaines de kilohertz, ce type d'oscillateur délivre toujours des signaux caractérisés par une fréquence plus faible que celle qui est déterminée par le calcul.

Les créneaux générés par l'oscillateur sont transférés à un trigger de Schmitt formé par les portes NAND (I) et (II) de IC3. Ce dernier confère aux fronts montants et descendants une allure davantage verticale grâce à la réaction positive introduite par R8 lors des basculements.

Enfin, les signaux issus du trigger sont appliqués sur l'entrée « Clock » de IC4. A noter qu'au moment du « démarrage » du testeur, les condifions requises pour la mise en action de l'oscillateur sont immédiatement remplies. Mais le début du comptage ne s'effectue qu'un peu plus tard. En effet, tant que les entrées « Reset » de IC4 et de IC5 sont soumises à l'état « haut » d'initialisation, ces derniers restent bloqués.

Quand le comptage « démarre », l'ensemble constitué par IC4 et IC5 effectue son cycle.

Dans l'hypothèse du test d'une EPROM vierge, rien ne l'arrêtera. Il arrivera donc un moment où la sortie 09 de <sup>105</sup> passera à l'état « haut ». Cela se produira après <sup>1</sup> 048 576 impulsions élémentaires de comptage, ainsi que nous l'avons déjà évoqué.

La durée correspondante est égale à 13,5 ps x <sup>1</sup> 048 576 soit environ 14 s. A ce moment, la bascule R/S NOR (III) et (IV) de IC2 est « désarmée ».

Sa sortie (10) passe à l'état « bas ». La sortie de la porte NOR (I) de IC2 passe à l'état « haut ». La led verte L3 s'illumine, ce qui indique la virginité de l'EPROM. La sortie (11) de la porte NOR (IV) passe à l'état « haut », ce qui entraîne le passage à l'état « bas » de la sortie de la porte NOR (IV) de IC1. L'oscillateur est bloqué. Le cycle unique de comptage est révolu.

#### **Cas d'une EPROM déjà programmée**

Lors de la réalisation d'un cycle, si une seule sortie (Q) présente un état « bas » pour une position d'adressage donnée de l'ensemble de comptage, la sortie de la porte NOR (II) de IC2 passe à l'état « haut ». Cela a pour conséquence immédiate le « désarmement • de la bascule R/S NOR (I) et (II) de IC1. La sortie de la porte NOR (III) de IC1 passe à l'état « haut ».

La led rouge L2 s'illumine. La sortie de la porte NOR (!) de IC1 passe à l'état « haut ». Celle de ia porte NOR (IV) de IC1 présente alors un état « bas ».

L'oscillateur est neutralisé et le comptage reste bloqué sur sa position sans poursuivre son cycle.

Dans le cas d'une EPROM déjà programmée, la durée du test peut donc prendre des valeurs diverses, mais toujours inférieures à 14 s, suivant le positionnement de la première adresse programmée.

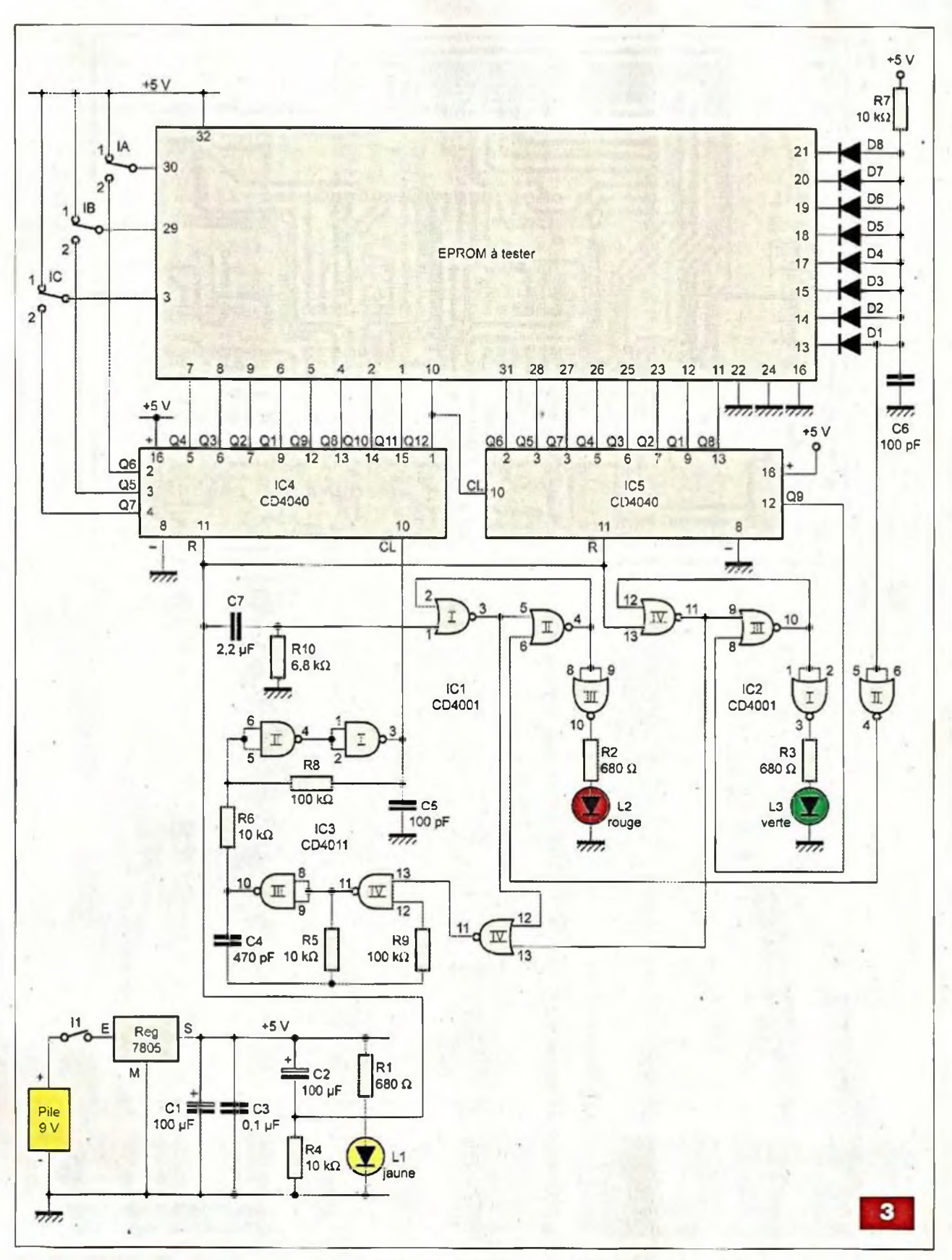

#### **Durée réduite du signal d'initialisation**

Nous avons indiqué, précédemment, que la bascule R/S NOR (I) et (II) de IC1 était « armée », au moment du démarrage, par un signal d'initialisation plus bref que celui qui assure « l'armement » de la bascule R/S NOR (III) et (IV) de IC2.

Rappelons que le signal d'initialisation

commande également la remise à zéro des compteurs IC4 et IC5.

Le passage à l'état « bas » des entrées « Reset » des compteurs ainsi que celui des entrées de « commande »

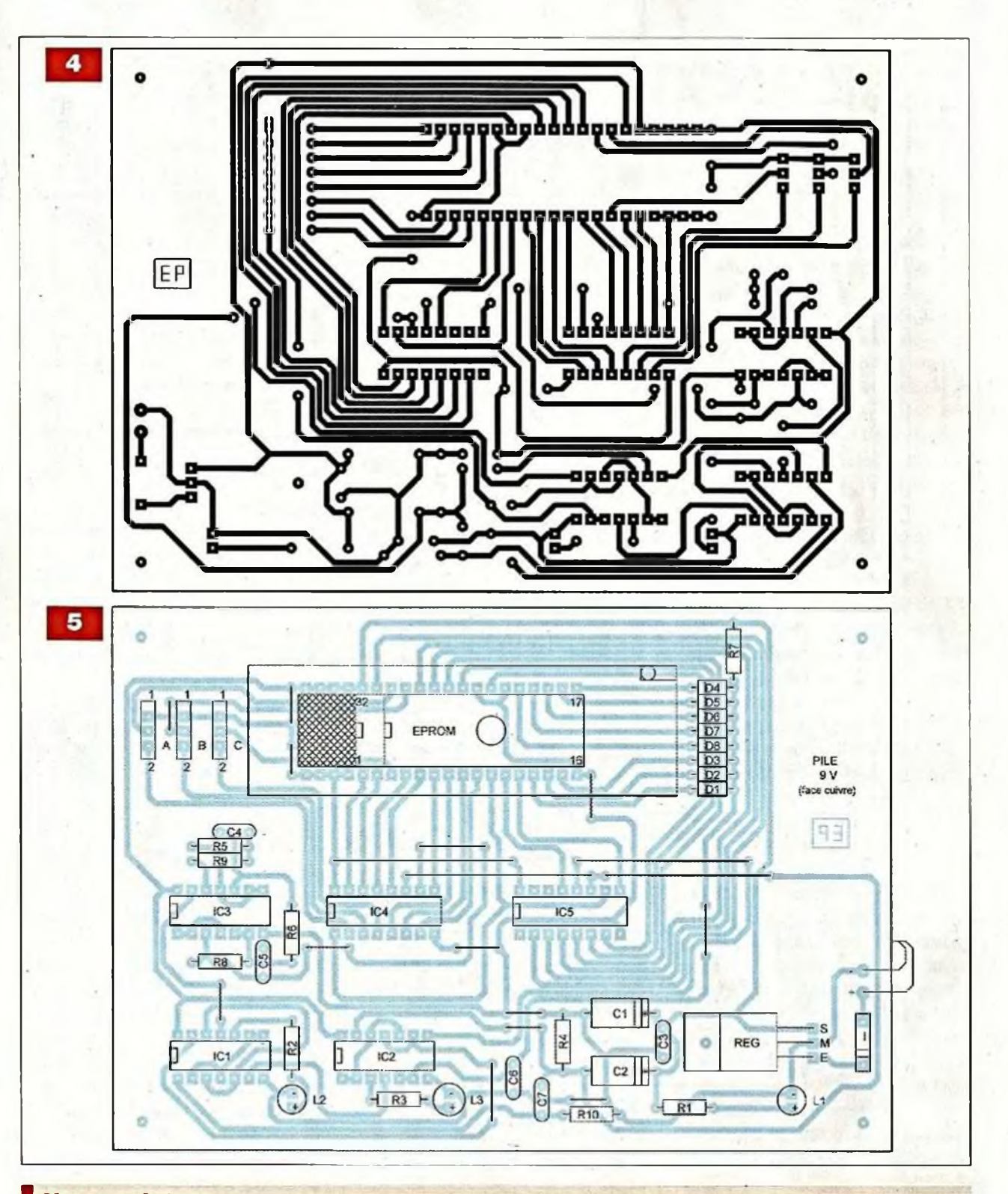

## **Nomenclature**

• Résistances

R1, R2, R3 : 680  $\Omega$  (bleu, gris, marron) R4 à R7 : 10 kΩ (marron, noir, orange) R8, R9 : 100 kQ (marron, noir, jaune)  $\mathsf{R10:6,8}$  k $\Omega$  (bleu, gris, rouge) • Semiconducteurs D1 à D8 : 1N4148 L1 : led jaune Ø 3 mm **L2** : led rouge Ø 3 mm  $L3$  : led verte Ø 3 mm

REG : 7805 IC1,1C2 : CD 4001 IC3 : CD 4011 IC4, IC5 : CD 4040 • Condensateurs C1, C2: 100 µF/25 V  $C3:0,1 \,\mu F$ 04 : 470 pF 05, 06: 100 pF  $C7:2,2 \,\mu F$ 

#### • Divers

17 straps (10 horizontaux, *7* verticaux) 3 supports 14 broches . 2 supports 16 broches 2 barrettes femelles de 20 plots <sup>1</sup> support à insertion nulle de 40 broches <sup>I</sup> : interrupteur unipolaire (dual in line) IA, IB, IC : inverseur unipolaire Pile 9 V Coupleur pression

des bascules n'est pas forcément en synchronisation. En effet, l'armature négative de C2, au fur et à mesure de sa charge, présente un potentiel décroissant selon une pente donnée. Il pourrait donc arriver que l'entrée « Reset » de IC4 interprète un potentiel voisin de la demi-tension d'alimentation comme étant déjà un état « bas », alors que les entrées de « commande » interprètent ce même potentiel comme étant encore un état « haut ». Dans ce cas, le comptage démarrerait avant cette échéance. Si donc, dès le début du défilement de l'adressage, une sortie (Q) présentait un état « bas », l'état « haut » délivré par la sortie de la porte

NOR (II) de IC2 n'aurait aucun effet quant à l'effacement de la bascule R/S NOR (I) et (II) de ICI. En effet, du fait que l'entrée <sup>1</sup> resterait soumise à un état « haut », la sortie de la porte NOR (I) de ICI continuerait à présenter un état « bas ». L'oscillateur ne serait pas neutralisé et le comptage se poursuivrait. Si aucune autre adresse de l'EPROM n'était programmée, le cycle se poursuivrait normalement jusqu'à sa fin et le verdict serait l'illumination de la led verte.

Le fait de disposer d'un signal d'initialisation plus bref sur l'entrée d'armement de la bascule R/S NOR (I) et (II) de IC1 assure à cette dernière d'être » prête » bien avant le démarrage du comptage.

## **Réalisation pratique**

Le circuit imprimé du testeur fait l'objet de la figure **4.**

Le plan d'insertion des composants est repris en figure 5. Comme toujours, la plus grande attention est recommandée pour l'orientation des composants polarisés.

Le support à « insertion nulle » est monté, sans soudage, sur deux barrettes femelles de connexions. Le montage ne requiert aucun réglage. **R. KNOERR**

ABONNEZ-VOUS A STEREO PRESTIGE & IMAGE Bon à retourner accompagné de votre règlement à : **TRANSOCÉANIC, 3 boulevard Ney 75018 Paris - France**

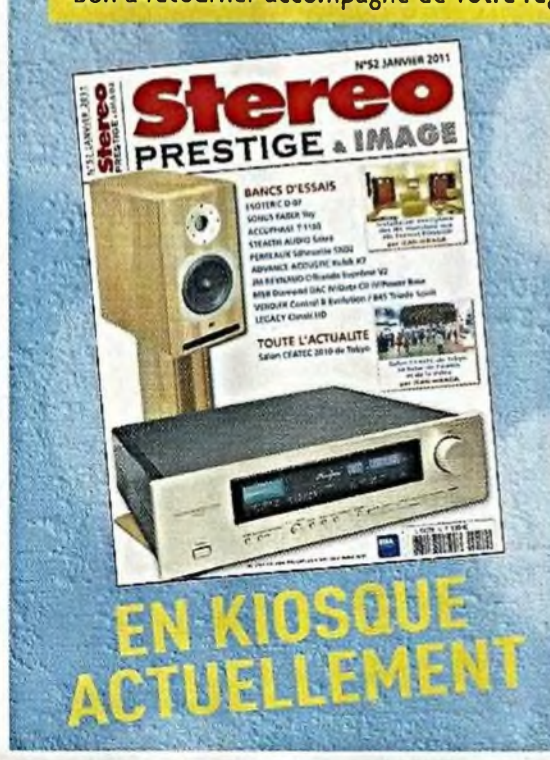

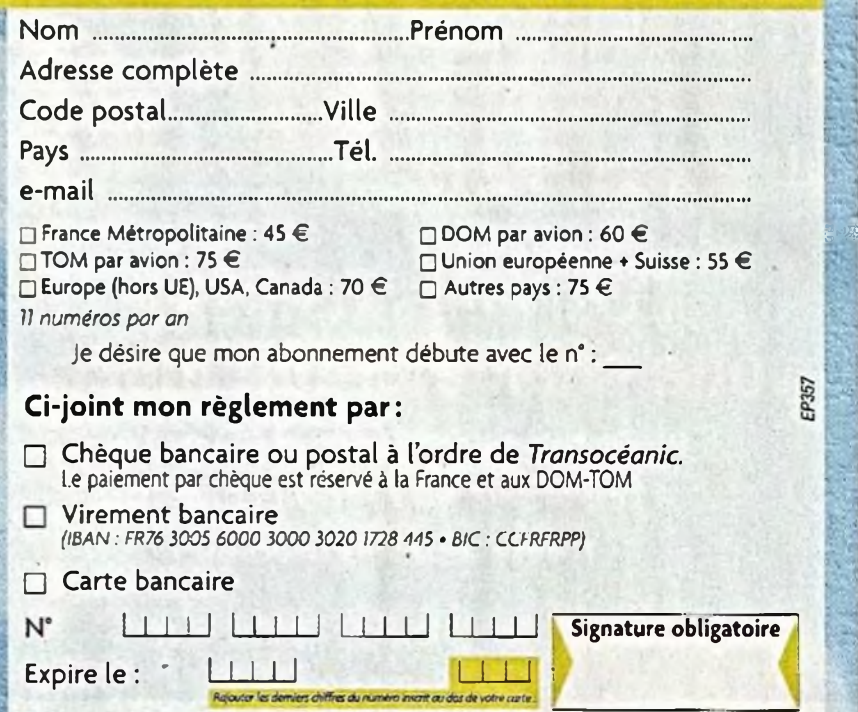

**L'offre pertinente pour vos Circuits Imprimés professionnels** Verified

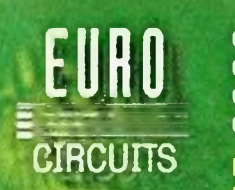

**On-line: calculez vos prix On-line: passez vos commandes On-line: suivez vos commandes r On-line: 24H/24 &** *73/7 [*

**Pas de minimum de commande ! Pas de frais d'outillages !**

**Une équipe novatrice à votre écoute: +33 (0)3 86 87 07 85** [www.eurocircuits.com](http://www.eurocircuits.com)

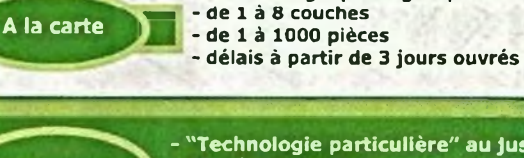

On demand

**- de 1 à 6 couches - de 1 à 1000 pièces**

**- "Technologie particulière" au juste prix - de 1 à 16 couches - de 1 pièce à la moyenne série - délais à partir de 3 jours ouvrés**

**- "Standard pooling" à prix très attractifs**

**- "Technologie pooling" à prix attractifs**

**- délais à partir de 3 jours ouvrés**

# **LES « TUBES » EN 3 CD**

*LED/ELECTRONIQUE PRATIQUE - FICHIERS PDF*

## **Et si on parlait tubes** *En 33 cours*

*apprenez à connaître et à maîtriser le fonctionnement des tubes électroniques*

Émission thermoïonique, électron-volt, charge d'espace...

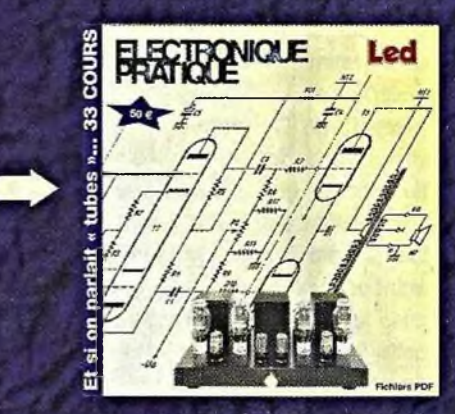

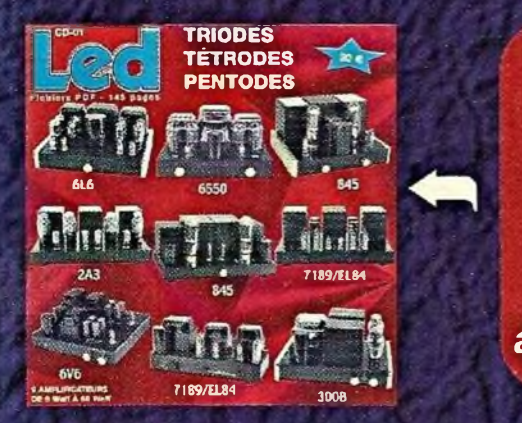

.-.-Z..-

## **Et si vous réalisiez votre ampli à tubes...**

*Une sélection de 9 amplificateurs de puissances 9 Weff à 65 Weff à base des tubes triodes, tétrodes ou pentodes*

## **Et si vous réalisiez votre chaîne hi-fi à tubes...**

*8 amplis de puissances 4 à 120 Weff 4 préamplis haut et bas niveau <sup>1</sup> filtre actif deux voies*

**EP357**

Montages à la portée de tous en suivant pas à pas nos explications

## **Bon à retourner à : TRANSOCEANIC - 3, boulevard Ney 75018 Paris - France**

**• Je coche ci-dessous le(s) CD-Rom que je désire recevoir -** Tarifs frais de port inclus « Et si on parlait tubes... » • France : 50 € • Union europénne : 52 € • Autres destinations : 53 € « Et si vous réalisiez votre ampli à tubes... » • France : 30 € • UE + Suisse : 32 € • Autres destinations : 33 € « Et si vous réalisiez votre chaîne hi-fi à tubes... » • France : 30 € • UE + Suisse : 32 € • Autres destinations : 33 €

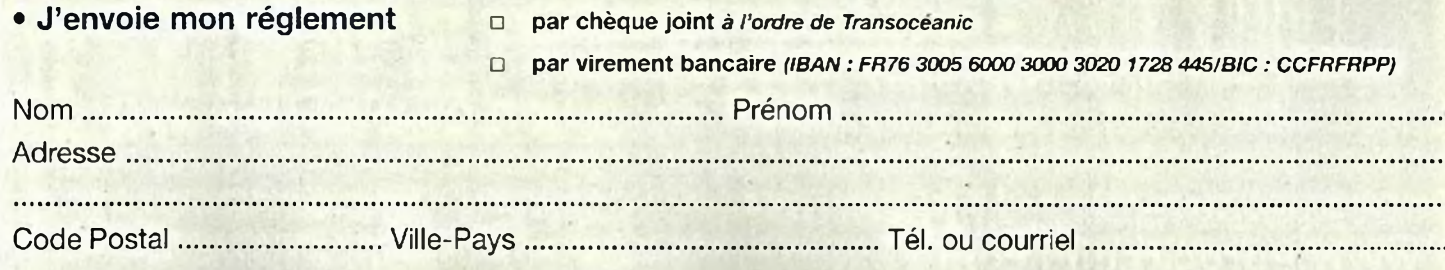

## **Amplificateur 2 x 60 Weff Technologie DMOS**

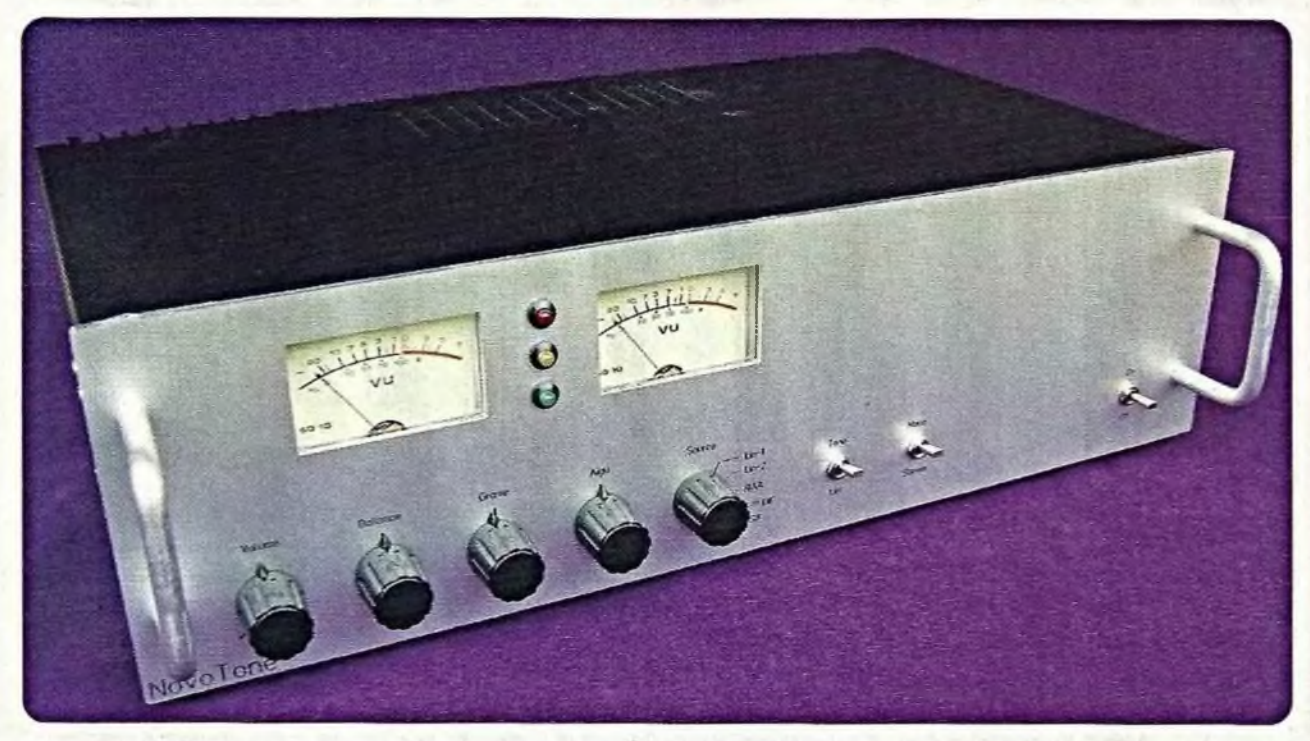

Rappelons que cette réalisation met en œuvre un circuit intégré monolithique TDA7293 dont l'étage de sortie est constitué de transistors à effet de champs. L'amplificateur développe une puissance de 2 x 60 W RMS, tout en affichant un taux de distorsion très faible, inférieur à 0,03 %. Il soutient sans faiblir une puissance continue de 2 x 100 W.

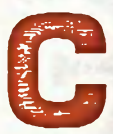

et amplificateur, étudié<br>dans le numéro précé-<br>dent, est équipé d'une<br>double alimentation sta-<br>bilisée. Il est inséré dans un châssis<br>de 19 pouces. Il incorpore également et amplificateur, étudié dans le numéro précédent, est équipé d'une double alimentation sta-

bilisée. Il est inséré dans un châssis la carte préamplificatrice décrite dans le n° 354 de novembre 2010. Nous décrivons ici, en deuxième partie, le montage final, la mise sous tension et les différentes mesures.

## **<sup>L</sup>'assemblage final**

#### La tôle intermédiaire et la face avant

Toutes les mesures sont prises sur le corps du châssis, sans tenir compte du panneau avant dont le pourtour dépasse légèrement du châssis.

Cette tôle sera fixée puis démontée plusieurs fois au cours des diverses opérations ...

La face avant a été gravée par notre

annonceur Schaeffer (photo A). C'est elle qui fixe le positionnement de la tôle intermédiaire et de la carte préamplificatrice. Nous avons supprimé les oreilles de fixation du rack pour en réduire les dimensions et en faire un appareil classique.

Une première « action » consiste à placer la tôle intermédiaire de 215 x 430 mm. Cette dernière doit être fixée à exactement 45 mm du bord inférieur du châssis. Les rebords de cette tôle font 10 mm pour les largeurs et 6 mm pour les longueurs. Ils sont dirigés vers le bas (côté préampli). Les

perçages seront donc faits à 40 mm du bord inférieur (figure 1). Les rebords latéraux de la tôle sont percés de deux lumières de 5 x 40 mm. Cette tôle supporte le lourd transformateur de 300 VA et doit par conséquent être bien fixée aux côtés. La fixation est assurée par 2 x 4 vis M5. Le positionnement de la tôle se fera de manière à avoir 18 mm de libre à l'arrière et 12 mm à l'avant (figure 2). Le rebord inférieur de 6 mm situé sous la future carte préamplificatrice doit être coupé afin de ne pas gêner le placement de celle-ci (figure 3).

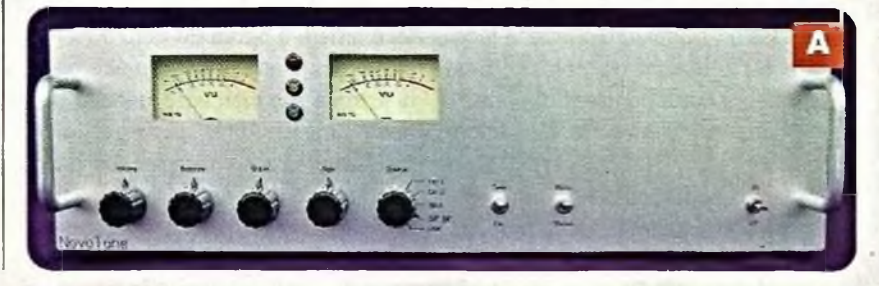

## **Ampli 2 x 60 W**

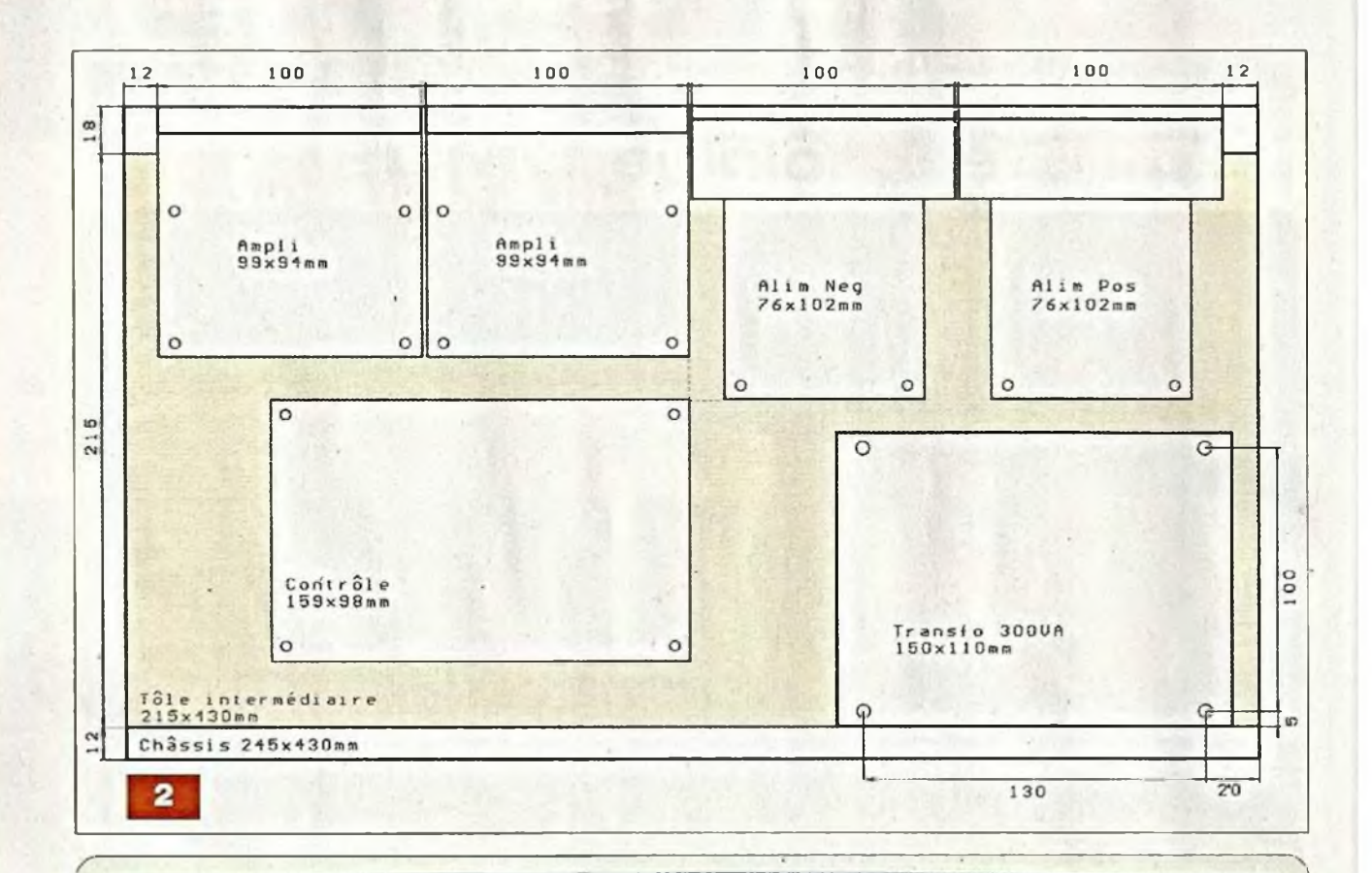

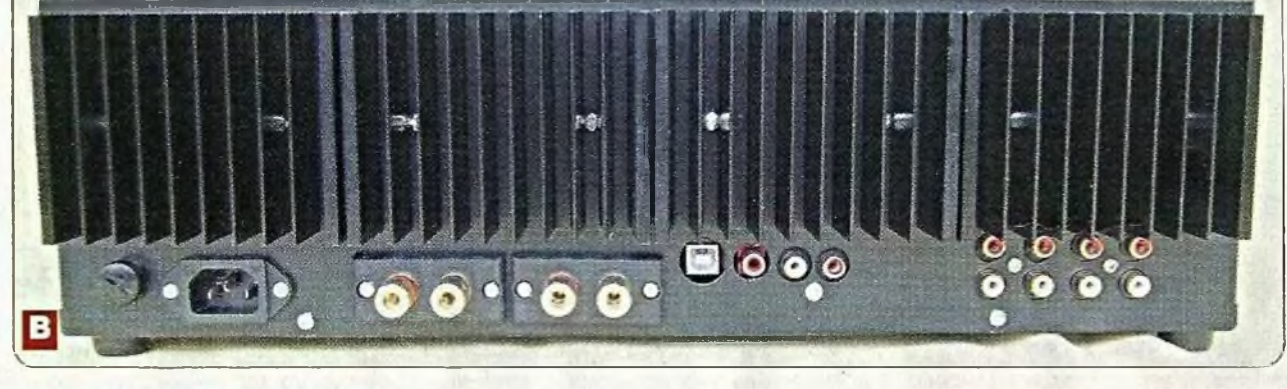

#### **Le placement des éléments de la partie supérieure**

Nous marquerons ensuite, avec précision, les divers perçages pour la fixation des cinq circuits imprimés sur la tôle intermédiaire. Les quatre cartes (deux amplis et deux alimentations) sont positionnées contre la face arrière.

Ces modules font chacun 100 mm en largeur. Le perçage pour la fixation des blocs en aluminium contre la face arrière est tributaire du perçage des dissipateurs car il convient de « passer » entre les ailettes de ventilation **(photo B).**

Pour ce faire, opérons dans l'ordre suivant : les dissipateurs sont d'abord usinés comme montré en figures **<sup>1</sup>**

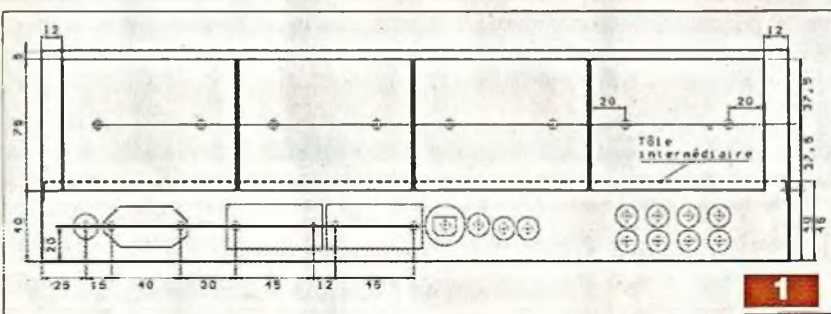

et 4. Nous les positionnons contre la face arrière à 5 mm du bord supérieur et devons marquer avec précision les huit trous des perçages dans le panneau arrière. Après perçages de la face arrière, nous plaçons les quatre cartes sur leurs entretoises de 10 mm et marquons les points de passages dans les blocs en aluminium. Le diamètre des trous dans les dissipateurs est de 3,2 mm, dans les blocs « alu » 4 mm et dans la tôle arrière 5 mm, ce qui autorise un peu de jeu. La figure 4 montre, à gauche, le positionnement de <sup>l</sup>'intégré TDA7293 sur le bloc « alu » et à droite le positionnement du dissipateur. Pour rappel, les blocs « alu » des amplis sont raccordés au potentiel

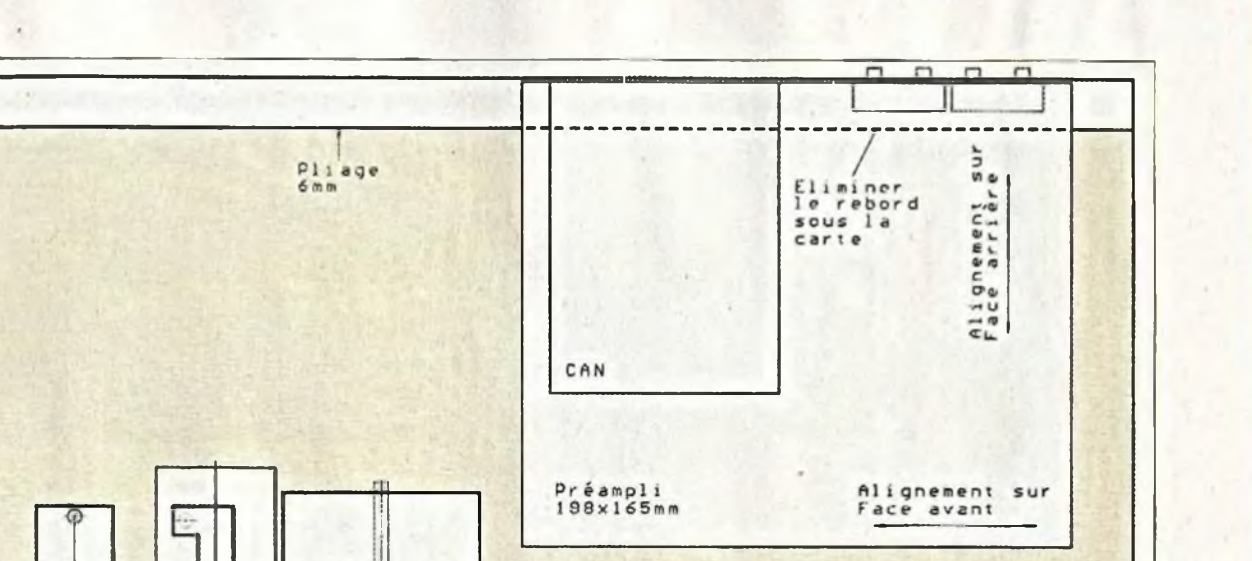

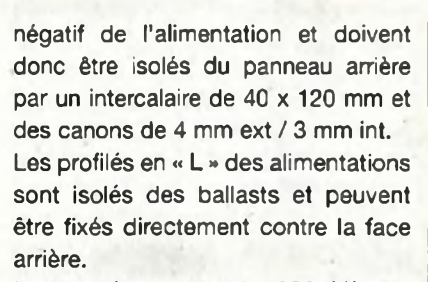

 $K<sub>1</sub>$ 

 $\overline{50}$ 

55

TR1

65

 $R33$ 

50

Le transformateur de 300 VA est maintenu par quatre vis M5 comme montré en figure 2 et photo C.

Les divers fils de liaisons sont sélectionnés en fonction du courant qu'ils véhiculent. Les fils des alimentations de puissance, des masses et ceux des sorties haut-parleurs font 1 mm<sup>2</sup>.

#### **Le placement des éléments de la partie inférieure**

Le positionnement de la carte préamplificatrice dépend, latéralement, du positionnement des trous dans la face avant. Elle est placée contre la face arrière et alignée sur la face avant (figure 3 et photo D).

Placée sur des entretoises de 5 mm, nous marquons avec précision le positionnement des divers trous de passages des socles RCA et USB, ainsi que la découpe du rebord de la tôle intermédiaire situé sous la carte. Le relais K1, la résistance bobinée R33 de mise sous tension ainsi que le

Face<br>arrière Bloc<br>30x10mm  $74$ Canor  $\frac{5}{2}$ 120  $\infty$ ā မာ  $\frac{2}{3}$  $40<sub>1</sub>$ 18 Tôle 45  $\overline{a}$ Fixation IC sur Bloc Fixation Bloc sur Dissipateur 4

transformateur de 15 VA sont placés comme suggéré figure 3. Ces cotes, ainsi que celles du socle du fusible, du socle secteur et des deux socles haut-parleurs ne sont pas critiques (figure 1).

#### **Les masses**

Un point à ne surtout pas négliger c'est le raccordement des masses entre les différentes cartes et celui avec le châssis.

Les masses des cartes amplis sont raccordées, individuellement, à chaque masse des cartes alimentations. Il y a donc deux fils de masse (fils noirs sur la photo C) qui partent de la carte « ampli » vers chaque alimentation. La carte de contrôle est raccordée à la

**2ème partie**

 $P1.199e$ 

з

masse de la carte de l'alimentation négative tout proche, via une résistance de 1  $\Omega$  (photo C). La carte préamplificatrice est alimentée par la carte de contrôle en ±24 Vdc

## **Ampli 2 x 60 W**

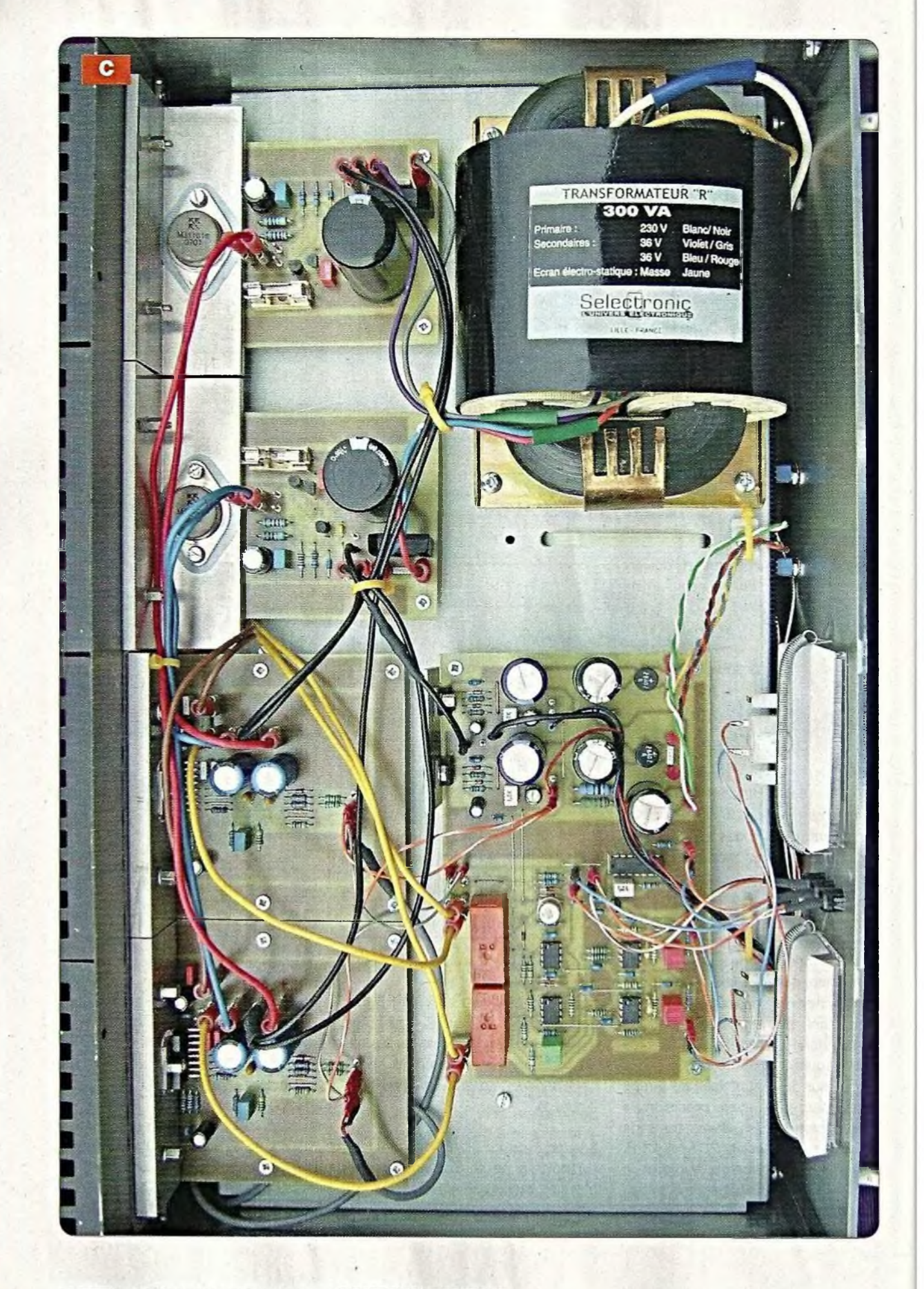

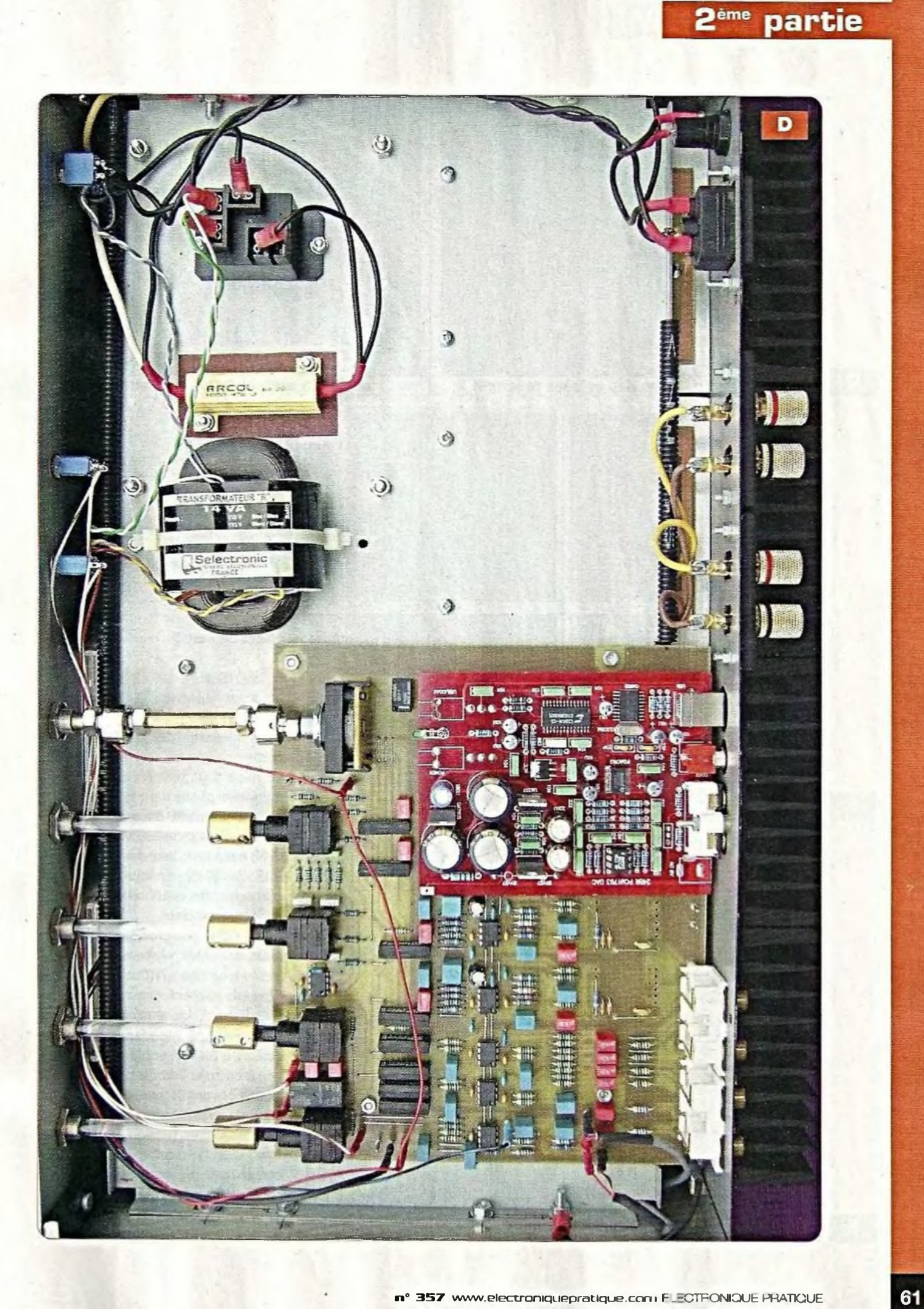

## **Ampli 2 x 60 W**

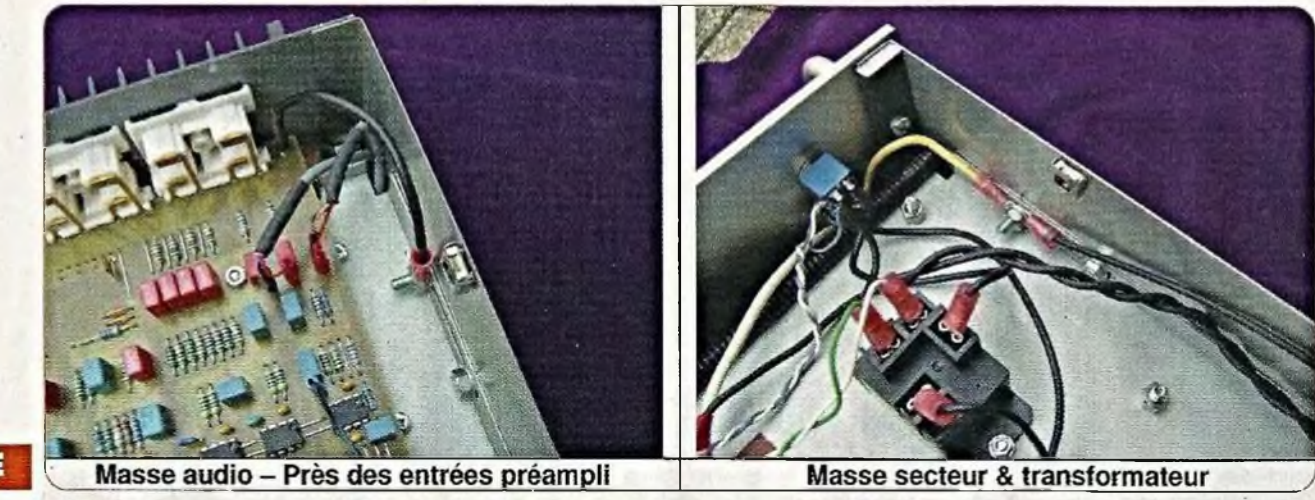

L'ensemble est « flottant » et raccordé à la masse du châssis au niveau de la carte préamplificatrice dans le coin arrière droit **(photo E).** La masse du cordon secteur et

l'écran du transformateur sont raccordés au châssis au niveau de la fixation de la tôle intermédiaire du côté gauche (photo E).

Les deux sorties de la carte préamplificatrice sont reliées aux cartes amplis par des fils blindés (photo E).

### **Mise sous tension**

#### **Le test**

Dans un premier temps, nous ne raccorderons pas les cartes amplis. La mise sous tension doit intervenir comme expliqué dans le numéro précédent. Pendant deux secondes, le transformateur de 300 VA est alimenté en série avec la résistance bobinée R33 de 47 Ω. Ensuite, après trois secondes, les deux relais des hautparleurs basculent.

A noter que ces timings ne sont pas critiques. Nous vérifierons que nous avons bien nos ± 40 Vdc aux sorties des deux alimentations.

Pour rappel, les  $\pm$  40 Vdc conviennent pour une impédance de charge de 6  $\Omega$  a 8  $\Omega$  en sortie du TDA7293, voir à ce sujet l'article précédent.

Nous pouvons alors raccorder les ali mentations aux cartes amplis.

A la mise sous tension, nous vérifierons que la tension continue aux bornes des HP est bien inférieure à  $± 10$  mVdc.

A l'inverse d'un étage de sortie <sup>à</sup> tubes, le fonctionnement de cet

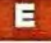

5

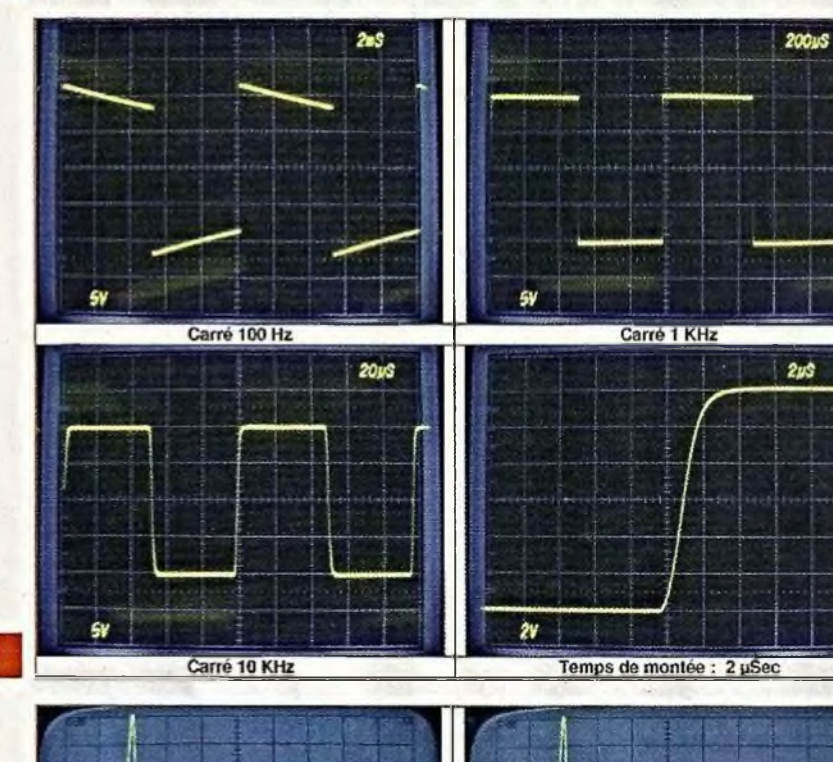

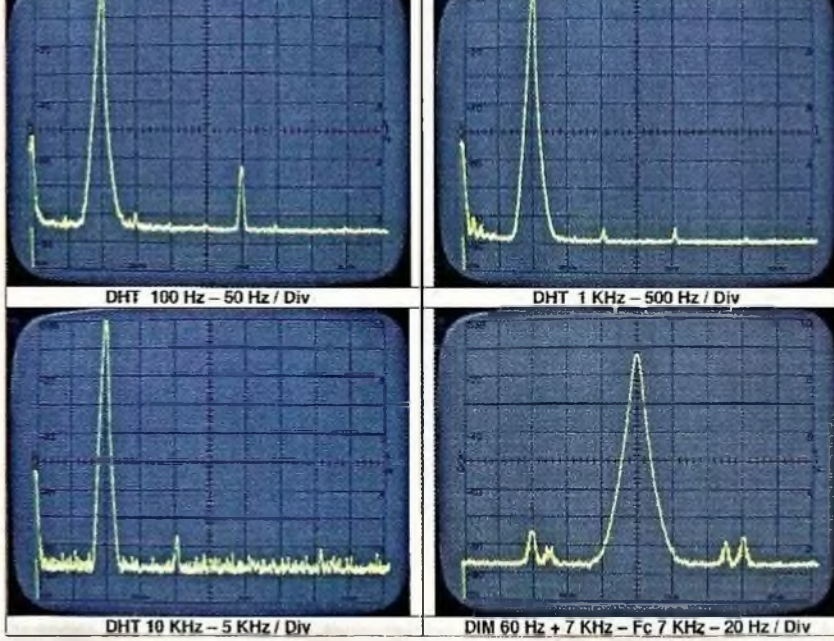

6

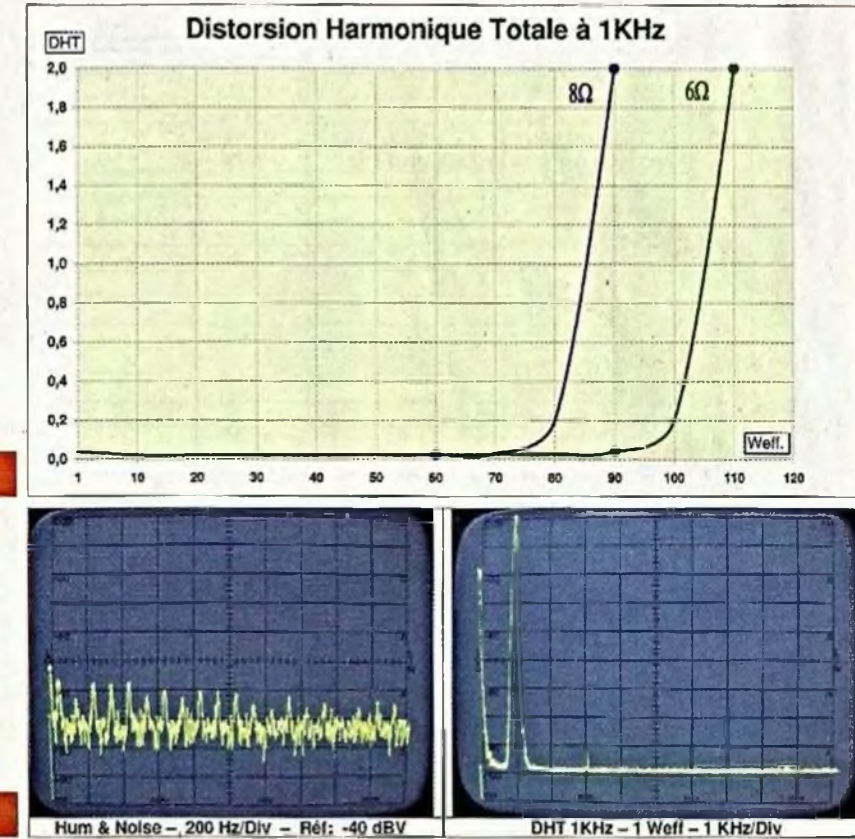

amplificateur à semiconducteurs peut être testé sans charge.

Vérifier que le signal de sortie atteint bien 80 Vpp avant de saturer, à cet instant la détection de l'écrêtage déclenche le circuit d'alarme.

### **Les mesures**

Les mesures sont effectuées à partir de l'entrée « linéaire » du préamplificateur. Les mesures complètes de la partie « préampli » ont été exposées dans le numéro 354 de novembre 2010.

Petites modifications : au niveau de la carte préamplificatrice, les condensateurs C55 et C56 de 4,7 nF qui limitent le temps de montée à  $4 \mu s$  ont été remplacés par des 470 pF. Sur les cartes amplis, R11 et le pontage d'entrée sont remplacés par deux résistances de 4,7 k $\Omega$ , afin de réduire le gain d'un facteur deux.

La réponse aux signaux carrés, visible en figure 5, montre la bonne tenue du palier à 100 Hz et un excellent comportement aux transitoires. La fréquence de coupure « basse » est de <sup>16</sup> Hz à-1 dB.

Le temps de montée est de  $2 \mu s$ , soit

une fréquence de coupure « haute » de 120 kHzà-3dB. La mise en parallèle d'une charge réactive de  $1 \mu$ F/8  $\Omega$  laisse le signal imperturbable. La figure 6 montre la représentation spectrale de la distorsion à <sup>1</sup> dB de la puissance maximale, soit 70 W RMS sous 8  $\Omega$ . Au distorsiomètre analogique, le taux de distorsion à 1 kHz à 80 W sous  $8 \Omega$  est encore inférieur à 0,03 % pour atteindre *2%* à 90 W.

La mesure de la distorsion d'intermodulation se fait en injectant un signal sinusoïdal de 60 Hz, auquel est superposé un signal à 7 kHz à -12 dB (1/4). Le résultat à 7 kHz est étudié sur un analyseur de spectre. La DIM est inférieure de 70 dB par rapport à la fondamentale à 60 Hz, soit un taux de ... 0,03 % !

La figure 7 montre l'évolution de la DHT en fonction de la puissance pour des impédances de charges de 6 Ω et 8 Q.

La figure 8 indique les niveaux de bruit et ronflements en sortie. Le spectre peut paraître impressionnant : le peigne d'harmoniques du 100 Hz vient du redressement. Un transformateur de 300 VA à faible

### **Nomenclature**

**geme pgrtje**

#### Pièces hors-cartes

Rack 19 Inch /3U Face avant : Schaeffer Transformateur TR1 de <sup>15</sup> VA / 230 <sup>V</sup> / 2x24 <sup>V</sup> : Sélectronic Transformateur TR2 de <sup>300</sup> VA / 230 <sup>V</sup> / 2x36 <sup>V</sup> : Sélectronic K1 ; Relais Omron G8P/48 V  $R33: 47 \Omega / 50 W$ Intercalaire R33  $R(masse) : 1 \Omega / 2 W$ Switch «ON»: DPST Switch «Tone-Lin»: SPST Switch «M/St»; SPST 3 socles pour leds Led verte «ON» 2 mA Led orange «Clip» 2 mA Led rouge «Err» 2 mA 2 VU-mètres : Anders SQ10 5 allonges d'axes 6 mm 2 cardans 6 mm (Source) 5 passages d'axes 6 mm 5 boutons 6 mm <sup>1</sup> socle fusible <sup>1</sup> socle secteur / <sup>10</sup> A <sup>1</sup> cordon secteur 2 socles haut-parleurs 4 dissipateurs de 100x75x40 mm

impédance interne et des ponts redresseurs qui supportent des pointes de 400 A en sont la cause. Toutefois, comme le niveau de référence est à -40 dBV, les signaux mesurés sont inférieurs à -90 dBV. Le bruit mesuré en sortie au millivoltmètre est de 100 µVac en pondération A, ce qui nous donne -90 dBA comme rapport signal / bruit <sup>à</sup> <sup>1</sup> Weff. L'écrêtage se produit de manière brutale au voisinage des tensions d'alimentation, vers 76 Vpp, soit à 90 W sous 8 Q. Un essai avec une impédance de 6 Q, qui correspond à de nombreuses enceintes sur le marché et la puissance monte à 110 W ! Comme l'alimentation stabilisée ne s'effondre pas lorsque les deux canaux sont sollicités à la puissance maximale, nous ne pouvons parler ici de puissance impulsionnelle. Pendant la phase des mesures, nous avons sollicité l'amplificateur à sa puissance maximale sous  $6 \Omega$  (110 W) durant de longues minutes sans déclencher la mise en '« Standby » interne de l'intégré pour cause de montée en température.

Comme nous savons que l'amplificateur ne fonctionnera jamais à 2 x 90 W en continu, il eut été approprié de le

## **Ampli 2 x 60 W**

spécifier pour un 2 x 90 W. De toutes façons, entre 60 et 90 W il n'y a que 1,8 dB de différence !

A <sup>1</sup> Weff, la carte amplificatrice pilotée directement par le générateur affiche une DHT de 0,01 % (figure 8).

Le résumé des caractéristiques techniques de notre prototype est regroupé en figure 9.

## **Conclusion**

C'est une réalisation dont le coût reste très abordable pour un amplificateur de cette classe.

Aucun composant ne fait l'objet d'une fabrication « sur mesure ».

Il présente un panel complet d'entrées : S/P DIF, USB, RIAA, linéaires et de contrôles.

Le test d'écoute confirme le temps de montée et la fréquence de coupure « basse » par une excellente définition des transitoires et un rendu exceptionnel du grave.

La puissance de 2 x 110 Weff sur nos

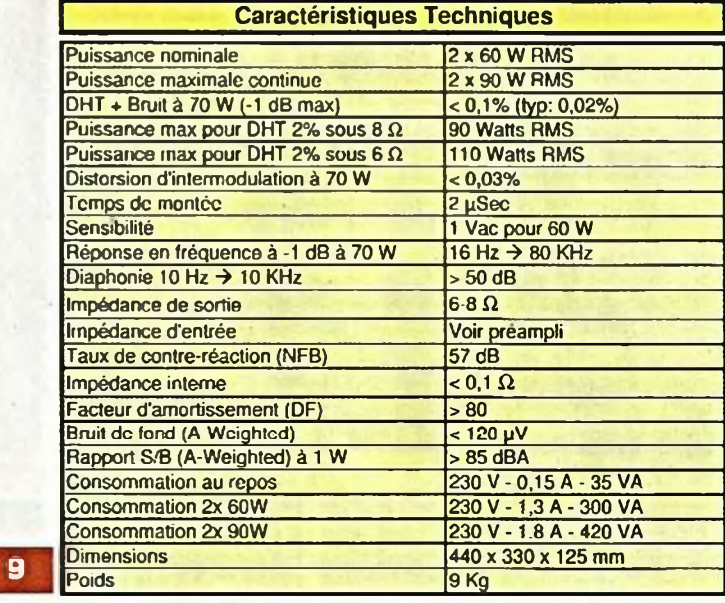

enceintes de 6  $\Omega$  / 150 W est époustouflante et limite les possibilités d'utilisation à pleine puissance. Le résultat se traduit par une restitution détaillée du message musical et un parfait équilibre du spectre.

Le grave est précis et exempt de tout traînage.

#### **JL. VANDERSLEYEN**

N'hésitez pas à me contacter à l'adresse [jl.vandersleyen@skynet.be](mailto:jl.vandersleyen@skynet.be) ou via mon site [www.novotone.be/fr](http://www.novotone.be/fr)

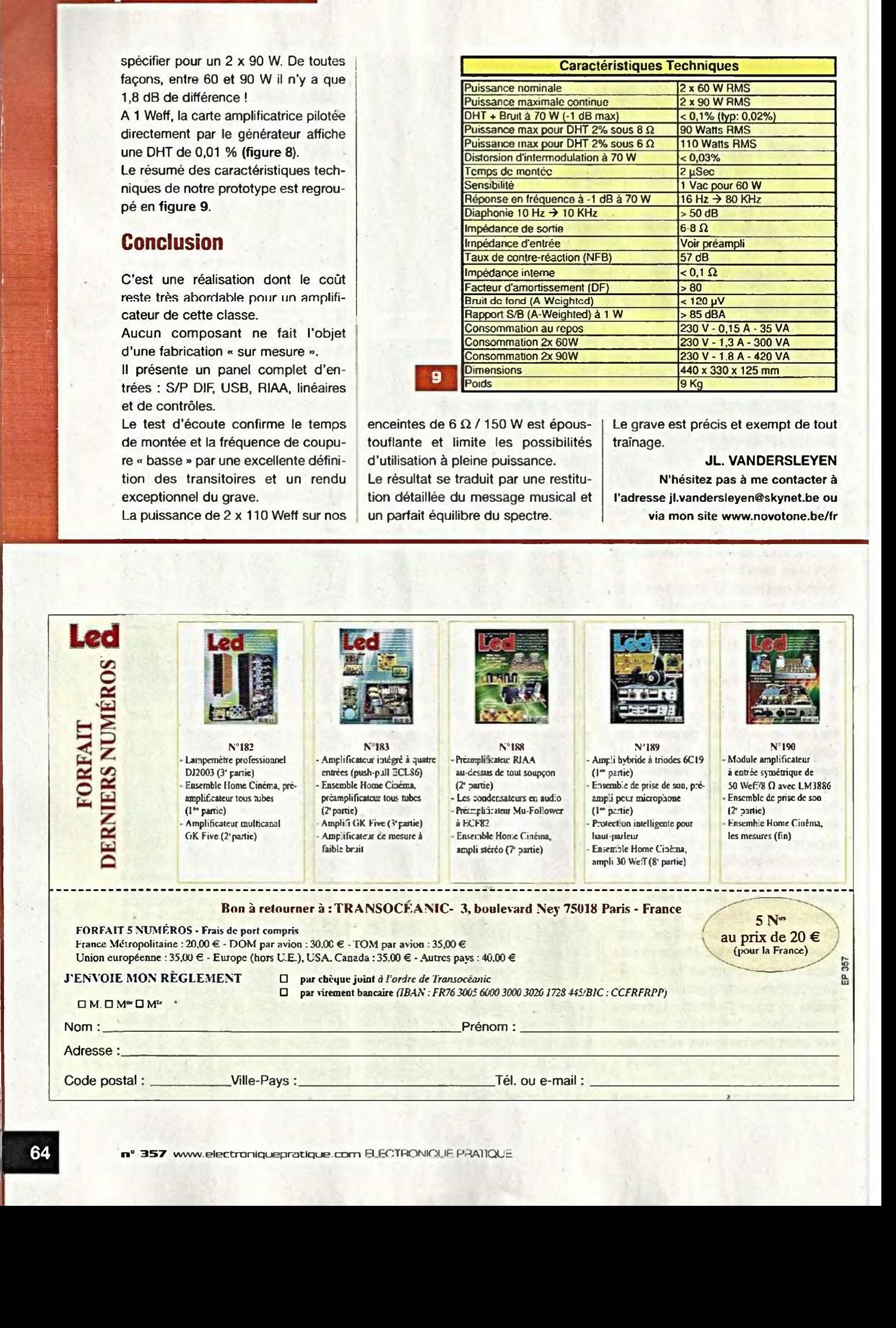

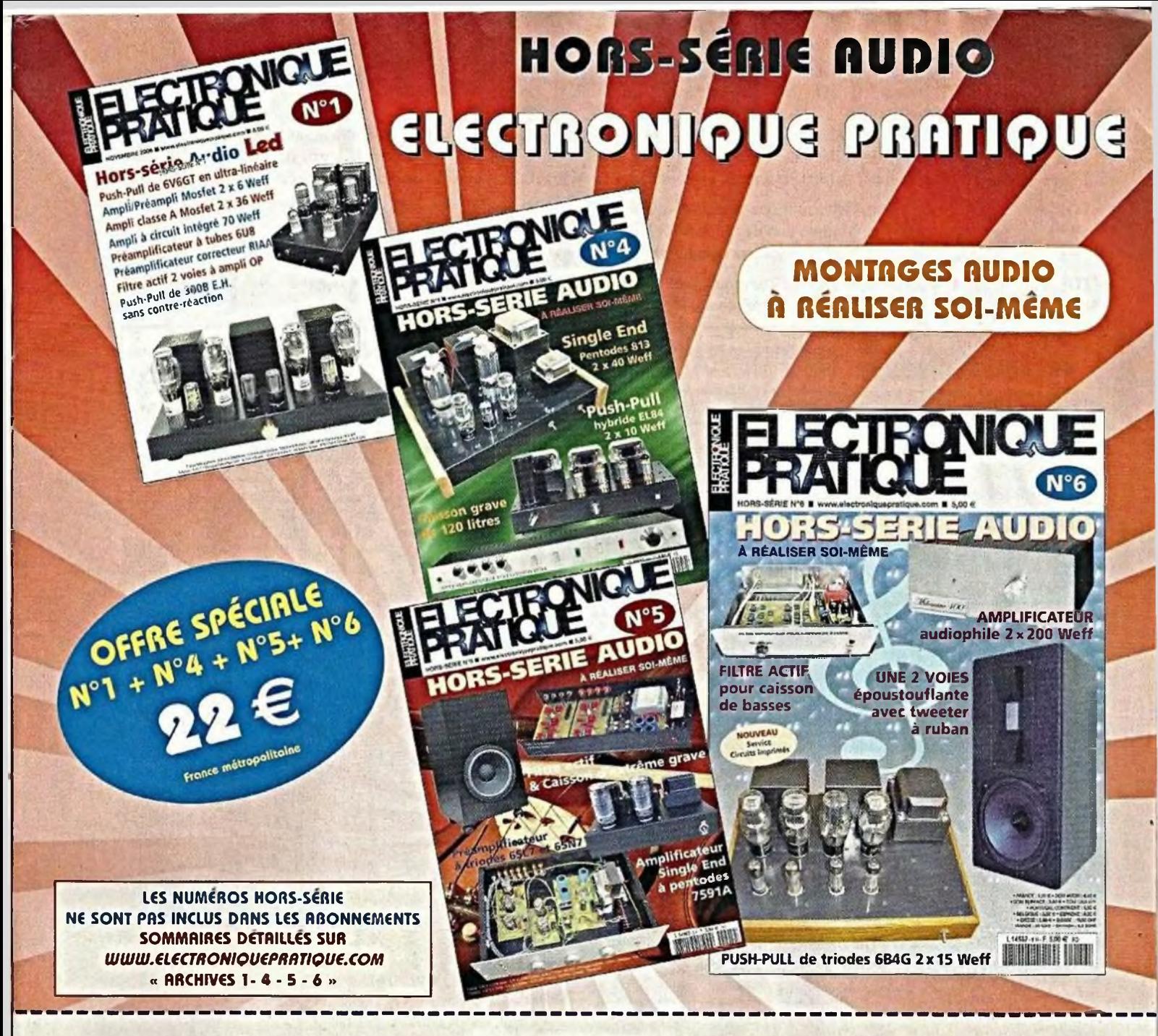

**Bon à retourner à :**

**TRANSOCÉANIC - Électronique Pratique - 3, boulevard Ney 75018 Paris - France**

D Je profite de votre « offre spéciale » en vous commandant les HORS-SÉRIE AUDIO N°1 + N°4 + N°5 + N°6 **(Tarif spécial pour les trois numéros, frais de port indus) (Attention : HORS-SÉRIE N°2 et N°3 ÉPUISÉS)** France Métropolitaine : 22,00 € - DOM par avion : 30,00 € UE + Suisse : 30,00 € - TOM, Europe (hors UE), Canada, USA : 32,00 € - Autres destinations : 35,00 €

#### **Je commande uniquement :**

 $\Box$ **HORS-SÉRIE AUDIO N°1 HORS-SÉRIE AUDIO N°4 HORS-SÉRIE AUDIO N°S HORS-SÉRIE AUDIO N°6 (Attention : HORS-SÉRIE N°2 et N'<sup>3</sup> ÉPUISÉS)**

(Tarif par numéro, frais de port indus) France Métropolitaine : 7,00 € - DOM par avion : 9,00 € UE + Suisse : 9,00 € - TOM, Europe (hors UE), Canada, USA : 10,00 € - Autres destinations : 11,00 €

J'envoie mon règlement 
<sub>D</sub> par chèque ci-joint à l'ordre de Électronique Pratique. Paiement par chèque réservé à la France + DOM-TOM **par virement bancaire** *(IRAN : FR76 3005 6000 3000 3020 1728 445 • BIC : CCFRFRPP)*

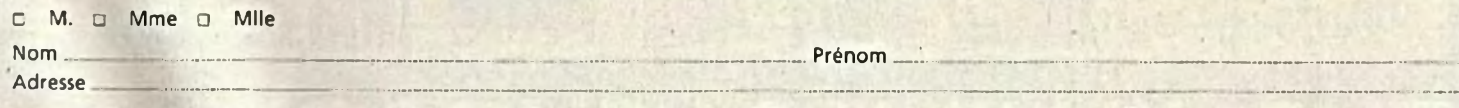

## **PETITES ANNONCES**

**• VOUS ETES UN PARTICULIER.** Vous bénéficiez d'une petite annonce gratuite dans ces pages. Votre annonce est à nous faire parvenir par courrier postal (remplir la grille ci-dessous) ou électronique (<*[redacep@fr.oleane.com](mailto:redacep@fr.oleane.com)*>, <u>texte dans le corps du mail et non en pièce jointe</u>). Elle ne doit pas dépasser cinq lignes (400 caractères, espaces compris). Elle doit être non commerciale et s'adresser <sup>à</sup> d'autres particuliers.

**• VOUS ÊTES UNE SOCIÉTÉ.** Cette rubrique vous est ouverte sous forme de modules encadrés, deux formats au choix (1 x L). **Module simple :** <sup>46</sup> mm x 50 mm. **Module double :** 46 mm x <sup>100</sup> mm. Prix TTC respectifs : 65,00 € et 110,00 €. **Le règlement est à joindre obligatoirement à votre commande.** Une facture vous sera adressée.

**• TOUTES LES ANNONCES** doivent nous parvenir avant le 15 de chaque mois (pour une parution le mois suivant). Le service publicité reste seul juge pour la publication des petites annonces en conformité avec la loi.

#### **VENTE/ACHAT**

**VDS** (Study Board Picbasic + Picbasic 3B + Picbasic Cable USB + câble USB to RS232 + afficheur LCD 2x16 + set 120 diodes + set S0 Leds + set 100 transist. + 2 servo (HSR- $1422CR$ ) + set 610 résistances + set 224 condensât. + afficheur LCD SGN 4 digits + module gyro LPY503AL + régulateurs. 5x7805/5x7806/5x7809/5x7812 + platine <sup>d</sup>'essai ML-24B) pour 280 €. Tél.: 06 12 25 02 09 ou mail: [jc.cherrier@wanadoo.fr](mailto:jc.cherrier@wanadoo.fr)

**VDS** transformateurs MILLERIOUX EN CUVE, caractéristiques sur demande. Pour alimentation, J3136B :  $100 \text{ } \in$  + STS2668 : <sup>100</sup> € <sup>+</sup> transformateurs de sortie Push Pull : XH36B (Z <sup>6600</sup> Q) : <sup>150</sup> € <sup>+</sup> XH8010B universel :  $150 \in +$  RI 121B (Z 2000  $\Omega$ ) : 175  $\in$  + self de Filtrage EB716:30 € <sup>+</sup> H953B : <sup>80</sup> €. Tubes NOS neufs : 4 x KT66 GEC en boîtes d'origine, 5U4GB USA et RFT, 4 x 6SN7WGTA Sylvania vert, 4 x 6SN7GTB, 4 x7189 Sylvania, 8 x 6J5GT Sylvania vert, <sup>6</sup> <sup>x</sup> l'E06/40=807W. Tél.: 09 64 19 98 09

**VDS** revues : Electronique Pratique + Hors séries avec CDrom, composants, Apples, Dragon, HP. [wienbio@voila.fr](mailto:wienbio@voila.fr)

**RECH** amateur d'électronique dans l'Aveyron et région, [wienbro@voila.fr](mailto:wienbro@voila.fr)

**VDS** divers lots chimiques radiaux : 4,7 pF/63V:2€ + 10jiF/40V:2€ + 22 µF/16 V : 2 € + 5 triacs 6 A/400 V : 2 € + télécommande universelle <sup>8</sup> en 1:10 € <sup>+</sup> portier vidéo couleur, sans fil, numérique : <sup>189</sup> € <sup>+</sup> portier vidéo, <sup>2</sup> fils, mains libres <sup>n</sup> et <sup>b</sup> : <sup>89</sup> € <sup>+</sup> dérivateur 4D et <sup>6</sup> fiches <sup>F</sup> : 2,90 € + CI MM74C00N, 74C08N, 74C73N,

HEF4001,HEF4002,HEF4020.HEF4030, HEF4O49:0,30 € l'unité - Carillon S/F<sup>16</sup> mélodies 100 m de portée :  $6,90 \in$  + Sony pack de 5K7 C9Û : <sup>3</sup> € <sup>i</sup> divers composants <sup>à</sup> l'unité ou par lots : matériel neuf en emballage d'origine. Liste et doc sur demande. Tél.: 09 63 62 93 89 fax 04 94 74 64 82 [long.gerard83@orange.fr](mailto:long.gerard83@orange.fr)

**RECHERCHE** numéro d'Electronique Pratique d'avril 2010 (n°348). Tel.: 04 50 44 56 95 [pierre.turquier@free.fr](mailto:pierre.turquier@free.fr)

**VDS** condensateurs papier bain huile. 10 µF/630 V, SIC/SIRE: 30 € + <sup>10</sup> pF/lOCO V : <sup>40</sup> € <sup>+</sup> haut-parleurs Supravox 215SRTF64, remembranés à neuf,  $8 \Omega : 200 \in$ + nombreux tubes NOS neuf ou occasion, testés sur demande. serresic@yahoo.fr

**CHERCHE** Junior Computer. Tél.: 04 86 81 95 53

**VDS** transfo alim ampli à tubes Miilerioux en cuve,7 kg 700, prim 0-115-220Vsec 416-0- <sup>416</sup> V/6,3 V/6,3 V/5 V : <sup>60</sup> € <sup>+</sup> <sup>4</sup> tubes KT88, neufs, emballage origine : <sup>120</sup> € les <sup>4</sup> <sup>+</sup> self 4H/170 mA/80  $\Omega$ : 30  $\in$  + self 60  $\Omega$ /4H/ 400 mA : <sup>30</sup> €. Tel.: 04 75 04 14 85

**RECHERCHE** Electronique Pratique des années 1980 à 1990. [schmittdaniel@orange.fr](mailto:schmittdaniel@orange.fr)

**VDS** Radio Plans/Electronique Pratique de 1979 à décembre 2010 (manque juillet 95, mars <sup>2003</sup> et février <sup>2004</sup> ) : <sup>5</sup> € par année. Tél. : 03 27 56 72 56 après 17H Département du Nord

**RECHERCHE** notice technique (schéma et

vues éclatées de la mécanique) du lecteur de CD de marque Philips, référence CDC 250. EVE Alain [stnevc@ccgctcl.net](mailto:stnevc@ccgctcl.net) Tel.: 03 29 45 50 08

**VDS** 62 condensateurs polarisés à vis FELS1C/CO18, toutes capacités, alu. fixation par collier, sorties radiales <sup>à</sup> vis : <sup>4</sup> € pièce ou <sup>100</sup> € le lot de <sup>62</sup> condensateurs <sup>+</sup> appareil photo Kodak à soufflet avec accessoires : <sup>30</sup> € - mire couleur Sadelta MC 32, très bon

état : <sup>250</sup> € <sup>+</sup> générateur Circuimate FG2, «Fonction Generator» : <sup>230</sup> € <sup>+</sup> Leader LSG 17 «Signal Generator» 150 kHz-150 MHz : 170 €, tbe + 1 machine à coudre Vigneron sur meuble,  $220V:43 \in +$  Voltmeter Electrostatic Kodak TL3694, état neuf: 50'€. Tél. : 01 46 77 08 72 Mr Martin de la Cruz

**VDS** tubes à vide E1.41, EF40, AZ.41, ECH81, EABC80,EF89, EF85,1883, EBF89, 12AU7.Tél.:03 8152 66 65

IMPRELEC 32, rue de l'Égalité 39360 Viry Tél. : 03 84 4I 14 93 Fax : 03 84 41 15 24 [imprelec@wanadoo.fr](mailto:imprelec@wanadoo.fr) Réalise vos : **CIRCUITS IMPRIMÉS** de qualité professionnelle SF ou DF, étamés, percés surV.E. 8/10 ou 16/10, œillets, trous métallisés, sérigraphie, vernis épargne, face alu. et polyester multi-couleurs. Montages composants. De la pièce unique à la petite série. Vente aux entreprises et particuliers. Travaux exécutés à partir de tous documents.

Les kits et les platines de la revue sont chez :

> **Electrokit73** 30 rue de l'Epinette 38530 Chapareillan

[www.electrokit73.com](http://www.electrokit73.com)

Kits de la revue Electronique Pratique. Appareils de mesures/ radiocommunications d'occasion pour amateurs et professionnels.

Appareils de mesures électroniques d'occasion, oscilloscopes, générateurs, etc.

**HFC Audiovisuel** 29, rue Capitaine Dreyfus

68100 MULHOUSE **Tél. : 03 89 45 52 11**

[www.hfc-audiovisuel.com](http://www.hfc-audiovisuel.com) SIRET 30679557600025'

*Tarifs contre une enveloppe timbrée, par téléphone ou mail*

**PETITE ANNONCE GRATUITE RÉSERVÉE AUX PARTICULIERS** A retourner à : Transocéanic - Électronique Pratique - 3, boulevard Ney 75018 Paris ou <redacep@fr.oleane.com>  $\Box M. \Box M^{mc} \Box M^{nc}$ 357 읎 Nom..... Prénom Adresse Code postal Ville/Pays · TEXTE À ECRIRE TRÈS LISIBLEMENT ·

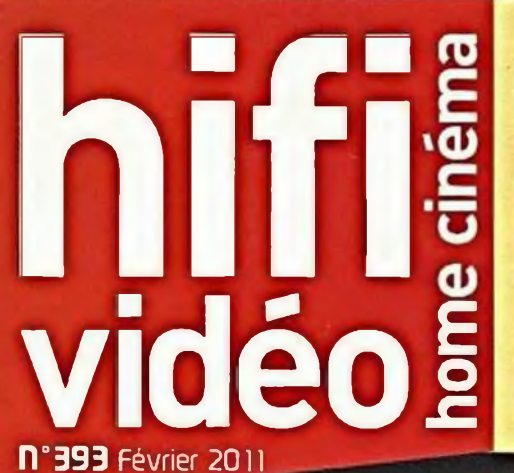

**Téléviseur 2D/3D LG 47LEX8** Révolution dons le LCD haut de gamme, 2D et 3D

**Casque Sennheiser HD 598** Design vintage et son audiophile

**Amplificateur A/V 7.1 Pioneer SC-LX83** Le nouveau monstre tranquille

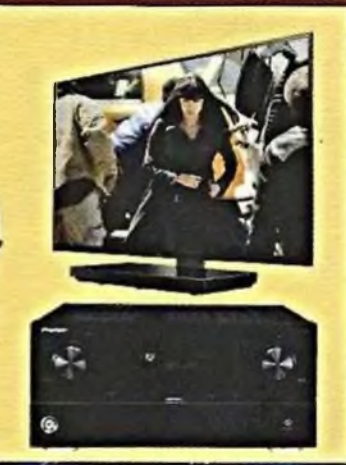

Sait

*et toutes les sorties en Blu-ray et DVD*

**SALON CES 2011 LES TROIS 3D bu** ces de las vegas^ **Le choc des prototypes deiTV et de matériels 3D sSns lunettes !** *30* **-14 pages de nouvelles tendances**

FIRLHO

**Badde** 

## *Et aussi*

*30*

**• Casque Bose IE2 • Intégré Peachtree Audio musicBox • Système d'enceintes 5.1 KEF série T • Tout-en-un April Music Aura note Premier • Station d'écoute Tangent Pearl Box • Barre de son Lenco SB-100 • Tout-en-un Home Cinéma 3D Panasonic SC-BTT755**

50

Andorre :4.50 €- Belgique : 5.80 €- Erjcgne :5/£0€ Suisce : 9-S - DOM : 5,7D€ - Canada - 9-5C \$ can - Maroc : 40 mad<br>Poéniesie Fr awon - 1*UCO* xof, -oôynése Hr. surface : SOO xpf

**L12539 - 393 - F: 4,50 €** 

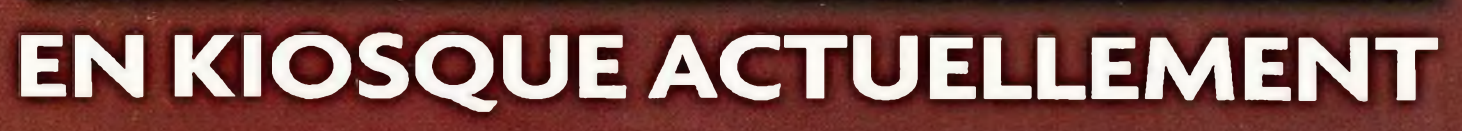

EISA HU MAG

**Shopping high-tech anticonformiste** 

# Développer un projet avec mikroC PRO pour PIC, c'est du gâteau

## astuce:

Astuce:<br>se achetez certains de nos Si vous achetez certains de cartes, le compilateur est à

Sbit GLC' sbit. GLCD\_D4 at sbit GLCD\_D3 at RD11\_bit; bit GLOD D3 at RD11 K<br>sbit GLOD D2 at RD10 J<br>sbit GLOD D2 at RD9 b D? at RD15\_bi  $p6$  at  $\frac{R}{p}$   $p13$   $p11$ *zoit GLCD\_D5 at RO13\_biti* 

gbi' sb'-

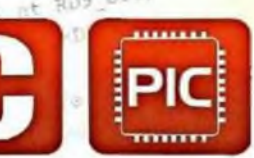

## Ingrédients:

<sup>1</sup> x EDI intuitif

 x Compilateur ANSIC puissant x Outils logiciels x Bibliothèques matériels x Bibliothèques logicielles x Fichier d'aide compréhensible x Exemples prêts à l'emploi

## Préparation:

Obtenez mikroC PRO pour PIC. Ouvrez l'exemple avec lequel vous souhaitez commencer votre projet. Incluez des bibliothèques additionnelles et ajoutez votre code. Utilisez le support technique à vie autant que vous vouliez. Compilez le projet. Versez le fichier HEX dans la carte EasyPICô et régalez-vous!

ACCOMPAGNEMENT IDÉAL: la carte EasyPIC™6

\$2.44

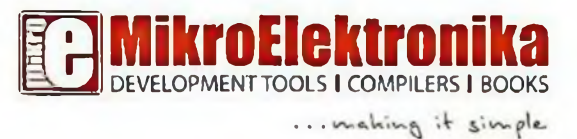

**COMMANDEZ** DÈS MAINTENANT [www.mikroe.com](http://www.mikroe.com)